### Universidade Estadual Paulista "Júlio de Mesquita Filho" FACULDADE DE ENGENHARIA Programa de Pós-Graduação em Engenharia Elétrica

### **UMA METODOLOGIA DETERMINÍSTICA À RESOLUÇÃO DE PROBLEMAS MULTIOBJETIVO DE DESPACHO E DE FLUXO DE POTÊNCIA**

Elís Gonçalves

Bauru – SP 2019

Elís Gonçalves

### **Uma Metodologia Determinística à Resolução de Problemas Multiobjetivo de Despacho e de Fluxo de Potência**

Tese apresentada à Universidade Estadual Paulista "Júlio de Mesquita Filho" − Campus de Bauru, Faculdade de Engenharia, como parte dos requisitos necessários à obtenção do título de Doutora em Engenharia Elétrica.

Orientador: Prof. Dr. Antonio Roberto Balbo.

```
G635m
Gonçalves, Elis
     Uma metodologia determinística à resolução de problemas
multiobjetivo de despacho e de fluxo de potência / Elis
Gonçalves. -- Bauru, 2019
     108 p.
     Tese (doutorado) - Universidade Estadual Paulista
(Unesp), Faculdade de Engenharia, Bauru
     Orientador: Antonio Roberto Balbo
     1. Despacho multiobejtivo. 2. Fluxo de potência ótimo
multiobjetivo. 3. Restrições canalizadas progressivas. 4.
Suavização hiperbólica. 5. Reescalamento não-linear. I.
Título.
```
Sistema de geração automática de fichas catalográficas da Unesp. Biblioteca da Faculdade de Engenharia, Bauru. Dados fornecidos pelo autor(a).

Essa ficha não pode ser modificada.

unesp

UNIVERSIDADE ESTADUAL PAULISTA Câmpus de Bauru

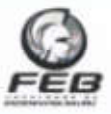

ATA DA DEFESA PÚBLICA DA TESE DE DOUTORADO DE ELÍS GONCALVES, DISCENTE DO PROGRAMA DE PÓS-GRADUAÇÃO EM ENGENHARIA ELÉTRICA, DA FACULDADE DE ENGENHARIA - CÂMPUS DE BAURU.

Aos 16 dias do mês de julho do ano de 2019, às 14:00 horas, no(a) Anfiteatro da Secão Técnica de Pós-graduação da FEB, reuniu-se a Comissão Examinadora da Defesa Pública, composta pelos sequintes membros: Prof. Dr. ANTONIO ROBERTO BALBO - Orientador(a) do(a) Departamento de Matemática / Faculdade de Ciências de Bauru - UNESP, Prof. Dr. LEONARDO NEPOMUCENO do(a) Departamento de Engenharia Elétrica / Faculdade de Engenharia de Bauru - UNESP, Prof. Dr. MARCELO SUETAKE do(a) Departamento de Engenharia Elétrica / Universidade Federal de São Carlos - UFSCar, Prof. Dr. WASHINGTON ALVES DE OLIVEIRA do(a) Faculdade de Ciências Aplicadas / Universidade Estadual de Campinas, Profa. Dra. DANIELA RENATA CANTANE do(a) Departamento de Bioestatística / Instituto de Biociências de Botucatu - UNESP, sob a presidência do primeiro, a fim de proceder a arguição pública da TESE DE DOUTORADO de ELÍS GONCALVES. intitulada UMA METODOLOGIA DETERMINÍSTICA À RESOLUCÃO DE PROBLEMAS MULTIOBJETIVOS DE DESPACHO E DE FLUXO DE POTÊNCIA . Após a exposição, a discente foi arguida oralmente pelos membros da Comissão Examinadora, tendo recebido o conceito final: ACCOVADA. Nada mais havendo, foi lavrada a presente ata, que após lida e aprovada, foi assinada pelos membros da Comissão Examinadora.

Prof. Dr. ANTONIO ROBERTO BALBO **CONTINUE** Prof. Dr. LEONARDO NEPOMUCENO Prof. Dr. MARCELO SUETAKE Prof. Dr. WASHINGTON ALVES DE OLIVEIRA Profa. Dra. DANIELA RENATA CANTANE

> Facultade de En genharia - Cibrosus de Beurlo -<br>se Coulos - 14-21. (1933/200, Bauru - São Paule<br>e: eletímoles phyCHPU: 48.031.918/2030-09. **Fiero Luiz fotn** do Car

不定

*Dedico a minha mãe, Luzia, que sempre fez o possível e o impossível por mim e a minha irmã, Taís, pelo incentivo e apoio.*

## Agradecimentos

À Deus, que me deu força, paciência e perseverança para não desistir, saúde e sabedoria para concluir este trabalho.

À toda minha família, por me incentivarem a prosseguir e entenderem minhas ausências ao longo dessa jornada.

Ao meu orientador e amigo, professor Dr. Antonio Roberto Balbo, por toda orientação e amizade construída ao longo desses anos. Agradeço também pela paciência e por sempre tentar mostrar uma saída para os problemas com incentivo e confiança em meu trabalho, principalmente quando as coisas não davam certo e as lágrimas caíam.

À minha banca de defesa e, em especial, ao professor Dr. Leonardo Nepomuceno. Léo, obrigada pela paciência e por todos os ensinamentos e conselhos.

Aos meus maninhos do coração, Gabriela e Diego. Obrigada por toda ajuda, pelas sugestões, ideias e, principalmente, por aguentarem e entenderem, por muitas vezes, meu estresse e minhas lágrimas. Com toda certeza, sem vocês eu não teria chego até aqui. A nossa trinca sempre estará unida.

Aos meus amigos de longa data, que de alguma forma sempre estiveram presentes e torceram para que eu concluísse este trabalho, entendendo minhas ausências nos churrascos aos finais de semana.

Aos professores do Programa de Pós-Graduação em Engenharia Elétrica e da Licenciatura em Matemática da UNESP - Bauru, em especial às professoras Edméa e Edilaine, por contribuírem para minha formação acadêmica.

Aos funcionários da Seção Técnica de Pós-Graduação da Faculdade de Engenharia

e do Departamento de Matemática, pela colaboração e atenção.

À Coordenação de Aperfeiçoamento de Pessoal de Nível Superior (Capes), pelo apoio financeiro.

*"Foi o tempo que dedicaste à tua rosa que a fez tão importante." Antoine de Saint-Exupéry*

> *"O correr da vida embrulha tudo. A vida é assim : esquenta e esfria, aperta e daí afrouxa, sossega e depois desinquieta. O que ela quer da gente é coragem."*

*João Guimarães Rosa*

### Resumo

O problema multiobjetivo de despacho econômico e ambiental com efeito de pontos de carregamento de válvula e com perdas de potência ativa, é um problema de otimização multiobjetivo, não convexo e não-diferenciável. Por apresentar tais características, normalmente, é resolvido na literatura, através de abordagens heurísticas de otimização. Com a inserção da representação da transmissão (fluxo de potência) ao problema multiobjetivo, o mesmo torna-se mais complexo de ser solucionado. Devido a estas dificuldades, são escassas as abordagens determinísticas de otimização para solução destes tipos de problemas, uma vez que elas necessitam do cálculo de derivadas parciais, enquanto que, as heurísticas não necessitam. Portanto, os principais objetivos deste trabalho são: propor uma abordagem determinística para a solução dos problemas em destaque e comparar com outros métodos disponíveis na literatura, principalmente os métodos heurísticos e meta-heurísticos. A abordagem determinística proposta tem as seguintes características: tratar a natureza multiobjetivo dos problemas através da estratégia de Restrições Canalizadas Progressivas Restrições Canalizadas Progressivas [\(RCP\)](#page-20-0); utilizar uma técnica de suavização de funções para lidar com a não diferenciabilidade e, por fim, utilizar um método de rescalamento não-linear, baseado na função barreira logarítmica modificada, com procedimento previsor-corretor e estratégia de correção de inércia para resolver os subproblemas resultantes da estratégia RCP. A metodologia proposta é aplicada aos sistemas testes com 2, 6, 10, 19 e 40 geradores para o problema multiobjetivo de despacho, e aos sistemas de 30, 57 e 118 barras para o problema multiobjetivo de fluxo de potência ótimo. De forma geral, os resultados mostram que as curvas de Pareto obtidas pelo método proposto têm boa qualidade quando comparadas às obtidas por outras abordagens de otimização.

**Palavras-chave:** despacho multiobjetivo, fluxo de potência ótimo multiobjetivo, restrições canalizadas progressivas, suavização hiperbólica, reescalamento não-linear, barreira logarítmica modificada.

Resumo

### Abstract

The multiobjective economic and environmental dispatch problem with valve-point loading effects and losses is a multiobjective, non-convex and non-differentiable optimization problem. Due to these characteristics, it has been solved in the literature mainly by heuristic approaches. The addition of the network representation to the multiobjective problem makes it more complex to be solved. Due to these difficulties, there are few deterministic optimization approaches for solving these problems. While deterministic optimization approaches require the calculation of partial derivatives, heuristic approaches do not. Therefore, the main objective of this work is to propose a deterministic approach to solve these problems and compare it with other methods available in the literature, especially the heuristic and metaheuristic methods. The proposed deterministic approach has the following characteristics: the multiobjective nature of the problems is handled through the Progressive Bounded Constraint (PBC) strategy, a smoothing function technique is employed to deal with the cost function non-differentiability and, finally, the non-linear rescaling method, based on the modified logarithmic barrier function, with predictorcorrector procedure and inertia correction strategy, is applied to solve the single objective subproblems resulting from the PBC method. The proposed methodology is applied to the test systems with 2, 6, 10, 19 and 40 generators for the multiobjective dispatch problem, and the 30, 57 and 118 bus systems for the multiobjective optimal power flow problem. In general, the results show that the Pareto curves obtained by the proposed method have good quality when compared to those obtained by other optimization approaches. **Keywords:** dispatch multiobjective, optimal power flow multiobjective, progressive bounded constraint, smoothing function, nonlinear rescaling, modified logarithmic barrier function.

Abstract

# Lista de Figuras

<u> 1980 - Johann Barn, mars eta bainar eta idazlea (</u>

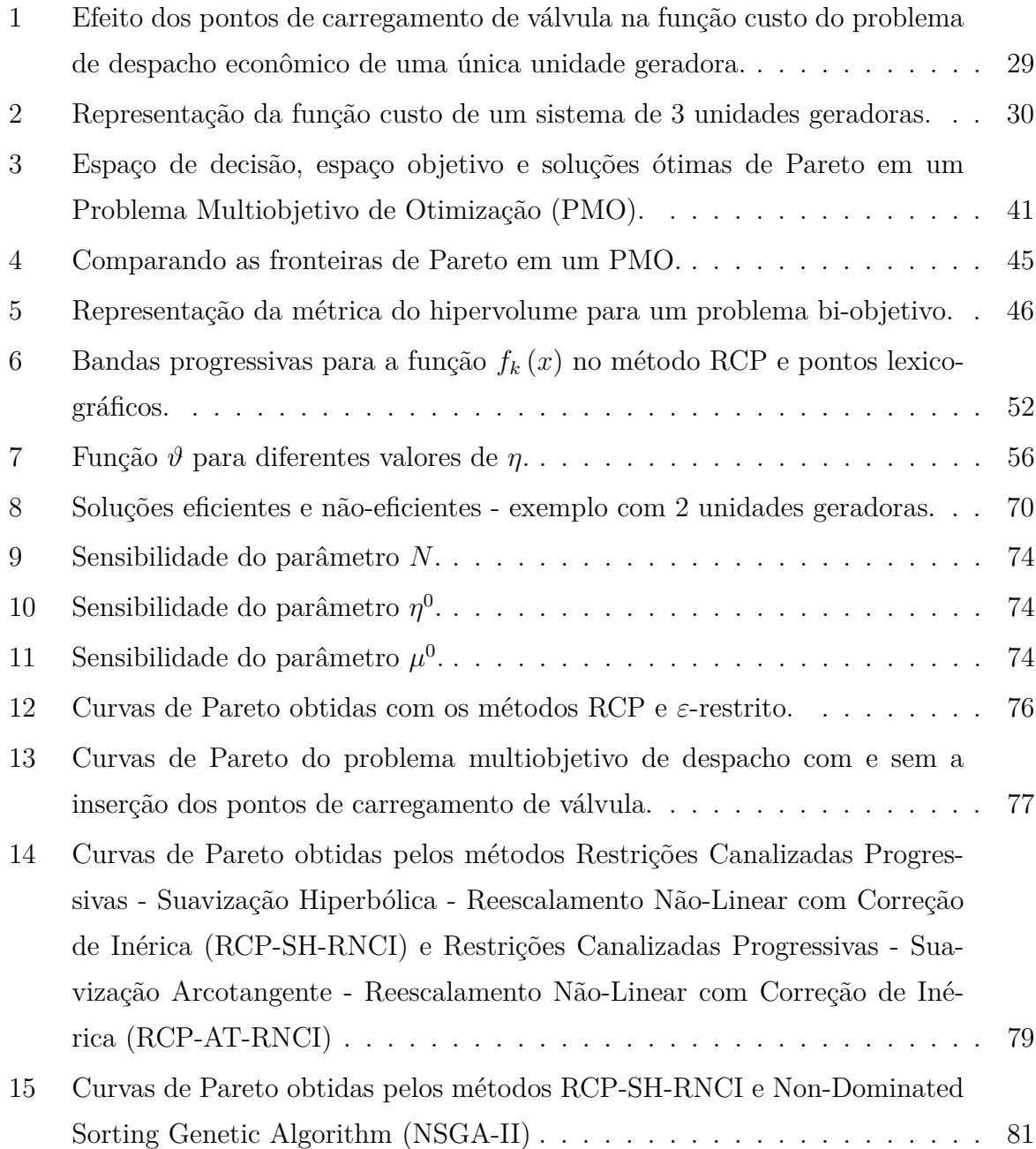

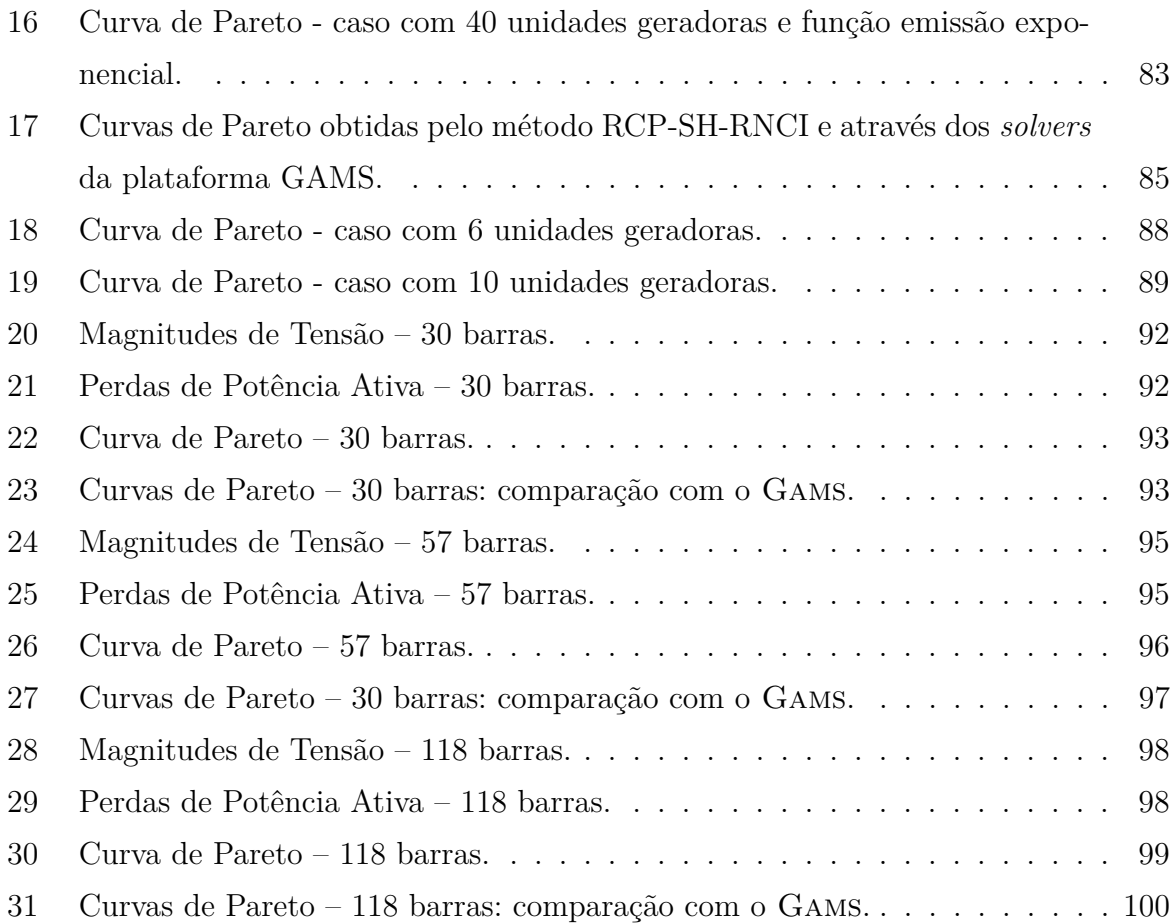

## Lista de Tabelas

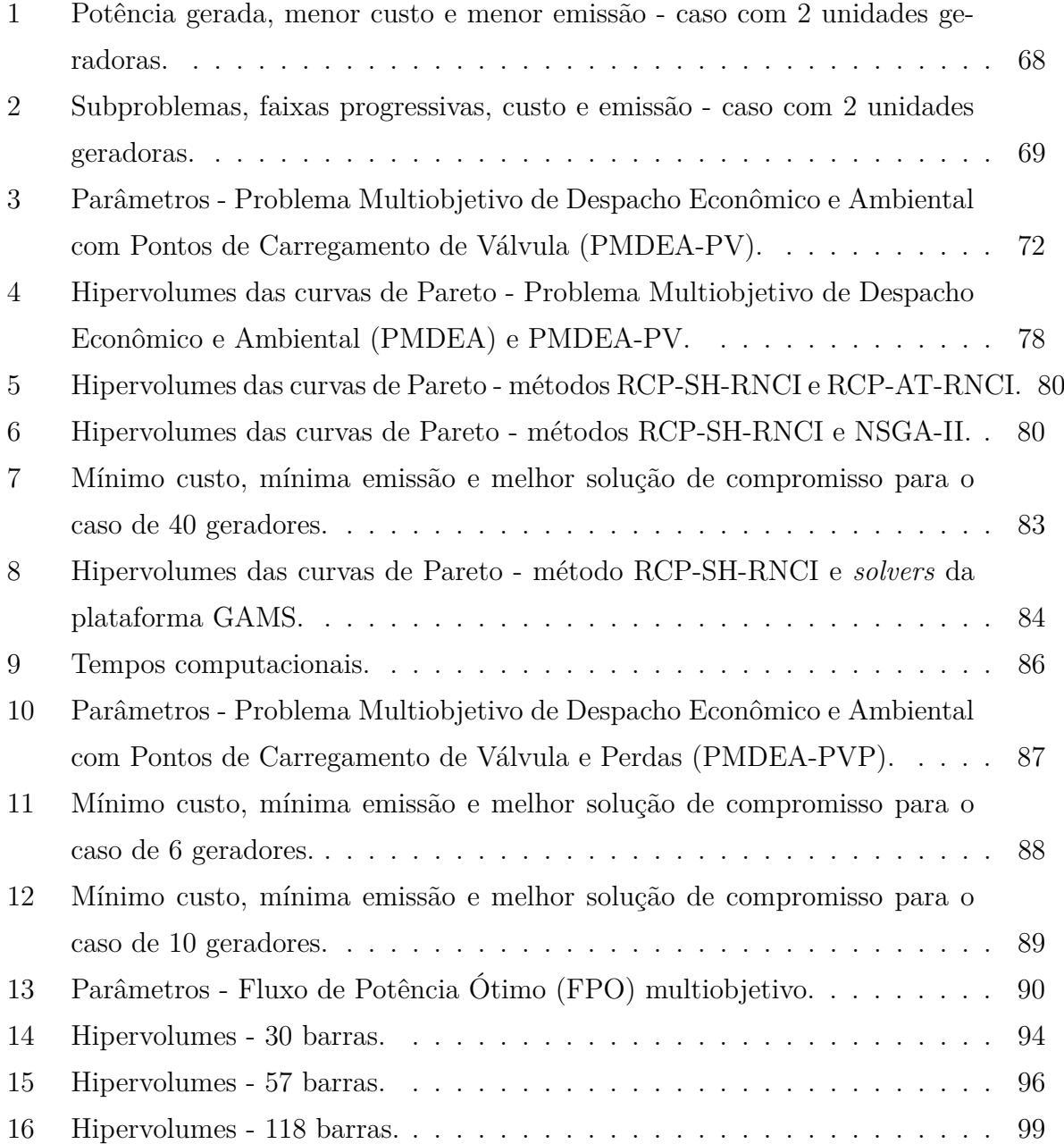

<u> 1989 - Johann Barn, mars eta bainar eta idazlea (</u>

## Lista de Abreviaturas e Siglas

- <span id="page-20-0"></span>**RCP** Restrições Canalizadas Progressivas
- <span id="page-20-8"></span>**PDE** Problema de Despacho Econômico
- <span id="page-20-9"></span>**PDA** Problema de Despacho Ambiental
- <span id="page-20-5"></span>**PMDEA** Problema Multiobjetivo de Despacho Econômico e Ambiental
- <span id="page-20-4"></span>**PMDEA-PV** Problema Multiobjetivo de Despacho Econômico e Ambiental com Pontos de Carregamento de Válvula
- <span id="page-20-6"></span>**PMDEA-PVP** Problema Multiobjetivo de Despacho Econômico e Ambiental com Pontos de Carregamento de Válvula e Perdas
- <span id="page-20-7"></span>**FPO** Fluxo de Potência Ótimo
- <span id="page-20-10"></span>**KKT** Karush-Kuhn-Tucker
- <span id="page-20-11"></span>**PV** Pontos de Carregamento de Válvula
- <span id="page-20-3"></span>**NSGA-II** Non-Dominated Sorting Genetic Algorithm
- <span id="page-20-1"></span>**PMO** Problema Multiobjetivo de Otimização
- **RNCI** Reescalamento Não-linear com Correção de Inércia
- **SH** Suavização Hiperbólica
- <span id="page-20-2"></span>**RCP-SH-RNCI** Restrições Canalizadas Progressivas - Suavização Hiperbólica - Reescalamento Não-Linear com Correção de Inérica
- **ERO** *ε*-restrito ortogonal

**AT** Suavização Arcotangente

<span id="page-21-0"></span>**RCP-AT-RNCI** Restrições Canalizadas Progressivas - Suavização Arcotangente - Reescalamento Não-Linear com Correção de Inérica

**MODE** *Multi-objective Differential Evolution*

**QOTLBO** *Quasi-Oppositional Teaching Learning Based Optimization*

# Sumário

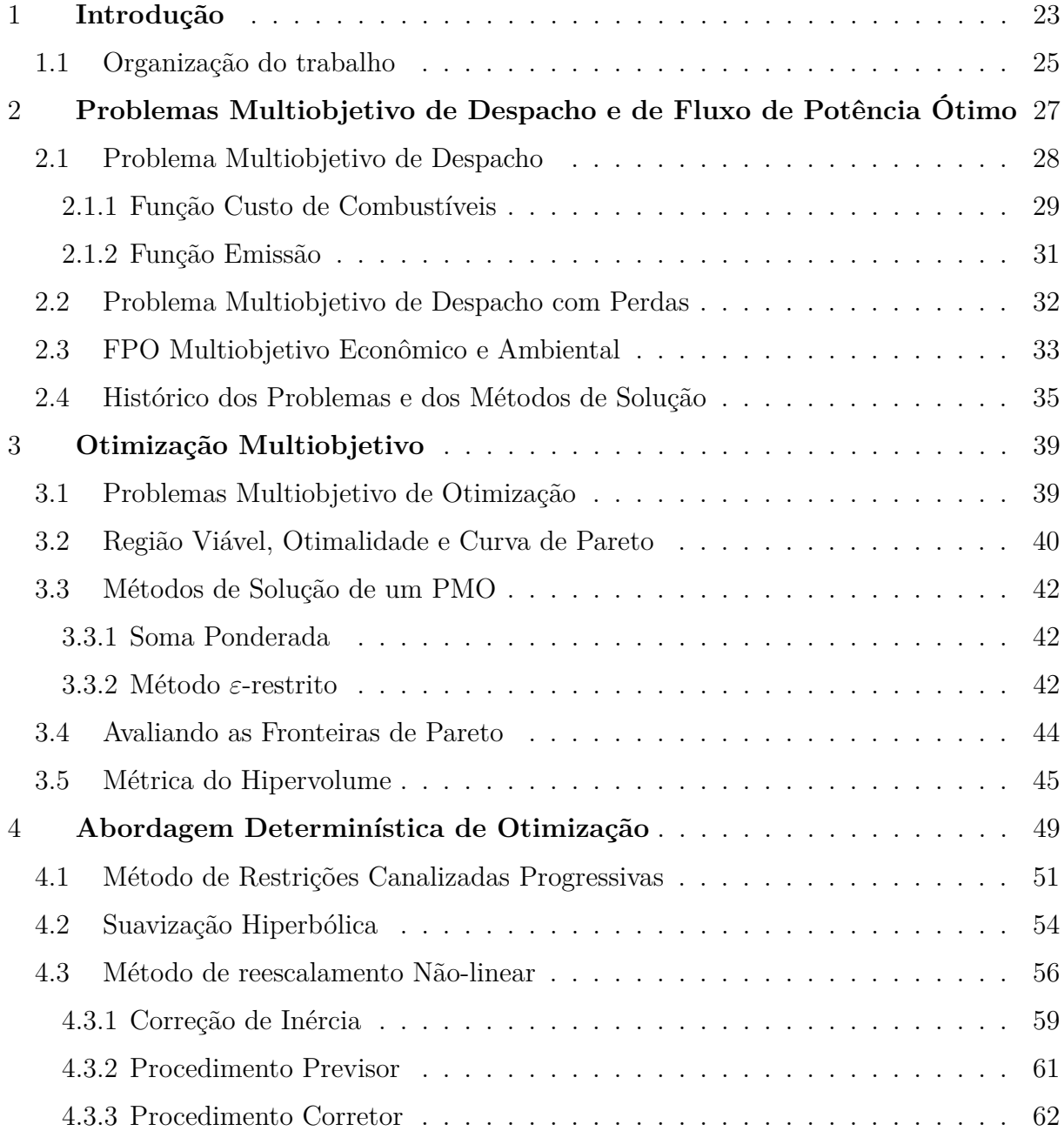

<u> 1989 - Johann Barbara, martxa al III-lea (h. 1989).</u>

<u> 1980 - Johann Barbara, martxa a</u>

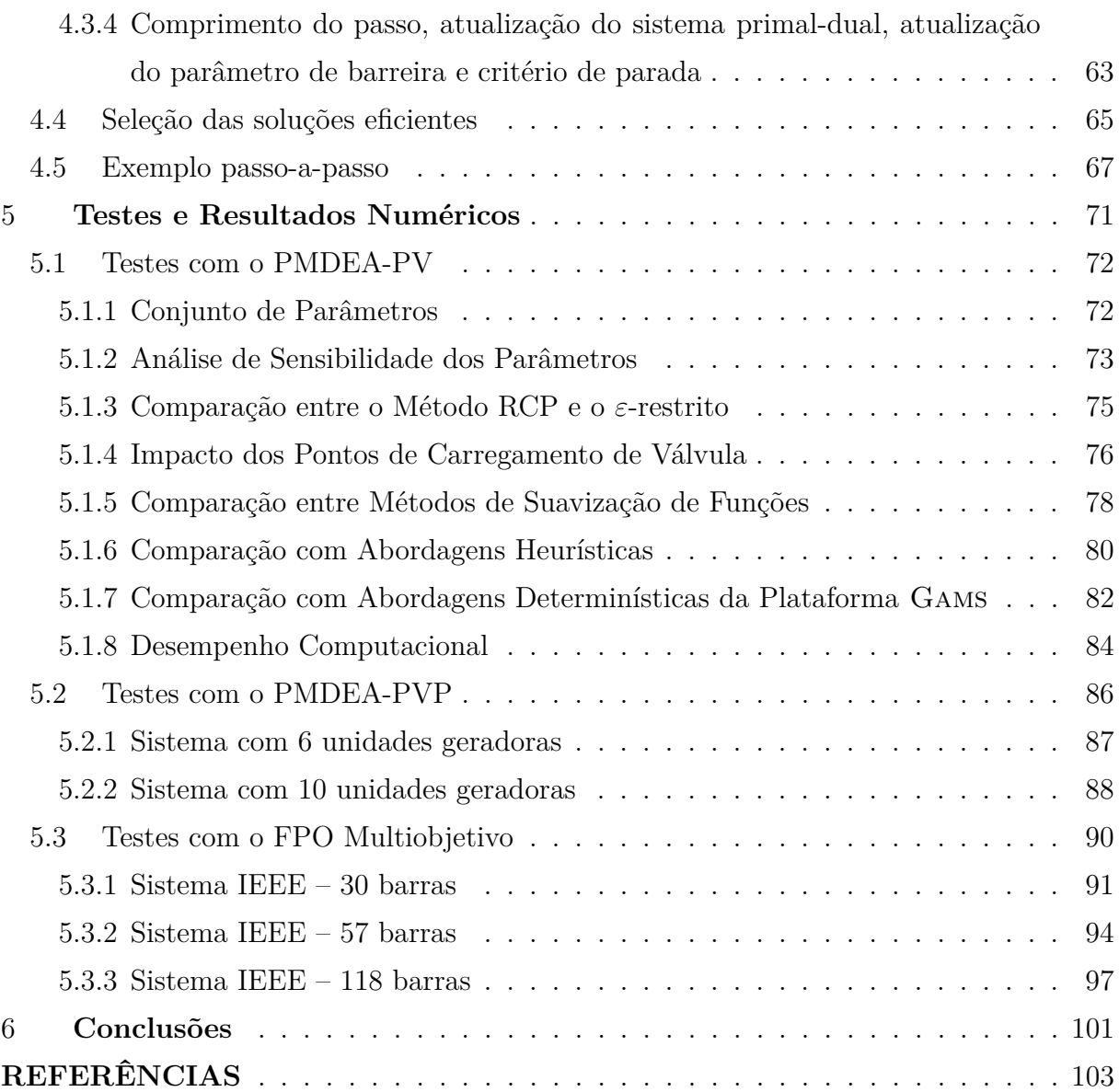

# CAPÍTULO 1

## Introdução

<span id="page-24-0"></span>A geração termoelétrica de energia a partir do uso de combustíveis fósseis libera grande quantidade de poluentes na atmosfera, motivo pelo qual operar no mínimo custo não é mais o único objetivo durante esse processo de geração. O problema de despacho econômico/ambiental passou a ser de grande importância na área de sistemas de energia e tem por objetivo reduzir os custos (problema de despacho econômico – Problema de Despacho Econômico [\(PDE\)](#page-20-8) e/ou a emissão de poluentes (problema de despacho ambiental – Problema de Despacho Ambiental [\(PDA\)](#page-20-9), enquanto satisfaz as restrições operacionais do sistema. Outras características, como os efeitos de pontos de carregamento de válvula, as perdas na transmissão e a representação da transmissão podem ser incluídas no modelo, deixando-o cada vez mais próximo do real, porém, com custo computacional mais elevado.

Quando os pontos de carregamento de válvula são incluídos na função custo de combustível, o problema resultante passa a ser de despacho econômico/ambiental com efeitos de pontos de carregamento de válvula [\(PMDEA-PV\)](#page-20-4), que, além de ser multiobjetivo, é não-linear, não convexo e não-diferenciável. Devido às essas complexidades, o [PMDEA-PV](#page-20-4) é normalmente resolvido na literatura através de abordagens meta-heurísticas de otimização, que são capazes de lidar com tais dificuldades. As perdas na transmissão também podem ser consideradas neste modelo, basta adicionar as perdas linearizadas (calculadas por meio dos chamados coeficientes B), e introduzi-las na equação de balanço de potência do sistema. Temos então o problema de despacho econômico/ambiental com efeitos de pontos de carregamento de válvula e perdas [\(PMDEA-PVP\)](#page-20-6).

Outro problema presente na literatura que envolve a minimização do custo de combustível e da emissão de poluentes na geração termoelétrica de energia é o problema multiobjetivo de Fluxo de Potência Ótimo [\(FPO\)](#page-20-7). Neste caso, além de minimizar ambas as funções, é considerada a representação da rede de transmissão. Para a representação da transmissão, podem ser consideradas as seguintes restrições: balanço de potência ativa e reativa, variáveis relacionadas a magnitude de tensão nas barras, ângulos de tensão e *tap* dos transformadores.

Em geral, os métodos que envolvem uma abordagem puramente heurística de otimização não dependem do cálculo de derivadas, vetores gradientes ou matrizes Jacobianas/Hessianas. Assim, questões como a não convexidade e a não diferenciabilidade, não apresentam qualquer dificuldade adicional para tais abordagens. Já as abordagens determinísticas, necessitam do cálculo iterativo das derivadas das funções envolvidas no problema, o que não é diretamente possível para os problemas em destaque.

Embora existam diversos trabalhos que utilizam heurísticas, elas apresentam algumas desvantagens quando comparadas aos métodos determinísticos de otimização. Uma das desvantagens é a incapacidade de verificar iterativamente a otimalidade de seus candidatos à solução, o que envolve a avaliação das condições de Karush-Kuhn-Tucker Karush-Kuhn-Tucker [\(KKT\)](#page-20-10) para cada candidato. Além disso, esse tipo de método, geralmente opera sobre populações de candidatos à solução e depende da evolução dessas populações ao longo de um número alto de gerações, exigindo tempos computacionais superiores. Em contrapartida, as abordagens determinísticas geralmente operam sobre um único candidato à solução, portanto, elas tendem a ser potencialmente mais rápidas para resolver a maioria dos problemas. Outra vantagem das abordagens determinísticas é a robustez para obter a solução sob condições previamente estabelecidas, além de sua capacidade de avaliar iterativamente a otimalidade de seus candidatos à solução.

Conforme pesquisas realizadas, os únicos trabalhos que descrevem uma abordagem determinística para solução dos problemas em destaque são: [Stanzani](#page-108-0) *et al.* [\(2014\)](#page-108-0) e [San](#page-108-1)tos *[et al.](#page-108-1)* [\(2017\)](#page-108-1). Em [Stanzani](#page-108-0) *et al.* [\(2014\)](#page-108-0), os autores utilizaram um método de ponto interior primal-dual, do tipo previsor/corretor para resolver o problema multiobjetivo de despacho, porém desconsideram os efeitos dos pontos de carregamento de válvula na função custo de combustível do modelo e, neste caso, a mesma é quadrática e convexa, facilitando a solução do problema. No trabalho de [Santos](#page-108-1) *et al.* [\(2017\)](#page-108-1) os autores utilizaram uma metodologia baseada no método primal dual de ponto interior/exterior com função barreira logarítmica modificada e suavização arcotangente de funções. O trabalho de [San](#page-108-1)tos *[et al.](#page-108-1)* [\(2017\)](#page-108-1) diferencia-se deste tanto na metodologia proposta, em que abordagens alternativas são utilizadas (como a suavização hiperbólica), quanto aos modelos resolvidos, pois neste trabalho a metodologia proposta foi utilizada à resolução do problema de [FPO](#page-20-7) multiobjetivo, o qual não foi abordado em [Santos](#page-108-1) *et al.* [\(2017\)](#page-108-1).

Assim, as contribuições deste trabalho são:

- A proposição de um método para problemas multiobjetivos, denominado de método de restrições canalizadas progressivas, que transforma estes problemas em um conjunto de subproblemas mono-objetivos, os quais podem ser solucionados por métodos determinísticos ou heurísticos de otimização;
- A utilização de uma técnica de suavização de funções para tratar a não diferenciabilidade da função custo do problema de despacho econômico com pontos de carregamento de válvula para a resolução dos subproblemas mono-objetivos através de métodos determinísticos;
- A proposta de uma metodologia determinística de otimização baseada no método de reescalamento não-linear com estratégia de correção de inércia e procedimentos previsor e corretor, para resolver os subproblemas mono-objetivos já suavizados;
- A utilização de uma metodologia determinística envolvendo o método de restrições canalizadas progressivas, a técnica de suavização de funções e o método de reescalamento não-linear para a resolução dos seguintes problemas: [PMDEA-PV;](#page-20-4) [PMDEA-PVP;](#page-20-6) e multiobjetivo de [FPO.](#page-20-7)

A escolha de técnicas específicas para compor a metodologia proposta foi feita devido as características dos problemas resolvidos, as quais serão detalhadas ao decorrer do trabalho. Os resultados obtidos mostram que a metodologia proposta neste trabalho é adequada, eficiente e robusta para a resolução do problema multiobjetivo de despacho, com pontos de carregamento de válvula e perdas na transmissão, bem como para o problema de fluxo de potência ótimo multiobjetivo. Para tal, os resultados foram comparados com outros disponíveis na literatura ou com o *software* Gams.

### <span id="page-26-0"></span>**1.1 Organização do trabalho**

O presente trabalho encontra-se dividido e organizado da seguinte forma:

No Capítulo 2 são apresentados os problemas multiobjetivo de despacho, com pontos

de carregamento de válvula, perdas e o problema de fluxo de potência ótimo ativo e reativo. É realizado um breve levantamento histórico sobre os mesmos e sobre os métodos de solução disponíveis na literatura.

O Capítulo 3 é destinado a apresentar alguns conceitos básicos sobre otimização multiobjetivo, algumas definições e os métodos mais utilizados para solução de problemas multiobjetivo.

No Capítulo 4 é apresentada a abordagem determinística de otimização proposta para solução dos problemas multiobjetivos de despacho e de [FPO.](#page-20-7) Um conjunto de métodos foi utilizado para compor a abordagem proposta, com o intuito de tratar a natureza multiobjetivo e a característica de não-diferenciabilidade dos problemas, e resolver o conjunto de subproblemas.

O Capítulo 5 destina-se aos resultados obtidos após a aplicação da metodologia proposta à solução dos problemas multiobjetivo de despacho com pontos de carregamento de válvula, com perdas e de fluxo de potência ótimo, utilizando as formulações definidas no Capítulo 3.

Por fim, no Capítulo 6, são apresentadas as considerações finais sobre o trabalho desenvolvido, bem como as perspectivas de continuação deste. Em seguida, são apresentadas as referências bibliográficas.

# **CAPÍTULO** 2

# <span id="page-28-0"></span>Problemas Multiobjetivo de Despacho e de Fluxo de Potência Ótimo

O Problema Multiobjetivo de Despacho Econômico e Ambiental [PMDEA](#page-20-5) é formulado com uma combinação entre os problemas de despacho econômico [PDE](#page-20-8) e de despacho ambiental [PDA,](#page-20-9) e tem como propósito minimizar duas funções conflitantes: a de custo de combustíveis e a função de emissão de poluentes, enquanto satisfaz as restrições operacionais do sistema.

Em sua formulação clássica, o [PMDEA](#page-20-5) apresenta função custo quadrática e convexa. Porém, esse tipo de modelagem despreza a atuação de válvulas de admissão de pressão nas unidades termelétricas e, consequentemente, ignora custos que deveriam ser considerados ao final do despacho. Esses efeitos são gerados pelos pontos de carregamento de válvula, que quando inseridos à função custo tornam-na não-diferenciável. Devido a essa característica, o Problema Multiobjetivo de Despacho Econômico e Ambiental com Pontos de carregamento de Válvula [PMDEA-PV](#page-20-4) é resolvido, em sua maioria, através de métodos heurísticos de otimização.

Com o objetivo de minimizar custo e emissão, outras características podem ser incluídas na formulação do problema multiobjetivo de despacho. As perdas de potência ativa do sistema podem ser consideradas através de uma matriz, chamada de matriz dos coeficientes-B ([CHANG; YANG; LIU](#page-105-0), [1994\)](#page-105-0). Neste caso, uma nova restrição é inserida no modelo e temos o Problema Multiobjetivo de Despacho Econômico e Ambiental com Pontos de carregamento de Válvula e Perdas [PMDEA-PVP,](#page-20-6) em que a transmissão é representada de forma implícita. Outro modo de considerar a transmissão é incluindo suas restrições de maneira explicíta ao modelo do problema multiobjetivo de despacho e, nesta situação, passamos a ter um problema de fluxo de potência ótimo, ativo e reativo, e multiobjetivo de [FPO.](#page-20-7)

Neste capítulo são apresentados os modelos para os problemas [PMDEA-PV,](#page-20-4) [PMDEA-PVP](#page-20-6) e FPO multiobjetivo e as expressões que representam a função custo, com e sem pontos de carregamento de válvula e as que representam a função emissão, em sua forma quadrática ou com termo exponencial. Por fim, é realizado um breve levantamento histórico dos trabalhos envolvendo os problemas em destaque e dos métodos de solução disponíveis na literatura.

### <span id="page-29-0"></span>**2.1 Problema Multiobjetivo de Despacho**

O Problema Multiobjetivo de Despacho Econômico e Ambiental tem por objetivo minimizar os custos e a emissão de poluentes, enquanto satisfaz os limites de potência de cada unidade geradora e atende a demanda. O [PMDEA](#page-20-5) é definido de acordo com [\(2.1\)](#page-29-1):

<span id="page-29-1"></span>Min. 
$$
\{C(p), E(p)\}
$$
  
s. a: 
$$
\sum_{i=1}^{n} p_i = P_d
$$

$$
P_i^{min} \leqslant p_i \leqslant P_i^{max}; \forall i = 1, \cdots, n.
$$
 (2.1)

em que:

*p* é o vetor de potência ativa das unidades termelétricas [*MW*];

 $C(p)$  é o custo total dos combustíveis [\$];

 $E(p)$  é a emissão total de poluentes dada em [ $kq/h$ ] ou [ $ton/h$ ];

*n* é o número de unidades termelétricas do sistema;

*p<sup>i</sup>* é a saída de potência ativa da unidade geradora *i* [*MW*];

*P<sup>d</sup>* é a potência ativa demandada [*MW*];

 $P_i^{\min}$ e  $P_i^{\max}$  são os limites, inferior e superior, de saída de potência ativa da unidade *i*, respectivamente [*MW*].

A restrição de igualdade representa o atendimento da demanda, enquanto a canalização está relacionada aos limites de potência ativa de cada unidade geradora. As funções

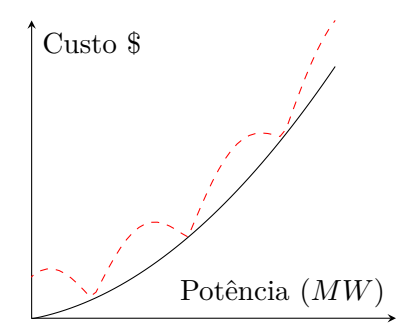

<span id="page-30-0"></span>Figura 1: Efeito dos pontos de carregamento de válvula na função custo do problema de despacho econômico de uma única unidade geradora.

custo de combustível e emissão podem ser expressas de diferentes formas, as quais serão descritas nas Subseções a seguir.

#### <span id="page-30-1"></span>**2.1.1 Função Custo de Combustíveis**

<span id="page-30-2"></span>A função custo *C* (*p*) pode ser definida de forma quadrática, como no trabalho de [Stanzani](#page-108-0) *et al.* [\(2014\)](#page-108-0), de acordo com [\(2.2\)](#page-30-2):

$$
C(p) = \sum_{i=1}^{n} C_i(p_i) = \sum_{i=1}^{n} [a_i p_i^2 + b_i p_i + c_i],
$$
\n(2.2)

em que *a<sup>i</sup> , b<sup>i</sup>* e *c<sup>i</sup>* são os coeficientes da função custo para cada unidade geradora *i*.

<span id="page-30-3"></span>Outra forma de modelar a função custo é considerando os pontos de carregamento de válvula do sistema, como em [\(2.3\)](#page-30-3) ([SINHA; CHAKRABARTI; CHATTOPADHYAY](#page-108-2), [2003\)](#page-108-2):

$$
C(p) = \sum_{i=1}^{n} C_i(p_i) = \sum_{i=1}^{n} [a_i p_i^2 + b_i p_i + c_i] + \sum_{i=1}^{n} \Big| e_i \operatorname{sen}(f_i(P_i^{\min} - p_i)) \Big|, \tag{2.3}
$$

em que *a<sup>i</sup> , b<sup>i</sup>* , *c<sup>i</sup>* , *e<sup>i</sup>* e *f<sup>i</sup>* são os coeficientes da função custo para cada unidade geradora *i*.

O termo modular da equação [\(2.3\)](#page-30-3) está associado ao efeito dos pontos de carregamento de válvula Pontos de Carregamento de Válvula [\(PV\)](#page-20-11). Este termo torna a função custo não-diferenciável. Na Figura [1](#page-30-0) é possível observar a relação entre a potência gerada e o custo, em um [PDE](#page-20-8) de uma unidade geradora. A linha pontilhada, inclui o efeito, enquanto a linha contínua, desconsidera o mesmo.

Embora no passado fosse comum desconsiderar esses efeitos, ou seja, em [\(2.3\)](#page-30-3) adotase  $e_i = f_i = 0, \forall i = 1, \dots, n$  (como em [Happ](#page-106-0) [\(1977\)](#page-106-0)), nos últimos anos o [PV](#page-20-11) recebeu ampla atenção devido ao seu impacto no custo final do despacho. De acordo com [Decker](#page-106-1)

<span id="page-31-0"></span>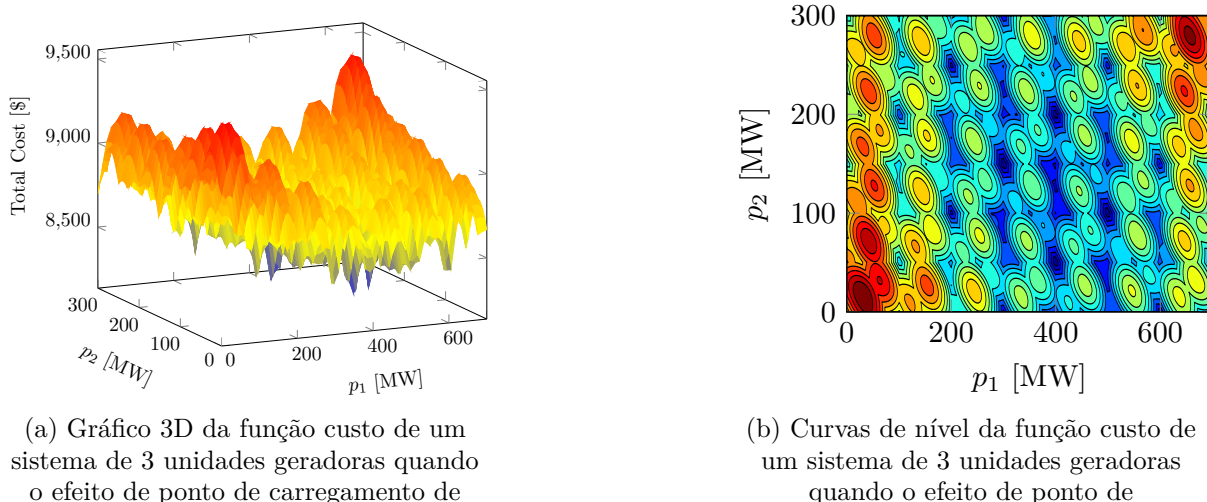

válvula é introduzido.

quando o efeito de ponto de carregamento de válvula é introduzido.

Figura 2: Representação da função custo de um sistema de 3 unidades geradoras.

[e Brooks](#page-106-1) [\(1958\)](#page-106-1), considerar os pontos de carregamento de válvula nas turbinas, indica que a mesma está operando com eficiência máxima de geração. Uma turbina operando sem considerar esses efeitos, trabalha com menos eficiência, devido ao estreitamento da passagem do vapor.

Em Zhan *[et al.](#page-108-3)* [\(2015a\)](#page-108-3) e Zhan *[et al.](#page-108-4)* [\(2015b\)](#page-108-4), os autores mostram que os erros associados à negligência dos [PV](#page-20-11) em um Problema mono-objetivo de Despacho Econômico [\(PDE\)](#page-20-8) são de 2% e 9% para os sistemas de 19 e de 40 unidades geradoras, respectivamente. No ambiente real do mercado de energia, onde a representação dos custos é de extrema importância para maximizar os lucros, esses erros não são toleráveis. Portanto, neste trabalho, a formulação [\(2.3\)](#page-30-3) é utilizada para representar a função custo do problema multiobjetivo de despacho.

Esta característica, em conjunto com a natureza multiobjetivo, torna o problema em um modelo de difícil solução, uma vez que o mesmo apresenta grande quantidade de pontos de máximo e de mínimo locais. Para exemplificar este fato, um caso teste com três unidades geradoras foi resolvido. A Figura [2](#page-31-0) mostra o gráfico em três dimensões da função custo (à esquerda) e suas curvas de nível (à direita), em termos da saída de potência *p*<sup>1</sup> e *p*2.

Para o esboço do gráfico, a saída de potência da unidade 3 é expressa em função de *p*<sup>1</sup> e *p*2, através da restrição de balanço de potência. Isolando a variável *p*<sup>3</sup> na restrição da demanda e substituindo na função objetivo e nas restrições de desigualdade, o problema é reduzido a duas variáveis.

Tanto no gráfico em três dimensões, quanto nas curvas de nível, os pontos em azul escuro são pontos de mínimo, enquanto os pontos em vermelho escuro são pontos de máximo da função custo. Em [Borckmans](#page-105-1) *et al.* [\(2014\)](#page-105-1) os autores executaram sua abordagem heurística 10<sup>6</sup> vezes para resolver o [PDE](#page-20-8) com 15 unidades geradoras e relataram a existência de cerca de  $2 \times 10^5$  candidatos à solução.

A medida em que o número de unidades geradoras aumenta, o número de máximos e mínimos do problema [\(2.1\)](#page-29-1) também pode aumentar drasticamente. Portanto, até mesmo o [PDE](#page-20-8) mono-objetivo é um problema de otimização altamente complexo de ser resolvido quando apresenta os efeitos do [PV.](#page-20-11) Esta é a principal razão pela qual a maioria das abordagens de solução utilizadas para resolver o problema em destaque são baseadas em heurísticas ou metaheurísticas.

#### <span id="page-32-0"></span>**2.1.2 Função Emissão**

<span id="page-32-1"></span>A função emissão de poluentes, *E* (*p*), pode ser definida como em [\(2.4\)](#page-32-1) ([STANZANI](#page-108-0) *[et al.](#page-108-0)*, [2014\)](#page-108-0):

$$
E(p) = \sum_{i=1}^{n} E(p_i) = \sum_{i=1}^{n} [\alpha_i p_i^2 + \beta_i p_i + \gamma_i],
$$
\n(2.4)

em que *α<sup>i</sup> , β<sup>i</sup>* e *γ<sup>i</sup>* são os coeficientes de emissão para cada unidade geradora *i*.

De acordo com [Talaq, El-Hawary e El-Hawary](#page-108-5) [\(1994\)](#page-108-5), a forma como a função emissão é modelada depende, entre outras coisas, do tipo de poluente emitido. Para os óxidos de enxofre (*SOx*), a emissão é proporcional ao consumo de combustível da unidade térmica e sua função pode ser modelada de forma semelhante a de custos. Já a emissão dos óxidos de nitrogênio (*NOx*) não está diretamente relacionada ao consumo de combustível e apresenta variações não-lineares. Neste caso, a função é modelada com termos exponenciais. Em [Gent e Lamont](#page-106-2) [\(1971\)](#page-106-2), os autores propõem uma função emissão como soma de um termo linear e dois termos exponenciais, porém, em sua implementação real, desconsideraram o último termo exponencial e a função é definida como em [\(2.5\)](#page-32-2):

$$
E(p) = \sum_{i=1}^{n} E(p_i) = \sum_{i=1}^{n} [\alpha_i + \beta_i p_i + \eta_i \exp(\delta_i p_i)]
$$
 (2.5)

<span id="page-32-2"></span>em que *α<sup>i</sup> , β<sup>i</sup> , η<sup>i</sup>* e *δ<sup>i</sup>* são os coeficientes da função emissão para cada unidade geradora *i*.

Por fim, de acordo com [Jubril](#page-106-3) *et al.* [\(2014\)](#page-106-3), uma função que combina a emissão de *SOx*, *CO*<sup>2</sup> e *NO<sup>x</sup>* entre todas as unidades geradoras em *ton/h* pode ser expressa por [\(2.6\)](#page-33-1). Inúmeros trabalhos da literatura utilizam este modelo para a função emissão, que <span id="page-33-1"></span>também será utilizado em alguns dos testes realizados neste trabalho.

$$
E(p) = \sum_{i=1}^{n} E(p_i) = \sum_{i=1}^{n} \left[ \alpha_i + \beta_i p_i + \gamma p_i^2 + \eta_i \exp(\delta_i p_i) \right]
$$
 (2.6)

Como o [PMDEA-PV](#page-20-4) tem ainda complexidades adicionais quando comparado aos problemas mono-objetivos de despacho, tanto quanto foi pesquisado na literatura, este trabalho, juntamente com [Santos](#page-108-1) *et al.* [\(2017\)](#page-108-1), são as primeiras tentativas em se resolver o problema através de abordagens determinísticas de otimização.

Na seção seguinte, será apresentando o modelo do [PMDEA-PV](#page-20-4) com perdas.

### <span id="page-33-0"></span>**2.2 Problema Multiobjetivo de Despacho com Perdas**

Umas das formas de introduzir, de maneira implícita, a transmissão no problema de despacho é através da representação das perdas de potência ativa. As perdas podem ser inseridas no modelo do [PMDEA-PV](#page-20-4) pela fórmula de Kron, que utiliza uma matriz chamada de matriz dos coeficientes-B ([CHANG; YANG; LIU](#page-105-0), [1994\)](#page-105-0).

Neste modelo, a potência gerada tem que ser suficiente para suprir a demanda e as perdas do sistema, diferentemente do modelo [\(2.1\)](#page-29-1), em que somente a demanda deveria ser atendida. O modelo é definido em [\(2.7\)](#page-33-2) e o mesmo será chamado de Problema Multiobjetivo de Despacho Econômico e Ambiental com Pontos de carregamento de Válvula e Perdas ([BASU](#page-104-0), [2011\)](#page-104-0):

<span id="page-33-2"></span>Min. 
$$
\{C(p), E(p)\}
$$
  
s. a:  $\sum_{i=1}^{n} p_i - P_d - P_L = 0$  (2.7)  
 $P_i^{min} \leq p_i \leq P_i^{max}; \forall i = 1, \dots, n,$ 

em que *P<sup>L</sup>* são as perdas de potência ativa do sistema [*MW*].

A restrição de igualdade do modelo [\(2.7\)](#page-33-2) está relacionada ao balanço de potência ativa, que deve ser igual ao valor da demanda somado às perdas de potência ativa do sistema. Neste trabalho, as perdas são calculadas de acordo com [\(2.8\)](#page-33-3), como em [Early,](#page-106-4) [Watson e Smith](#page-106-4) [\(1955\)](#page-106-4):

<span id="page-33-3"></span>
$$
P_L = \sum_{i=1}^{n} \sum_{j=1}^{n} p_i B_{ij} p_j + \sum_{i=1}^{n} B_{0i} p_i + B_{00},
$$
\n(2.8)

em que *Bij* é a matriz dos coeficientes-B de perdas da transmissão.

O [PMDEA-PVP](#page-20-6) será resolvido através de uma metodologia determinística de otimização proposta neste trabalho. Na Seção [2.3,](#page-34-0) é apresentado o modelo do problema multiobjetivo de Fluxo de Potência Ótimo.

### <span id="page-34-0"></span>**2.3 FPO Multiobjetivo Econômico e Ambiental**

O [PMDEA-PV](#page-20-4) pode ser modelado considerando, de modo explícito, as restrições associadas à transmissão do sistema elétrico de potência. Assim, este problema passa a ser um problema de Fluxo de Potência Ótimo [\(FPO\)](#page-20-7). Neste caso, além de minimizar ambas as funções, são consideradas as restrições dos fluxos de potência, regidas pelas leis de Kirchhoff, e que são expressas pelas equações de balanço de potência ativa e reativa nas barras. Além da geração de potência ativa, outras variáveis podem fazer parte do modelo, tais como as magnitudes e ângulos de tensão nas barras, e a geração de potência reativa. As perdas de potência ativa também podem ser minimizadas como um outro objetivo do problema.

Neste trabalho, o problema multiobjetivo de [FPO](#page-20-7) é modelado de acordo com [\(2.9\)](#page-34-1), levando em consideração as restrições de balanço de potência, ativa e reativa, e tratando como variáveis as magnitudes de tensão e os ângulos das barras:

<span id="page-34-1"></span>Min. 
$$
\{C(p), E(p)\}
$$
  
\ns. a: 
$$
\sum_{m \in V_k} P_{km}(v, \theta) - p_k + P_{d_k} = 0; \forall k \in \mathbb{B}
$$
  
\n
$$
\sum_{m \in V_k} Q_{km}(v, \theta) - q_k + Q_{d_k} = 0; \forall k \in \mathbb{B}
$$
  
\n
$$
P_{km}^{min} \leq P_{km}(v, \theta) \leq P_{km}^{max}; \forall k \in \mathbb{B}, \forall m \in V_k
$$
  
\n
$$
p_k^{min} \leq p_k \leq p_k^{max}; \forall k \in \mathbb{G}
$$
  
\n
$$
q_k^{min} \leq q_k \leq q_k^{max}; \forall k \in \mathbb{G}
$$
  
\n
$$
v_k^{min} \leq v_k \leq v_k^{max}; \forall k \in \mathbb{B},
$$
  
\n(2.9)

em que:

*p<sup>k</sup>* é a geração de potência ativa na barra *k*; *P<sup>d</sup><sup>k</sup>* é a potência ativa demandada na barra *k*; *q<sup>k</sup>* é a saída de potência reativa na barra *k*; *Q<sup>d</sup><sup>k</sup>* é a potência reativa demandada na barra *k*;  $P_{km}^{min}$  e  $P_{km}^{max}$  são os limites, inferior e superior, do fluxo  $P_{km}(v, \theta)$ ; B é o conjunto de todas as barras do sistema; G é o conjunto de todas as barras de geração do sistema;

V*<sup>k</sup>* é o conjunto das barras vizinhas de *k*;

 $p_k^{\min}$  e  $p_k^{\max}$  são os limites inferior e superior de saída de potência ativa da unidade geradora da barra *k*, respectivamente ;

 $q_k^{\text{min}}$  e  $q_k^{\text{max}}$  são os limites inferior e superior de saída de potência reativa da unidade geradora da barra *k*, respectivamente ;

 $v_k^{\text{min}}$  e  $v_k^{\text{max}}$  são os limites superior e inferior das magnitudes de tensão, respectivamente; *v* e *θ* são, respectivamente, os vetores das magnitudes e ângulos de fase de tensão nas barras do sistema.

As variáveis do problema são: as potências ativa e reativa (*p<sup>k</sup>* e *qk*) de cada barra de geração, as magnitudes de tensão (*vk*) e os ângulos (*θk*) das barras diferentes da *slack*. Neste caso, o modelo de [FPO](#page-20-7) acima apresentado pode considerar os taps dos transformadores e susceptâncias *shunt* dos bancos de capacitores, os quais são variáveis discretas. As restrições de igualdade, em [\(2.9\)](#page-34-1), representam as equações de balanço de potência, obtidas através das *Leis de Kirchhoff* ([LAGE](#page-107-0), [2013\)](#page-107-0). Nelas, são considerados os fluxos de potência ativa e reativa das linhas e transformadores. Os fluxos de potência ativa, *Pkm*, e reativa,  $Q_{km}$  no ramo  $k - m$  são expressos por  $(2.10)$  e  $(2.11)$ , respectivamente:

<span id="page-35-0"></span>
$$
P_{km} = g_{km} \frac{1}{t_{km}^2} V_k^2 - \frac{1}{t_{km}} V_k V_m [g_{km} \cos(\theta_k - \theta_m) + b_{km} \sin(\theta_k - \theta_m)], \qquad (2.10)
$$

<span id="page-35-1"></span>
$$
Q_{km} = -(b_{km}\frac{1}{t_{km}^2} + b_{km}^{sh})V_k^2 + \frac{1}{t_{km}}V_kV_m[b_{km}cos(\theta_k - \theta_m) - g_{km}sen(\theta_k - \theta_m)], \quad (2.11)
$$

em que *gkm* é a condutância série, *bkm* é a susceptância série e *tkm* é o *tap* dos transformadores em fase ([LAGE](#page-107-0), [2013\)](#page-107-0).

Os fluxos *Pmk* e *Qmk*, são obtidos de forma análoga em [\(2.12\)](#page-35-2) e [\(2.13\)](#page-35-3), respectivamente:

<span id="page-35-2"></span>
$$
P_{mk} = g_{km}V_m^2 - \frac{1}{t_{km}}V_kV_m[g_{km}\cos(\theta_k - \theta_m) - b_{km}\sin(\theta_k - \theta_m)],\tag{2.12}
$$

<span id="page-35-3"></span>
$$
Q_{mk} = -(b_{km} + b_{km}^{sh})V_m^2 + \frac{1}{t_{km}}V_kV_m[b_{km}cos(\theta_k - \theta_m) + g_{km}sen(\theta_k - \theta_m)].
$$
 (2.13)

Caso os ramos não possuam transformadores, o valor do *tap*, *tkm*, nas equações [\(2.10\)](#page-35-0) [\(2.11\)](#page-35-1), é igual a um. Além disso, o valor de  $b_{km}^{sh}$  deverá ser anulado na equação [\(2.11\)](#page-35-1). Os fluxos *Pkm* e *Qkm* foram canalizados com o intuito de garantir a segurança do sistema.

A seção seguinte traz um breve levantamento histórico dos trabalhos envolvendo os
problemas apresentados, bem como as metodologias de solução.

# **2.4 Histórico dos Problemas e dos Métodos de Solução**

Em uma busca pela literatura, é possível encontrar diversas formulações para o problema multiobjetivo de despacho, que têm como propósito representar, através de um modelo matemático, um sistema de geração cada vez mais próximo do real. Em sua formulação clássica [PMDEA,](#page-20-0) o objetivo é minimizar o custo e a emissão de poluentes, enquanto satisfaz a restrição de demanda do sistema e os limites de geração. No entanto, esta formulação não leva em conta diversos fatores que fazem parte de um sistema real de energia, como: efeitos dos pontos de carregamento de válvula, perdas de potência ativa e reativa e linhas transmissão. Nesta Seção, apresentamos alguns trabalhos com destaque na literatura, que envolvem os problemas de despacho (mono-objetivo e multiobjetivo), os problemas de [FPO](#page-20-1) e os métodos de solução utilizados.

Desde a década de 80, estratégias foram utilizadas para solucionar o problema multiobjetivo de despacho. No trabalho de [Nanda, Kothari e Lingamurthy](#page-107-0) [\(1988\)](#page-107-0), o [PMDEA](#page-20-0) foi resolvido através da técnica de *Goal Programming*. Um método denominado *Box Complex* foi utilizado para minimizar as funções objetivo do problema, considerando dois combustíveis distintos e os resultados obtidos se mostraram eficientes para a época. Destaca-se que a função custo considerada é a quadrática.

Em 1993, [Walters e Sheble](#page-108-0) [\(1993\)](#page-108-0) resolveram o [PMDEA-PVP,](#page-20-2) representado através da matriz de coeficientes-B, por meio de um algoritmo genético. Para minimizar a função objetivo, os autores empregaram operadores genéticos de reprodução, *crossover* e mutação, destacando que a escolha adequada dos parâmetros é importante para obtenção do menor custo.

Em [Dhillon, Parti e Kothari](#page-106-0) [\(1994\)](#page-106-0), uma técnica de programação não-linear e o método *ε*-restrito foram utilizados para resolver o [PMDEA,](#page-20-0) minimizando custo e emissão. Os testes foram aplicados em um sistema de 3 geradores. No mesmo ano, [Ranaranatha](#page-107-1) [\(1994\)](#page-107-1) modelou o mesmo problema multiobjetivo de duas maneiras: como um problema de despacho econômico com restrição ambiental e como uma ponderação das duas funções objetivo em uma única. Esta última técnica é conhecida e utilizada até hoje como método da soma ponderada.

[Das e Patvardhan](#page-105-0) [\(1998\)](#page-105-0) resolveram o problema multiobjetivo de despacho econômico visando minimizar os custos de geração com os efeitos de pontos de carregamento de válvula, minimizar o índice de emissão de poluentes e maximizar o índice de margem de segurança. Para tanto, utilizaram uma técnica heurística denominada SEEDSS (*Secure Economic Emission Dispatch with Stochastic Search*), que consiste em uma abordagem híbrida, incorporando o *simulated annealing* no processo de seleção do algoritmo genético. Os testes foram realizados nos sistemas IEEE-30 barras e IEEE-118 barras.

Em [Abido](#page-104-0) [\(2006\)](#page-104-0), um algoritmo genético para problemas multiobjetivo, denominado de *Non-Dominated Sorting Genetic Algorithm* [NSGA-II,](#page-20-3) o algoritmo genético *Paretoniched* e o algoritmo evolucionário *strength-Pareto* foram utilizados para solução do [PMDEA](#page-20-0) com perdas. O autor não considera os efeitos dos pontos de carregamento de válvula na função custo. Ainda no ano de 2006, [Coelho e Mariani](#page-105-1) [\(2006\)](#page-105-1) propuseram um algoritmo híbrido entre a estratégia evolutiva e o método quase-Newton do tipo BFGS (*Broyden-Fletcher-Goldfarb-Shanno*) para busca local. O algoritmo proposto foi empregado para a resolução de três problemas de despacho econômico: para sistemas com 3, 13 e 40 geradores, considerando os efeitos de ponto de carregamento de válvula. Neste trabalho, a função emissão não foi avaliada.

O algoritmo de evolução diferencial foi utilizado no trabalho de [Basu](#page-104-1) [\(2011\)](#page-104-1) e em [Balamurugan, Muralisachithnndam e Krishnan](#page-104-2) [\(2014\)](#page-104-2). Em ambos, o [PMDEA-PVP](#page-20-2) foi resolvido para alguns casos teste e os autores apresentam as curvas de Pareto obtidas e a melhor solução de compromisso para a função custo e para a função emissão. No trabalho de [Abdelaziz, Ali e Elazim](#page-104-3) [\(2016\)](#page-104-3), o mesmo problema foi resolvido através do algoritmo de polinização das flores. Os autores comparam os resultados obtidos, para as soluções de compromisso, com diversos algoritmos heurísticos de otimização.

Em [Stanzani](#page-108-1) *et al.* [\(2014\)](#page-108-1), os autores utilizam um método de ponto interior primaldual, do tipo previsor/corretor para resolver o problema multiobjetivo de despacho, porém desconsideram os efeitos dos pontos de carregamento de válvula e, neste caso, a função custo é quadrática. Neste mesmo ano, [Chen, Bo e Zhu](#page-105-2) [\(2014\)](#page-105-2) resolveram o problema de [FPO](#page-20-1) multiobjetivo através do *Multi-hive Multi-objective Bee Algorithm*. Os testes foram realizados com o caso IEEE 30 barras e o algoritmo proposto mostrou-se eficiente para solução do problema quando comparado com outros três: *Non-dominated Sorting Genetic Algorithm* [NSGA-II,](#page-20-3) o *Multi-objective Particle Swarm Optimizer* (MOPSO), e o algoritmo *Multi-objective ABC* (MOABC).

Nos trabalhos de [Bhattacharjee, Bhattacharya e Dey](#page-105-3) [\(2014\)](#page-105-3) e [Bhattacharjee, Bhat](#page-105-4)[tacharya e Dey](#page-105-4) [\(2015\)](#page-105-4), os autores resolvem o [PMDEA-PVP](#page-20-2) através dos algoritmos *Real Coded Chemical Reaction* e *Backtracking Search Optimization*, respectivamente. No trabalho mais recente, os autores conseguem obter melhores resultados para os casos teste de 6, 10 e 40 unidades geradoras. No último caso, as perdas não são consideradas.

Em Neto *[et al.](#page-107-2)* [\(2017\)](#page-107-2), foi empregada uma combinação do algoritmo *Continuous Greedy Randomized Adaptive Search Procedure* (c-GRASP) e o algoritmo de evolução diferencial para solução do problema de despacho econômico com pontos de carregamento de válvula. No mesmo ano, [Chaib](#page-105-5) *et al.* [\(2016\)](#page-105-5) resolveram o problema de FPO com restrição ambiental através do *Backtracking Search Optimization Algorithm*. Os autores realizaram testes com os casos do IEEE de 30, 57 e 118 barras, com e sem a inserção dos pontos carregamento de válvula na função custo. Em [Rajan e Malakar](#page-107-3) [\(2016\)](#page-107-3), o *Exchange Market Algorithm* (EMA) é utilizado para resolver o problema de FPO multiobjetivo. O algoritmo EMA busca uma solução ótima através de duas principais fases: equilíbrio de mercado e fase de oscilação de mercado. Os testes foram realizados com e sem PV na função custo e com os dados do IEEE 30 barras.

No ano de 2017, [Santos](#page-108-2) *et al.* [\(2017\)](#page-108-2) propuseram uma metodologia determinística de otimização para solução do [PMDEA-PV,](#page-20-4) semelhante a utilizada neste trabalho. A metodologia envolve um método de ponto interior/exterior, uma estratégia de suavização de funções e uma de transformação do problema multiobjetivo em um conjunto de subproblemas mono-objetivos. Os resultados são mostrados através das curvas de Pareto de cada caso teste.

Ainda merecem destaque na literatura os seguintes métodos para solução do [PMDEA-PV:](#page-20-4) uma combinação do algoritmo de colônia de formigas com o de colônia de abelhas e busca harmônica, do trabalho de [Sen e Mathur](#page-108-3) [\(2016\)](#page-108-3); um algoritmo de evolução diferencial modificada ([NIKNAM; MOJARRAD; FIROUZI](#page-107-4), [2013\)](#page-107-4); algoritmo de aceleração gravitacional melhorada por enxame de partículas ([JIANG; JI; WANG](#page-106-1), [2015\)](#page-106-1); otimização da molécula de gás cinético ([BASU](#page-104-4), [2016\)](#page-104-4); algoritmo dos morcegos ([KAVOUSI-FARD; KHOSRAVI](#page-106-2), [2016\)](#page-106-2); otimização por enxame de partículas modificadas ([BASU](#page-104-5), [2015\)](#page-104-5), entre muitos outros.

No Capítulo [4,](#page-50-0) será apresentada a metodologia determinística de otimização proposta neste trabalho para solução dos problemas de despacho e de FPO.

# **CAPÍTULO** 3

# <span id="page-40-0"></span>Otimização Multiobjetivo

Neste capítulo, serão apresentados alguns conceitos básicos sobre Problemas Multiobjetivo de Otimização [PMO,](#page-20-5) com ênfase para os problemas de dois objetivos, que são os resolvidos neste trabalho. São expressas as principais definições, os métodos mais utilizados para solução de um [PMO,](#page-20-5) algumas métricas de comparação das curvas de solução e uma análise sobre a fronteira de Pareto. As principais ideias deste capítulo são baseadas em [Deb](#page-106-3) [\(2001\)](#page-106-3), [Branke](#page-105-6) *et al.* [\(2008\)](#page-105-6) e [Jones e Tamiz](#page-106-4) [\(2010\)](#page-106-4).

# **3.1 Problemas Multiobjetivo de Otimização**

É comum que muitos problemas sejam modelados visando otimizar um único objetivo, porém, na prática, a maioria envolve mais de um. Por exemplo, maximizar o lucro ou minimizar o custo, muitas vezes envolve outras características que devem ser consideradas e incluídas aos objetivos do problema. É o caso do problema multiobjetivo de despacho, em que minimizar o custo, implica em maior emissão de poluentes, enquanto que minimizar a emissão, implica em um custo maior ao despacho. Neste caso, temos um PMO com objetivos conflitantes.

Um PMO envolve a otimização simultânea de duas ou mais funções objetivo, associadas a um conjunto de restrições. Matematicamente, pode ser escrito como em [\(3.1\)](#page-41-0):

Min. 
$$
\{f_1(x), f_2(x), ..., f_p(x)\}
$$
  
s. a:  $g_i(x) = 0, i = 1, ..., r$   
 $h_j(x) \le 0, j = 1, ..., t,$  (3.1)

<span id="page-41-0"></span>em que  $x \in \mathbb{R}^n$ ,  $f_p: \mathbb{R}^n \to \mathbb{R}$  é a *p*-ésima função objetivo,  $g_i: \mathbb{R}^n \to \mathbb{R}$  são as *i*-ésimas restrições de igualdade e  $h_j: \mathbb{R}^n \to \mathbb{R}$  são as *j*-ésimas restrições de desigualdade.

Um problema de otimização do tipo mono-objetivo, envolve uma única função objetivo e, geralmente, resulta em uma única solução, conhecida como solução ótima. Por outro lado, um [PMO](#page-20-5) considera várias funções objetivo conflitantes entre si, as quais serão minimizadas (ou maximizadas) simultaneamente, não existindo uma única solução considerada ideal para todos os objetivos. Neste caso, é obtido no espaço objetivo um conjunto de soluções conhecidas como não-dominadas, eficientes ou soluções ótimas de Pareto. Neste espaço não é possível melhorar uma solução sem que as outras sejam deterioradas e, além disso, nenhuma solução pode ser considerada melhor quando comparada a outra, pois do ponto de vista matemático existe um conjunto de soluções igualmente boas([BRANKE](#page-105-6) *et al.*, [2008\)](#page-105-6).

# **3.2 Região Viável, Otimalidade e Curva de Pareto**

O conjunto de restrições  $g_i(x) = 0$  e  $h_j(x) \leq 0$  mais os limites impostos às variáveis do problema definido em [\(3.1\)](#page-41-0), determinam o espaço das variáveis de decisão do [PMO,](#page-20-5) ou simplesmente espaço de decisão (*S*). Uma solução *x* que não satisfaz o conjunto de restrições é chamada de *solução infactível*. Por outro lado, qualquer solução *x* que satisfaça o conjunto de restrições do problema [\(3.1\)](#page-41-0) é chamada de *solução factível*. O conjunto de todas soluções factíveis é chamado de *região factível*, ou espaço de busca, ou região viável do problema.

Uma das principais diferenças entre a otimização mono-objetivo e a multiobjetivo, é que em [PMO](#page-20-5) as funções objetivo constituem um espaço multidimensional, adicional ao das variáveis de decisão. Este espaço adicional é chamado de *espaço dos objetivos* (*Z*). Para cada solução *x* do espaço das variáveis de decisão, existe um ponto no espaço objetivo, denotado por *f*(*x*) = *z* = (*z*1*, z*2*, ..., zp*), em que *z<sup>i</sup>* = *fi*(*x*)*, i* ∈ 1*,* 2*, ..., p*. A Figura [3](#page-42-0) mostra o mapeamento entre os espaços das variáveis de decisão e dos objetivos e o conjunto ótimo de Pareto.

Dentro do contexto da otimização multiobjetivo, na maioria das vezes, estamos mais interessados no espaço dos objetivos do que no espaço de decisão. O espaço dos objetivos

<span id="page-42-0"></span>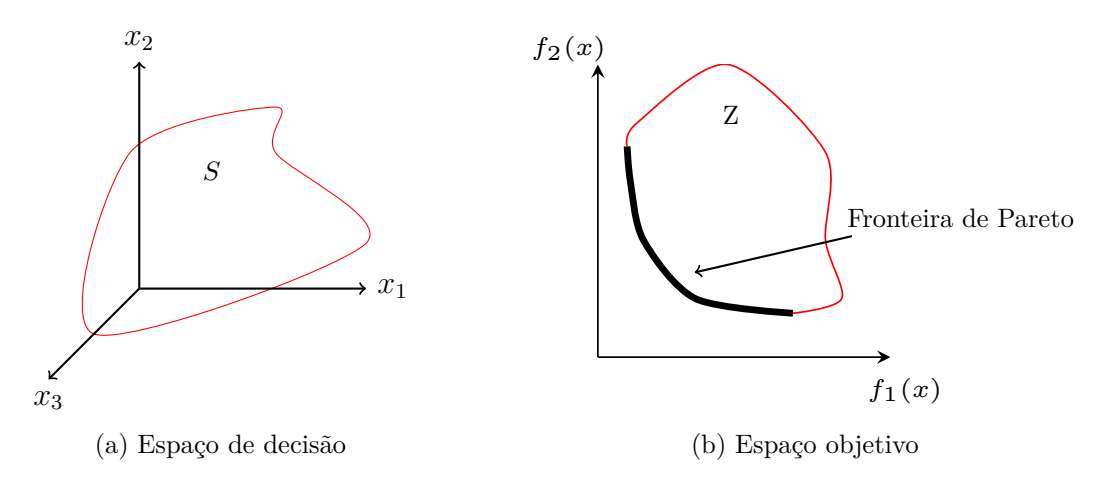

Figura 3: Espaço de decisão, espaço objetivo e soluções ótimas de Pareto em um [PMO.](#page-20-5)

é, geralmente, de uma dimensão menor que o espaço de decisão e nele estão contidas as soluções (vetores objetivos) que serão utilizadas para definir a otimalidade de um [PMO.](#page-20-5)

Ao resolver um [PMO,](#page-20-5) inúmeras soluções são encontradas. Dentre todas as soluções obtidas chamamos de solução ótima de Pareto aquela em que todas as suas componentes não podem ser melhoradas sem que pelo menos uma das componentes seja deteriorada. De maneira formal, a solução ótima de Pareto pode ser definida por:

**Definição**: Um vetor de decisão *x* <sup>∗</sup> ∈ *S* é um ótimo de Pareto se não existe nenhum outro vetor de decisão  $x \in S$  tal que  $f_i(x) \leq f_i(x^*)$  para todo  $i = 1, ..., p$  e  $f_j(x) < f_j(x^*)$ para, pelo menos, um *j*.

Em relação ao espaço objetivo *Z*, um vetor *z* <sup>∗</sup> ∈ *Z* é chamado de ótimo de Pareto se não existe nenhum outro vetor objetivo *z* tal que  $z_i \leq z_i^*$  para todo  $i = 1, ..., p$  e  $z_j < z_j^*$ para, pelo menos, um *j*.

As soluções ótimas de Pareto são representadas através de um conjunto no espaço objetivo do problema, como pode ser visto na Figura [3.](#page-42-0) Os limites dessa fronteira são obtidos minimizando cada uma das funções objetivo individualmente, sujeitas ao conjunto de restrições. O ponto (ou vetor) determinado pelas melhores soluções de cada um dos objetivos otimizados individualmente é chamado de *solução utópica* ou *solução ideal*, enquanto o ponto formado pelas piores soluções de cada um dos objetivos otimizados individualmente é chamado de *solução nadir* ([JONES; TAMIZ](#page-106-4), [2010\)](#page-106-4).

Devido ao conflito entre os objetivos, não é possível encontrar uma única solução que seja ideal para todos os objetivos simultaneamente. Como todas as soluções que compõe a curva de Pareto, do ponto de vista matemático, são consideradas igualmente boas, é necessário que um tomador de decisões identifique qual delas é a mais desejável. O tomador de decisões pode escolher, por exemplo, olhando do ponto de vista de um dos objetivos que considere como mais importante.

# **3.3 Métodos de Solução de um [PMO](#page-20-5)**

A fim de resolver um [PMO,](#page-20-5) métodos que o transformam em um conjunto de subproblemas mono-objetivos podem ser utilizado. Algumas estratégias são clássicas da literatura multiobjetivo, como a da soma ponderada e a do *ε*-restrito ([MIETTINEN](#page-107-5), [1999\)](#page-107-5). A primeira, atribui um peso para cada uma das funções objetivo e otimiza a soma delas. Cada peso corresponde a um novo problema a ser resolvido. Já a estratégia do *ε*-restrito considera uma das funções como objetivo a ser otimizado e incorpora as restantes ao conjunto de restrições do problema, limitadas superiormente.

#### **3.3.1 Soma Ponderada**

No método da soma ponderada a ideia é associar cada função objetivo a um peso, somar todas as funções ponderadas e otimizar. Assim, o problema multiobjetivo passa a ser mono-objetivo, e alterando-se os pesos de cada uma das funções, é possível obter uma solução do problema multiobjetivo. Considera-se que os pesos são tais que  $\alpha_k \geq 0$ ,  $k = 1, ..., m$  e, além disso, que  $\sum_{i=1}^{n}$  $\sum_{k=1}^{\infty} \alpha_k = 1$ . O modelo de otimização definido em [\(3.1\)](#page-41-0), passa a ser definido por [\(3.2\)](#page-43-0):

<span id="page-43-0"></span>Min. 
$$
f_1(x) \alpha_1 + f_2(x) \alpha_2 + ... + f_p(x) \alpha_m
$$
  
s. a:  $g_i(x) = 0, i = 1, ..., r$   
 $h_j(x) \le 0, j = 1, ..., t.$  (3.2)

Neste método, as funções objetivo do [PMO](#page-20-5) devem ser normalizadas com o intuito de garantir que nenhuma função tenha maior prioridade em relação a outra.

#### **3.3.2 Método** *ε***-restrito**

No método *ε*-restrito, uma das funções objetivo é escolhida para ser otimizada, enquanto as demais são incorporadas ao conjunto de restrições do problema, com um limite superior *ε* para cada uma delas que foram incluídas ao conjunto de restrições. Neste método, o modelo do problema de otimização é definido por [\(3.3\)](#page-44-0):

<span id="page-44-0"></span>Min. 
$$
f_l(x)
$$
,  $l \in \{1, ..., i\}$   
\ns. a:  $f_q(x) \le \varepsilon_q$ ,  $q = 1, ..., i, q \ne l$   
\n $g_i(x) = 0$ ,  $i = 1, ..., r$   
\n $h_j(x) \le 0$ ,  $j = 1, ..., t$ , (3.3)

em que cada *ε<sup>q</sup>* é um valor máximo permitido para cada *f<sup>q</sup>* (*x*).

Conforme os valores de *ε* são alterados, novos problemas mono-objetivos são resolvidos e são obtidas as soluções que compõem a curva de Pareto do [PMO.](#page-20-5)

Outras técnicas utilizadas com o objetivo de tratar a natureza multiobjetivo do [PMO](#page-20-5) também merecem destaque na literatura. No trabalho de [Aliano](#page-104-6) [\(2015\)](#page-104-6), o autor apresenta, além dos métodos da soma ponderada e do *ε*- restrito, o método *Non-Inferior Set Estimation* (NISE), utilizado para problemas de programação linear bi-objetivos e convexos e o método de *Benson*, baseado na maximização de desvios positivos, entre outros métodos para [PMO.](#page-20-5) Em [Jones e Tamiz](#page-106-4) [\(2010\)](#page-106-4) os autores apresentam os conceitos de *Goal Programming*, propostos também para tratar a natureza multiobjetivo de problemas de programação do tipo linear.

Por trabalhar em uma região convexa, o método NISE consiste em encontrar todos os vértices eficientes de um problema de programação linear. Da mesma forma que em um problema de objetivo único, as soluções básicas são caracterizadas geometricamente pelos vértices que definem a região viável do problema. Portanto, para que o problema seja resolvido, basta encontrar todos os vértices eficientes e, o conjunto eficiente, será a união dos segmentos que ligam estes vértices. Para isso, o método é baseado na soma ponderada dos objetivos e a cada iteração uma nova base eficiente é obtida. Por fim, todas as bases eficientes do problema são enumeradas e, consequentemente, as soluções eficientes do problema também.

O método de *Benson* tem por objetivo minimizar o desvio dado pela diferença entre duas soluções factíveis do [PMO.](#page-20-5) Para um problema bi-objetivo, a ideia é maximizar a soma de dois desvios, sendo estes positivos. Este método, quando comparado ao da soma ponderada, possui a vantagem de fornecer soluções cuja imagem pertence à região não convexa do espaço objetivo. Porém, duas soluções factíveis diferentes podem fornecer uma mesma solução eficiente no conjunto de soluções. Ou seja, a obtenção das soluções eficientes depende diretamente de uma boa escolha destas soluções factíveis, implicando em uma distribuição regular ou não para os pontos não dominados da curva de Pareto.

O conceito de *Goal Programming* é utilizado em problemas multiobjetivo de programação linear e consiste em um procedimento iterativo de solução pelo qual o tomador de decisão tem a possibilidade de encontrar uma variedade de soluções, e entre estas, selecionar as mais satisfatórias. São estabelecidos pesos para cada um dos desvios relacionados as metas (objetivos do problema), de acordo com a importância de cada meta. O objetivo é escolher uma solução que satisfaça todas as metas da melhor forma possível e com menor desvio, ou seja, uma solução próxima da ideal. Existem algumas variações para o conceito de *Goal Programming*, como o *Goal Programming* lexicográfico, o *Weghted Goal Programming* e *Fuzzy Goal Programming*, disponíveis em [Jones e Tamiz](#page-106-4) [\(2010\)](#page-106-4).

Os problemas em destaque neste trabalho são não-lineares e multiobjetivos, além de não convexos e não diferenciáveis em pontos do seu conjunto viável. Assim, faz-se necessário que uma estratégia seja utilizada para transformá-los em um conjunto de subproblemas mono-objetivos, os quais são resolvidos através de um método de otimização que considere a sua não convexidade e não diferenciabilidade, para determinar a curva de soluções eficientes ou curva de Pareto. Por se tratar de problemas não convexos, nãodiferenciáveis e não lineares, os métodos multiobjetivos destacados, que são bem utilizados e com bom desempenho em problemas lineares e inteiros, não foram adaptados e testados neste trabalho, ficando a possibilidade de utilizá-los em trabalhos futuros. Além destes, as estratégias testadas da soma ponderada e *ε*-restrito não foram eficazes para a sua solução.

Com estas considerações, a partir da estratégia do método *ε*-restrito, foi desenvolvido na Seção [4.1](#page-52-0) um método, denominado de Método de Restrições Canalizadas Progressivas, que se mostrou, na prática, para os problemas teste com as características citadas, eficiente à sua resolução.

# **3.4 Avaliando as Fronteiras de Pareto**

Os métodos disponíveis na literatura para solução de [PMO,](#page-20-5) em sua maioria, são comparados através da análise de um único ponto (vetor) pertencente à fronteira de Pareto. Geralmente, as melhores soluções de compromisso ou os pontos lexicográficos (valor mínimo de cada uma das funções objetivo) são utilizados para tal finalidade. A melhor solução de compromisso é definida como o ponto (vetor) obtido quando igual ponderação é dada para todas as funções objetivo do [PMO](#page-20-5) ([DAS; PATVARDHAN](#page-105-0), [1998\)](#page-105-0). Neste trabalho, argumentamos que esta comparação é incompleta e limitada, uma vez que não leva em consideração todos os outros pontos pertencentes à fronteira de Pareto.

Para ilustrar tal ideia, considere a Figura [4,](#page-46-0) onde podem ser vistas uma fronteira

<span id="page-46-0"></span>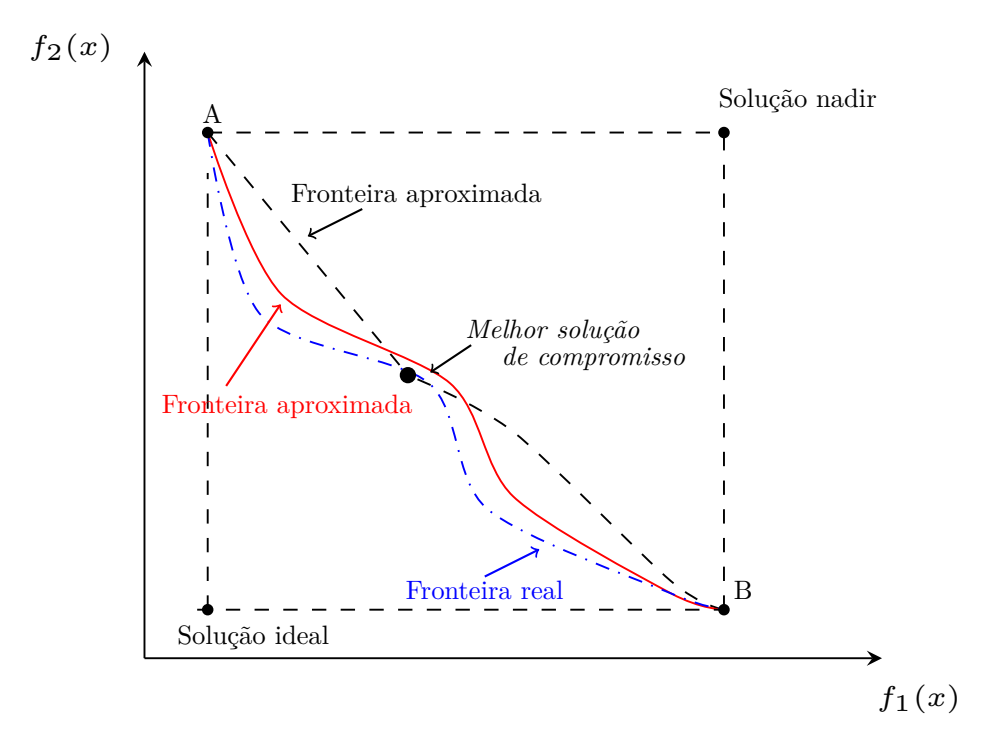

Figura 4: Comparando as fronteiras de Pareto em um [PMO.](#page-20-5)

de Pareto real (linha azul) e duas fronteiras de Pareto aproximadas (linhas vermelha e preta). É possível observar, de forma qualitativa, que a curva que melhor se aproxima da real fronteira de Pareto é a da linha vermelha. No entanto, analisando especificamente a melhor solução de compromisso da figura, a fronteira de Pareto aproximada, dada pela linha preta, está mais próxima da fronteira real de Pareto. Observe também que, se a comparação for realizada para os pontos A e B, todas as fronteiras de Pareto parecem estar próximas da fronteira real. Portanto, utilizar apenas um ponto para comparar fronteiras de Pareto aproximadas e reais, resulta em uma abordagem imprecisa e limitada.

Assim, para avaliar os erros entre as diferentes fronteiras de Pareto, é mais coerente que todos os pontos dispostos sob a mesma sejam considerados. Existem algumas métricas de comparação desenvolvidas com o objetivo de verificar o quão próximas estão as soluções da fronteira ótima de Pareto e se as soluções estão bem espalhadas ao longo da curva. Essas métricas consideram todos os pontos da fronteira, ou seja, a comparação entre as fronteiras de Pareto reais e aproximadas é realizada de uma maneira mais geral e precisa.

### **3.5 Métrica do Hipervolume**

Quando uma nova metodologia é desenvolvida para resolver um [PMO,](#page-20-5) uma das formas de avaliar sua eficiência é analisando as curvas de Pareto. Para isso, foram desen-

<span id="page-47-0"></span>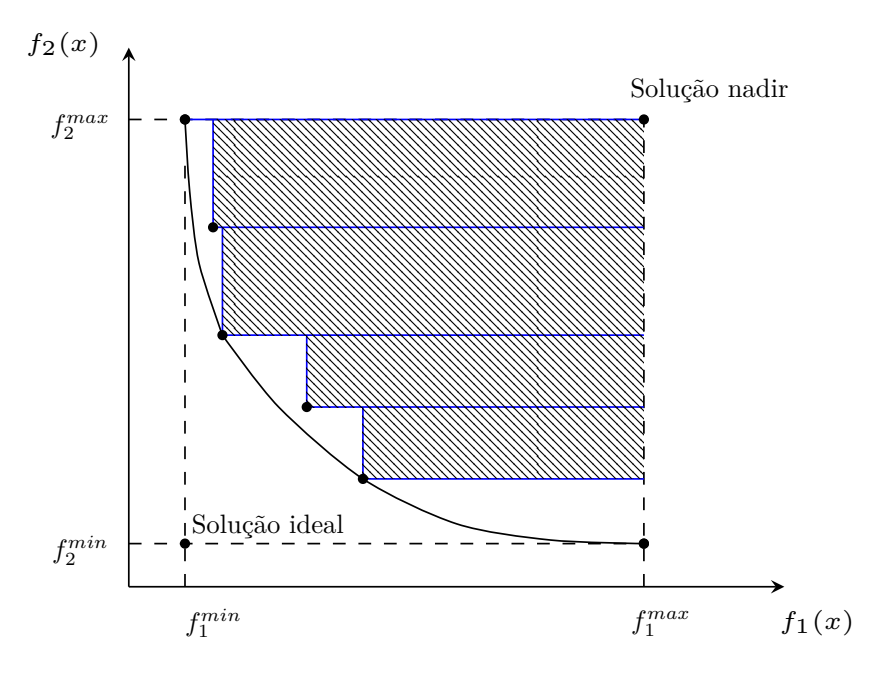

Figura 5: Representação da métrica do hipervolume para um problema bi-objetivo.

volvidas algumas métricas de comparação, que avaliam a proximidade da curva obtida à fronteira de Pareto ótima, bem como a diversidade e o espalhamento das soluções encontradas.

A métrica do hipervolume, definida em [Deb](#page-106-3) [\(2001\)](#page-106-3), calcula o volume, no espaço objetivo, dos hipercubos formados pelos vetores da curva de Pareto obtida. Seja *Q* o conjunto das soluções que compõem a curva de Pareto após a solução do [PMO.](#page-20-5) Para cada *q* ∈ *Q*, um hipercubo *v<sup>q</sup>* é construído a partir de um ponto de referência *W* e o vetor *q*. O ponto de referência *W*, preferencialmente, é o vetor formado pelas piores soluções de cada um dos objetivos otimizados, ou seja, a solução que é dominada por todas as outras. Em seguida, é feita a união dos hipercubos *v<sup>q</sup>* e o hipervolume é calculado. Quanto maior o valor do hipervolume, melhor é a curva obtida, ou seja, mas próxima ela está da fronteira ótima de Pareto.

Em um problema bi-objetivo, a métrica do hipervolume calcula a área dos retângulos formados pelas soluções pertencentes ao conjunto *Q* e o ponto de referência, preferencialmente o ponto formado pela pior solução de cada um dos dois objetivos (ponto nadir). A área hachurada, na Figura [5,](#page-47-0) representa o hipervolume deste conjunto de soluções de um problema bi-objetivo.

Esta métrica exibe propriedades interessantes, pois qualquer solução dominada não contribui para o hipervolume. Além disso, quando duas soluções estão muito próximas, a contribuição da segunda, quando a primeira já foi considerada, pouco acrescenta ao hipervolume.

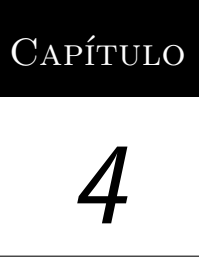

# <span id="page-50-0"></span>Abordagem Determinística de Otimização

Neste capítulo é apresentada a abordagem determinística de otimização proposta para solução dos problemas multiobjetivo de despacho e de [FPO,](#page-20-1) formulados no Capítulo [2.](#page-28-0) Um conjunto de métodos foi utilizado para compor a abordagem, com o intuito de tratar a natureza multiobjetivo e a característica de não-diferenciabilidade dos problemas que serão resolvidos através de um método determinístico de otimização. Tanto quanto foi pesquisado na literatura, o conjunto de métodos é uma proposta original para solução dos problemas multiobjetivo apresentados.

Para lidar com a característica multiobjetivo dos problemas, duas estratégias são geralmente utilizadas na literatura: a da soma ponderada e a estratégia *ε*-restrito, as quais foram descritas no Capítulo [3.](#page-40-0) Em problemas não convexos, ambas podem falhar na obtenção da curva de Pareto ([DAS; DENNIS](#page-105-7), [1997\)](#page-105-7) ([MIETTINEN](#page-107-5), [1999\)](#page-107-5). De modo geral, a estratégia da soma ponderada é ineficaz para encontrar pontos nas partes não convexas do conjunto de Pareto, enquanto a estratégia *ε*-restrito tende a obter muitas soluções não eficientes.

Neste trabalho, verificou-se que as duas estratégias tendem a produzir soluções pouco espaçadas na curva de Pareto. Assim, um novo método foi desenvolvido e chamado de Restrições Canalizadas Progressivas [RCP.](#page-20-6) O método [RCP](#page-20-6) é variante da abordagem proposta no trabalho de [Isaacs, Ray e Smith](#page-106-5) [\(2009\)](#page-106-5) e é utilizado com o objetivo de transformar o problema, originalmente multiobjetivo, em um conjunto de subproblemas mono-objetivos, e permitir que os mesmos sejam resolvidos através do método determinístico de otimização.

Devido à não-diferenciabilidade da função objetivo de cada subproblema gerado pelo método [RCP](#page-20-6) um método de suavização de funções foi utilizado. Neste trabalho, o método da suavização hiperbólica foi escolhido para obter uma função aproximada e diferenciável da função custo de cada um dos subproblemas, porém outra boa função de suavização poderia ser utilizada na metodologia de solução proposta, como no trabalho de [Santos](#page-108-2) *et [al.](#page-108-2)* [\(2017\)](#page-108-2), em que a função arcotangente é utilizada com sucesso para tal propósito.

Os subproblemas mono-objetivo já suavizados podem ser resolvidos através de diferentes métodos de otimização não-lineares. Como a solução de um subproblema monoobjetivo tende a ser um bom ponto inicial para o próximo subproblema, é importante que o método seja capaz de trabalhar tanto com pontos interiores, quanto exteriores à região factível. Portanto, neste trabalho o método de reescalamento não-linear foi escolhido. Ele é capaz de trabalhar tanto com pontos internos quanto externos à região viável. Outra característica importante dos subproblemas mono-objetivo é a multimodalidade, uma vez que esses problemas tendem a apresentar vários máximos e mínimos. Portanto, a abordagem de solução deve ser adaptada para evitar os máximos locais e procurar apenas os mínimos. Para lidar com essa questão, é proposta uma variação do método de reescalamento não-linear introduzindo uma estratégia de convergência global baseada na correção de inércia, descrita em [Nocedal e Wright](#page-107-6) [\(2006\)](#page-107-6). O método resultante é chamado de método de Reescalamento Não-linear com Correção de Inércia Reescalamento Não-linear com Correção de Inércia [\(RNCI\)](#page-20-7).

Portanto, a abordagem determinística proposta para resolver os problemas multiobjetivo de despacho e de [FPO](#page-20-1) integra os seguintes métodos: a estratégia de Restrições Canalizadas Progressivas [RCP](#page-20-6) para lidar com a natureza multiobjetivo do problema, a estratégia de Suavização Hiperbólica Suavização Hiperbólica [\(SH\)](#page-20-8) para tratar a não diferenciabilidade da função custo e o método de Reescalamento Não-linear com Correção de Inércia [RNCI](#page-20-7) para resolver os subproblemas gerados pelo [RCP.](#page-20-6) A sigla [RCP-SH-RNCI](#page-20-9) será utilizada para identificar a abordagem. A metodologia proposta neste trabalho está divulgada em [Gonçalves](#page-106-6) *et al.* [\(2019\)](#page-106-6).

A seguir, são detalhados os métodos que compõe a abordagem determinística proposta neste trabalho.

#### <span id="page-52-0"></span>**4.1 Método de Restrições Canalizadas Progressivas**

Nesta seção, o método de Restrições Canalizadas Progressivas [RCP](#page-20-6) é descrito. O método [RCP](#page-20-6) é utilizado neste trabalho com o intuito de transformar o problema multiobjetivo em um conjunto de subproblemas mono-objetivos.

Considere o problema bi-objetivo definido em [\(4.1\)](#page-52-1):

<span id="page-52-1"></span>Min. 
$$
\{f_1(x), f_2(x)\}\
$$
  
s. a:  
 $g_i(x) = 0, i = 1, \dots, r$   
 $h_i(x) \le 0, i = 1, \dots, p,$  (4.1)

em que  $x \in \Re^n$ ,  $f_i: \Re^n \to \Re$  é a *i*-ésima função objetivo, e  $g_i: \Re^n \to \Re$  e  $h_i: \Re^n \to \Re$  são as *i*-ésimas restrições de igualdade e desigualdade, respectivamente.

Uma das funções objetivo, a *f<sup>j</sup>* (*x*), é escolhida para ser otimizada, enquanto a outra,  $f_k(x)$ , é inserida no conjunto de restrições do problema. Como uma nova restrição,  $f_k(x)$ passa a ser limitada superior e inferiormente, com limitantes que são atualizados a cada novo subproblema (ver [\(4.6\)](#page-53-0)).

Inicialmente, os pontos lexicográficos (valor mínimo para cada uma das funções objetivo - Figura [6\)](#page-53-1)  $L_1\left(f_j^{\min}, f_k^{\max}\right)$  e  $L_2\left(f_j^{\max}, f_k^{\min}\right)$  são obtidos através das soluções  $\hat{x}$ e  $\bar{x}$  dos subproblemas mono-objetivos  $(4.2)$  e  $(4.3)$ , respectivamente:

$$
\hat{x} = \arg\min\left(f_k\left(x\right) : g\left(x\right) = 0, h(x) \le 0, x \in X\right),\tag{4.2}
$$

$$
\bar{x} = \arg\min\left(f_j\left(x\right) : g\left(x\right) = 0, h(x) \le 0, x \in X\right),\tag{4.3}
$$

<span id="page-52-3"></span>em que:

<span id="page-52-2"></span>
$$
f_k^{\min} = f_k(\hat{x}) ; f_k^{\max} = f_k(\bar{x}),
$$
  
\n
$$
f_j^{\max} = f_j(\hat{x}) ; f_j^{\min} = f_j(\bar{x}).
$$
\n(4.4)

Os pontos de mínimo de cada função objetivo (*L*<sup>1</sup> e *L*2) são utilizados para limitar a curva de soluções do problema multiobjetivo, representada na Figura [6.](#page-53-1)

Após calcular as soluções lexicográficas, o conjunto de subproblemas mono-objetivos

<span id="page-53-1"></span>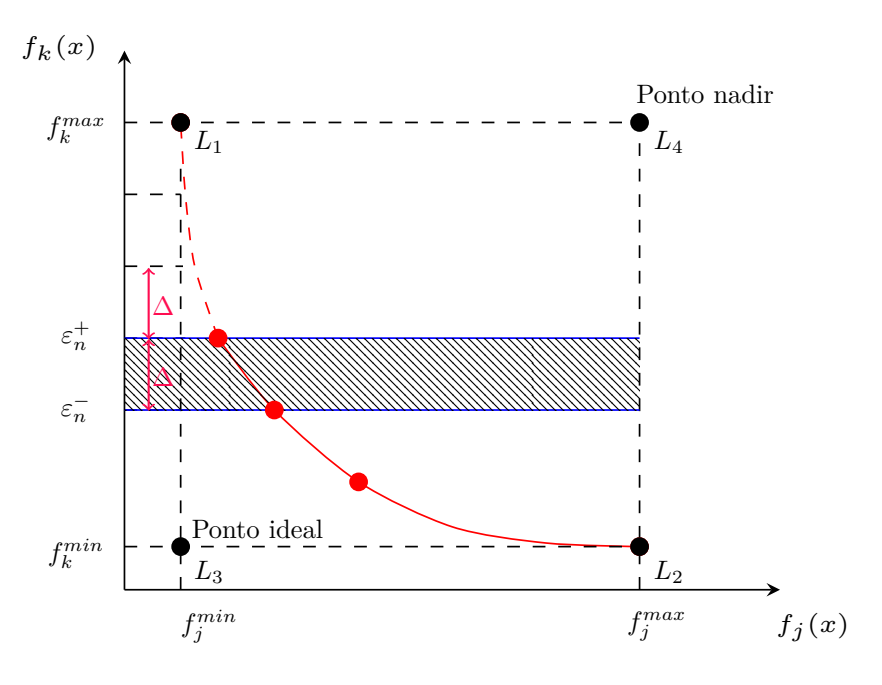

Figura 6: Bandas progressivas para a função *f<sup>k</sup>* (*x*) no método [RCP](#page-20-6) e pontos lexicográficos.

 $P_n, n = 1, ..., N$  é definido, como em  $(4.5)$ :

<span id="page-53-2"></span>
$$
P_n: \begin{cases} \text{Min.} & f_j(x) \\ \text{s. a:} \\ & g_i(x) = 0, i = 1, \cdots, r \\ & h_i(x) \le 0, i = 1, \cdots, p \\ & \varepsilon_n^- < f_k(x) \le \varepsilon_n^+, k = 1, 2, k \neq j, \end{cases} \tag{4.5}
$$

em que *j* ∈ {1, 2}, e:

<span id="page-53-0"></span>
$$
\begin{cases}\n\varepsilon_n^- = f_k^{\min} + (n-1)\Delta \\
\varepsilon_n^+ = f_k^{\min} + n\Delta\n\end{cases}; n = 1, \cdots, N,\n\tag{4.6}
$$
\n
$$
\Delta = \frac{f_k^{\max} - f_k^{\min}}{N}.
$$

A função  $f_k(x)$  é limitada no intervalo entre  $f_k^{\min}$  a  $f_k^{\max}$ . Cada par de limitantes, inferior e superior [\(4.6\)](#page-53-0), determina um subproblema e uma nova faixa, ou região, de solução para o mesmo. De forma resumida, o objetivo é dividir o intervalo  $[f_k^{\text{min}}, f_k^{\text{max}}]$ em *N* bandas, cada uma variando de  $\varepsilon_n^-$  a  $\varepsilon_n^+$ , e obter uma distribuição, o mais uniforme possível, de pontos na curva de Pareto, como pode ser visto na Figura [6.](#page-53-1)

Com o objetivo de mapear as soluções dos *N* problemas [\(4.5\)](#page-53-2) no espaço objetivo (definido pelos pontos *L*1*, L*2*, L*<sup>3</sup> e *L*<sup>4</sup> na Figura [6\)](#page-53-1), podem ser obtidas soluções eficientes e não-eficientes de Pareto. Após resolvidos os *P<sup>n</sup>* subproblemas gerados pelo método [RCP,](#page-20-6) as soluções não-eficientes devem ser descartadas para a construção da curva de Pareto. Neste trabalho, a seleção das soluções eficientes foi feita com base em sua definição (Capítulo [3\)](#page-40-0) e será detalhada adiante.

Na Figura [6,](#page-53-1) o ponto *L*<sup>3</sup> é chamado de solução ideal. No espaço objetivo, o ponto ideal é o ponto em que cada objetivo do problema multiobjetivo tem seu valor ótimo, ou seja, este ponto é formado pelo valor ótimo de cada um dos problemas quando otimizados individualmente. Este ponto é útil para medir a qualidade de qualquer solução obtida ao longo da fronteira de Pareto. O ponto *L*<sup>4</sup> é chamado de nadir e é determinado considerando o pior valor obtido para cada função objetivo otimizada individualmente ([JONES; TAMIZ](#page-106-4), [2010\)](#page-106-4).

Embora a estratégia [RCP](#page-20-6) tenha sido inspirada e seja semelhante ao método *ε*restrito, a mesma apresenta algumas diferenças conceituais importantes. Para colocar essas diferenças em perspectiva, considere o problema  $(4.1)$  e suponha que  $f_1(x)$  esteja sendo minimizada, enquanto  $f_2(x)$  deve ser inserida no conjunto de subproblemas de um único objetivo gerados pelos métodos [RCP](#page-20-6) ou *ε*-restrito. As restrições introduzidas pelo método  $\varepsilon$ -restrito envolvem apenas um limite superior fixo em  $f_2(x)$ , enquanto a estratégia [RCP](#page-20-6) introduz limites variáveis e canalizados em  $f_2(x)$  (faixas progressivas) nos subproblemas.

Uma desvantagem do método  $\varepsilon$ -restrito é que quando os limites superiores em  $f_2(x)$ são alterados de modo a obter soluções da curva de Pareto, os pontos previamente definidos no espaço-objetivo podem ser obtidos repetidamente. Por outro lado, a estratégia [RCP](#page-20-6) evita a obtenção de pontos repetidos, uma vez que é gerada uma sequência de subproblemas independentes que exclui as regiões anteriores no espaço objetivo. Outra vantagem do método [RCP](#page-20-6) em relação ao método *ε*-restrito é a sua capacidade de excluir soluções não-eficientes calculadas pelos *N* subproblemas, conforme descrito anteriormente. Finalmente, as bandas progressivas definidas pela estratégia [RCP](#page-20-6) descrevem sub-regiões específicas (vizinhanças) do espaço-objetivo a ser investigado, de modo que as não-convexidades também se limitam a essa vizinhança. Já o método *ε*-restrito não apresenta esse recurso, uma vez que não estabelece uma vizinhança a ser investigada. Portanto, as não-convexidades são reduzidas pela estratégia [RCP](#page-20-6) a uma região reduzida no espaço-objetivo.

Em [Isaacs, Ray e Smith](#page-106-5) [\(2009\)](#page-106-5), os autores propõem uma estratégia chamada de *ε*-restrito ortogonal *ε*-restrito ortogonal [\(ERO\)](#page-20-10), a qual é semelhante ao método [RCP](#page-20-6) proposto neste trabalho. A estratégia [ERO](#page-20-10) é um pouco mais generalizada que o método

[RCP,](#page-20-6) uma vez que define limites (restrições progressivas) para todas as funções objetivo, enquanto no método [RCP](#page-20-6) são definidas restrições progressivas apenas para uma das funções. Mais especificamente, o método [RCP](#page-20-6) define faixas progressivas somente para a função emissão do problema de despacho, uma vez que adicionar essas bandas para a função custo faria com que o problema apresentasse uma restrição não-diferenciável, dificultando sua solução através de uma abordagem determinística de otimização. Além disso, no trabalho de [Isaacs, Ray e Smith](#page-106-5) [\(2009\)](#page-106-5) o algoritmo memético (abordagem heurística de otimização) é utilizado associado à programação sequencial para resolver o conjunto de subproblemas mono-objetivos gerados pelo método [ERO,](#page-20-10) enquanto neste trabalho a abordagem empregada é puramente determinística.

A ideia principal da estratégia [RCP](#page-20-6) é transformar o problema multiobjetivo em um conjunto de problemas mono-objetivos e está resumida no Algoritmo [1.](#page-55-0)

#### **Algoritmo 1:** Método [RCP](#page-20-6)

- <span id="page-55-0"></span>**<sup>1</sup>** Considere o subproblema bi-objetivo [\(4.1\)](#page-52-1), escolha *f<sup>j</sup>* (*x*) para ser otimizada e inclua *fk*(*x*) ao conjunto de restrições;
- **<sup>2</sup>** Calcule os pontos lexicográficos do problema através de [\(4.2\)](#page-52-2) e [\(4.3\)](#page-52-3);
- **<sup>3</sup>** Escolha o número de bandas (faixas) *N* e calcule o ∆ definido por:

$$
\Delta = \frac{f_k^{\text{max}} - f_k^{\text{min}}}{N}
$$

4 Construa os  $P_n$  subproblemas mono-objetivos,  $n = 1, ..., N$ , com  $f_k(x)$  no conjunto de restrições, limitada superior e inferiormente. Os limites superior  $(\varepsilon_n^+)$ e inferior $(\varepsilon_n^-)$ para cada banda são calculados por:

$$
\begin{cases} \varepsilon_n^- = f_k^{\min} + (n-1) \Delta \\ \varepsilon_n^+ = f_k^{\min} + n\Delta \end{cases}, n = 1, \cdots, N;
$$

**<sup>5</sup>** Resolva os *P<sup>n</sup>* subproblemas a fim de determinar a curva de Pareto.

Neste trabalho, os *P<sup>n</sup>* subproblemas gerados pelo método de [RCP](#page-20-6) são resolvidos através da combinação de um método de suavização de funções (suavização hiperbólica) e do método de reescalamento não-linear, os quais serão descritos nas Seções [4.2](#page-55-1) e [4.3,](#page-57-0) respectivamente.

#### <span id="page-55-1"></span>**4.2 Suavização Hiperbólica**

Nesta seção um método de suavização de funções é apresentado e será utilizado para tratar os termos modulares da função custo do problema multiobjetivo de despacho. O método é baseado na estratégia da Suavização Hiperbólica [SH,](#page-20-8) proposta em [Chen](#page-105-8) [\(2012\)](#page-105-8).

<span id="page-56-0"></span>Considere o problema de otimização [\(4.7\)](#page-56-0), no qual a função objetivo é uma função modular:

Min. 
$$
|f(x)|
$$
  
s. a:  $x \in \Omega$ ,  $(4.7)$ 

em que  $\Omega \in \mathbb{R}^n$  é o conjunto viável do problema.

<span id="page-56-1"></span>De acordo com o método da suavização proposto em [Chen](#page-105-8) [\(2012\)](#page-105-8), a função *y* = |*f*(*x*)| é expressa de forma aproximada (em sua forma suavizada) como em [\(4.8\)](#page-56-1):

Min. 
$$
\vartheta(f(x), \eta) = \sqrt{(f(x))^2 + \eta^2}
$$
  
s. a:  $x \in \Omega$ , (4.8)

em que *η >* 0 é o parâmetro da suavização.

A função suavizada possui as seguintes propriedades:

- $\vartheta(f(x), \eta) > y, \forall \eta > 0;$
- $\vartheta(f(x), \eta)$  é uma função de classe  $C^{\infty}$ ;

• 
$$
\lim_{\eta \to 0^+} \vartheta(f(x), \eta) = y,
$$

• *ϑ*(*x, η*) é uma função estritamente crescente em *η*, para *η >* 0.

A terceira propriedade assegura que a função  $\vartheta(f(x), \eta)$  é uma boa aproximação de *y*, já que como *η* → 0 <sup>+</sup>, a função suavizada se aproxima do valor original da função módulo de *f*(*x*).

<span id="page-56-2"></span>Na estratégia [SH,](#page-20-8) a solução do problema original é obtida resolvendo uma sequência de problemas continuamente diferenciáveis, dada em [\(4.8\)](#page-56-1), em que o valor de *η* é atualizado de acordo com [\(4.9\)](#page-56-2):

$$
\eta^{k+1} = \gamma \eta^k,\tag{4.9}
$$

em que  $\gamma \in (0, 1)$  é o fator decrescente de *η*.

A escolha de um limite para o parâmetro *η* deve ser feita de forma cautelosa, uma vez que valores muito pequenos podem levar a problemas de otimização muito próximos da não-diferenciabilidade (problemas mal-condicionados), ou seja, próximos da função modular original. Já valores muito altos para *η* podem levar a funções de suavização

<span id="page-57-1"></span>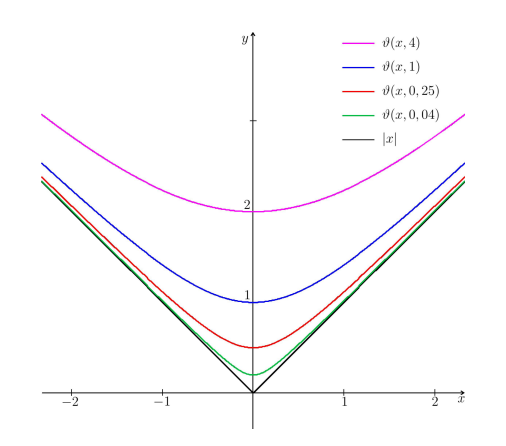

Figura 7: Função *ϑ* para diferentes valores de *η*. Fonte: [Silva](#page-108-4) [\(2014\)](#page-108-4)

imprecisas ou descaracterizadas. A variação da função *ϑ* associada a escolha do limite de *η* pode ser observada na Figura [7.](#page-57-1)

A ideia principal da estratégia de suavização é construir um conjunto de subproblemas suavizados a partir do parâmetro de suavização *η*, os quais serão resolvidos através do Método de Reescalamento Não-linear com Correção de Inércia [RNCI](#page-20-7) descrito na seção seguinte e resumido no Algoritmo [2.](#page-67-0)

# <span id="page-57-0"></span>**4.3 Método de reescalamento Não-linear**

O método de Reescalamento Não-linear com Correção de Inércia [RNCI](#page-20-7) é proposto neste trabalho para resolver, de forma determinística, os problemas mono-objetivos gerados através do método [RCP](#page-20-6) e com função objetivo suavizada pela estratégia de suavização hiperbólica.

O [RNCI](#page-20-7) é baseado no princípio do reescalamento não-linear proposto em [Griva e](#page-106-7) [Polyak](#page-106-7) [\(2006\)](#page-106-7), que consiste em reescalar a função objetivo e/ou restrições de um determinado problema de otimização de modo a gerar um novo problema de otimização equivalente e que possua algumas propriedades desejadas. Considere o problema de programação não-linear a seguir:

<span id="page-57-2"></span>Min. 
$$
f(x)
$$
  
\ns. a:  $g(x) = 0$   
\n $h(x) + s = 0$   
\n $s \ge 0$ , (4.10)

em que  $x \in \mathbb{R}^n, f: \mathbb{R}^n \to \mathbb{R}, g: \mathbb{R}^n \to \mathbb{R}^m, h: \mathbb{R}^n \to \mathbb{R}^p$  e  $s \in \mathbb{R}^p_+$  é o vetor das variáveis de folga associadas as restrições de desigualdade  $h(x) \leq 0$ .

O método de reescalamento não-linear é baseado em uma classe de funções do tipo *C*<sup>2</sup>, com função de reescalamento *ψ*, definida no intervalo (*a*, +∞), com −∞ ≤ *a* < 0,  $\psi(a) = -\infty$ ,  $\psi'(a) = +\infty$  e de modo que as seguintes propriedades são satisfeitas:

- 1.  $\psi(0) = 0$  e  $\psi'(0) = 1$ ;
- 2.  $\psi'(t) > 0$ , ou seja,  $\psi$  é estritamente crescente;
- 3.  $\psi''(t) < 0$ , ou seja,  $\psi$  é côncava;
- 4.  $\lim_{t \to +\infty} \psi'(t) = 0.$

Ao aplicar o princípio do reescalamento não-linear nas variáveis de folga $s \in \mathbb{R}_+^p$ em [\(4.10\)](#page-57-2), o problema equivalente [\(4.11\)](#page-58-0) é obtido:

<span id="page-58-1"></span><span id="page-58-0"></span>Min. 
$$
f(x)
$$
  
\ns. a:  $g(x) = 0$   
\n $h(x) + s = 0$   
\n $-\mu \psi(\mu^{-1} s_j) \leq 0, j = 1, ..., p,$  (4.11)

em que  $\mu > 0$  é o parâmetro de reescalamento.

A função Lagrangeana, associada ao problema [\(4.11\)](#page-58-0) é definida em [\(4.12\)](#page-58-1):

$$
L_{\mu}(x, s, \lambda, \nu) = f(x) - \mu \sum_{j=1}^{p} \delta_j \psi(\mu^{-1} s_j) + \sum_{i=1}^{m} \lambda_i g_i(x) + \sum_{j=1}^{p} \nu_j [h_j(x) + s_j], \qquad (4.12)
$$

em que  $\lambda \in \mathbb{R}^m$ ;  $\nu, \delta \in \mathbb{R}^p_+$  são os vetores multiplicadores de Lagrange associados ao problema [\(4.11\)](#page-58-0).

Ao adotar  $\psi(t)$ , como em [\(4.55\)](#page-66-0), para  $t = \mu^{-1} s_j$  na equação [\(4.12\)](#page-58-1) e aplicando as condições necessárias de primeira ordem de [KKT,](#page-20-11) o sistema não-linear [\(4.13\)](#page-58-2) é obtido:

<span id="page-58-2"></span>
$$
\nabla f(x) + Jg(x)^{t} \lambda + Jh(x)^{t} \nu = 0 \qquad (4.13a)
$$

$$
-\dot{\Psi}\delta + \nu = 0\tag{4.13b}
$$

$$
g(x) = 0 \tag{4.13c}
$$

$$
h(x) + s = 0,\t(4.13d)
$$

<span id="page-58-3"></span>em que  $Jg(x)$  e  $Jh(x)$  são as matrizes Jacobianas de  $g e h$ , respectivamente, e  $\dot{\Psi}$  é definida por [\(4.14\)](#page-58-3):

$$
\dot{\Psi} = diag\left(\psi'\left(\mu^{-1} s_1\right), ..., \psi'\left(\mu^{-1} s_m\right)\right). \tag{4.14}
$$

Para determinar as direções de busca, o sistema [\(4.13\)](#page-58-2) é linearizado através de uma aproximação por série de Taylor de primeira ordem, resultando no sistema primal-dual dado em [\(4.15\)](#page-59-0):

<span id="page-59-0"></span>
$$
\begin{pmatrix}\nK & 0 & Jg(x^k)^t & Jh(x^k)^t \\
0 & -\mu^{-1} \dot{\Psi}_k^{-1} \ddot{\Psi}_k N_k & 0 & I_p \\
Jg(x^k) & 0 & 0 & 0 \\
Jh(x^k) & I_p & 0 & 0\n\end{pmatrix}\n\begin{pmatrix}\n\Delta x^k \\
\Delta s^k \\
\Delta \lambda^k \\
\Delta \nu^k\n\end{pmatrix} = \begin{pmatrix}\nm^k \\
\dot{\Psi}_k \pi^k \\
t^k \\
u^k\n\end{pmatrix},
$$
\n(4.15)

<span id="page-59-1"></span>em que  $K = \nabla_{xx}^2 L_\mu(x^k, s^k, \lambda^k, \nu^k); I_p$  é a matriz identidade de ordem  $p; N_k =$  $diag(v^k)$  e:

$$
\ddot{\Psi} = diag\left(\psi''\left(\mu^{-1}s_1\right), ..., \psi''\left(\mu^{-1}s_m\right)\right) \tag{4.16}
$$

$$
\pi^{k} = -\dot{\Psi}_{k}^{-1}\nu^{k} + \mu^{-1}\dot{\Psi}_{k}^{-2}\ddot{\Psi}_{k}\Delta s^{k} \circ \Delta \nu^{k} + \delta^{k}
$$
\n(4.17)

$$
t^k = -g\left(x^k\right) \tag{4.18}
$$

$$
u^k = -h\left(x^k\right) - s^k \tag{4.19}
$$

$$
m^{k} = -\nabla f\left(x^{k}\right) - Jg\left(x^{k}\right)^{t} \lambda^{k} - Jh\left(x^{k}\right)^{t} v^{k}, \qquad (4.20)
$$

em que ∆*s <sup>k</sup>* ◦∆*ν k* é o produto de Hadarmad, ou seja, o produto componente-a-componente entre os vetores  $\Delta s^k$  e  $\Delta \nu^k$ .

A escolha do método de reescalamento não-linear para compor a metodologia proposta se fez devido ao mesmo apresentar vantagens à resolução dos problemas em destaque neste trabalho quando comparado aos métodos de ponto-interior. Uma das vantagens é que o reescalamento não-linear não necessita de pontos iniciais viáveis, ou seja, pontos interiores à região original do problema, como é necessário nos métodos de ponto interior. Isso ocorre devido a região factível original do problema ser ampliada através do parâmetro de reescalamento, originando a região relaxada e, assim, o método consegue operar com pontos que são exteriores a região factível original porém, interiores a esta região relaxada. Em muitos problemas, obter pontos inciais viáveis pode ser uma tarefa difícil, em especial, em problemas do tipo multiobjetivo, em que para cada subproblema gerado, é necessário um ponto inicial viável, aumentando a complexidade de solução. De acordo com ([GRIVA](#page-106-8), [2004\)](#page-106-8), outra vantagem do método de reescalamento não-linear é este

ser menos provável de apresentar problemas de mal condicionamento na matriz Hessiana da função Lagrangeana definida em [\(4.12\)](#page-58-1).

#### **4.3.1 Correção de Inércia**

A solução do sistema primal-dual definido em [\(4.15\)](#page-59-0), determina as direções de busca para o método de reescalamento definido nesta seção. Entretanto, em problemas não convexos, como os apresentados no Capítulo [2](#page-28-0) deste trabalho, não existe garantia de que, ao resolver este sistema, as direções sejam eficientes na busca por pontos de mínimo locais para o problema primal [\(4.11\)](#page-58-0). De acordo com [Silva](#page-108-4) [\(2014\)](#page-108-4), isto ocorre pois a resolução do sistema [\(4.15\)](#page-59-0) tem por objetivo a busca por pontos que satisfaçam as condições de [KKT,](#page-20-11) que para o problema citado podem não ser apenas pontos de mínimo local, mas de máximo local ou outros pontos estacionários.

Ainda de acordo com [Silva](#page-108-4) [\(2014\)](#page-108-4), em um problema com restrições de igualdade, um ponto de mínimo local é obtido quando a matriz hessiana da função Lagrangiana [\(4.12\)](#page-58-1) no ponto ótimo é definida positiva no espaço tangente das restrições ativas. O mesmo resultado é válido para as restrições de desigualdade ativas. Além disso, é importante que esta condição seja mantida durante o processo iterativo do método, a fim de garantir que as direções determinadas pelo sistema [\(4.15\)](#page-59-0) sejam sempre de descida, ou seja, na busca por mínimos locais.

Com o objetivo de verificar a positividade da matriz Hessiana da função Lagrangiana, é necessário analisar as condições de inércia da matriz *Ak*, formulada em [\(4.21\)](#page-60-0). Assim, definimos a inércia de uma matriz *A* como uma tupla do tipo  $\mathcal{I}(A) = (i_+, i_-, i_0)$ , em que *i*+*, i*<sup>−</sup> e *i*<sup>0</sup> são, respectivamente, o número de autovalores positivos, negativos e nulos associados a matriz *A*.

Considere a matriz  $A_k$ , definida no sistema  $(4.15)$  e reescrita em  $(4.21)$ :

<span id="page-60-0"></span>
$$
A_{k} = \begin{pmatrix} K & 0 & Jg(x^{k})^{t} & Jh(x^{k})^{t} \\ 0 & -\mu^{-1} \dot{\Psi}_{k}^{-1} \ddot{\Psi}_{k} N_{k} & 0 & I_{p} \\ Jg(x^{k}) & 0 & 0 & 0 \\ Jh(x^{k}) & I_{p} & 0 & 0 \end{pmatrix}.
$$
 (4.21)

De acordo com [Nocedal e Wright](#page-107-6) [\(2006\)](#page-107-6), uma direção de descida para o sistema

primal-dual [\(4.15\)](#page-59-0) é obtida se a matriz

$$
\begin{pmatrix}\nK & 0 \\
0 & -\mu^{-1} \dot{\Psi}_k^{-1} \ddot{\Psi}_k N_k\n\end{pmatrix}
$$
\n(4.22)

for definida positiva no núcleo da matriz das restrições

$$
\left(\begin{array}{cc} Jg(x^k) & 0\\ Jh(x^k) & I_p \end{array}\right) \tag{4.23}
$$

<span id="page-61-0"></span>ou seja, a inércia da matriz *A<sup>k</sup>* é definida como em [\(4.24\)](#page-61-0):

<span id="page-61-1"></span>
$$
\mathcal{I}(A_k) = (n + p, m + p, 0). \tag{4.24}
$$

A matriz hessiana deve possui *n*+*p* autovalores positivos, relacionados às variáveis primais e ao problema de minimização, bem como *m* + *p* autovalores negativos, relacionados às variáveis duais e ao problema de maximização.

Uma vez que ∆*s k* e ∆*ν <sup>k</sup>* podem ser expressos em termos de ∆*x k* em [\(4.15\)](#page-59-0), o sistema pode ser reescrito e reduzido na forma [\(4.25\)](#page-61-1):

$$
\begin{pmatrix} \theta_k & Jg(x^k) \\ Jg(x^k) & 0 \end{pmatrix} \begin{pmatrix} \Delta x^k \\ \Delta \lambda^k \end{pmatrix} = \begin{pmatrix} m^k - p^k \\ t^k \end{pmatrix},
$$
(4.25)

em que:

$$
\theta_k = K - \mu^{-1} J h(x^k)^t \dot{\Psi}_k^{-1} \ddot{\Psi}_k N_k J h(x^k), \tag{4.26}
$$

$$
p^{k} = Jh(x^{k})^{t} \dot{\Psi}_{k} \left(\pi^{k} + \mu^{-1} \dot{\Psi}_{k}^{-2} \ddot{\Psi}_{k} N_{k} u^{k}\right), \qquad (4.27)
$$

$$
\hat{A}_k = \begin{pmatrix} \theta_k & Jg(x^k)^t \\ Jh(x^k) & 0 \end{pmatrix}.
$$
\n(4.28)

Neste trabalho, a forma reduzida [\(4.25\)](#page-61-1) foi utilizada para obter as direções de busca do método. A fim de assegurar que direções de descida sejam obtidas para as variáveis primais e direções de subida sejam obtidas para as variáveis duais, do problema [\(4.12\)](#page-58-1), a inércia da matriz  $\hat{A}_k$ , associada ao sistema  $(4.25)$ , deve ser a definida por:

<span id="page-61-2"></span>
$$
\mathcal{I}(\hat{A}_k) = (n, m, 0). \tag{4.29}
$$

Com o intuito de verificar computacionalmente a inércia da matriz  $\hat{A}_k$ , neste trabalho

foi utilizada a decomposição *LDL*, uma vez que, de acordo com o teorema de Silvester, se *A* for uma matriz simétrica e *S* uma matriz não singular qualquer de mesma dimensão, então  $\mathcal{I}(\hat{A}) = \mathcal{I}(SAS^t)$ .

Se  $\mathcal{I}(\hat{A}_k)$  não é definida como em  $(4.29)$ , de acordo com [Nocedal e Wright](#page-107-6)  $(2006)$ , uma correção de inércia pode ser realizada na matriz  $\hat{A}_k$  visando favorecer a obtenção de direções de descida e de subida a partir do sistema [\(4.25\)](#page-61-1). A correção utilizada neste trabalho resulta no sistema modificado [\(4.30\)](#page-62-0), que considera os parâmetros *β, γ >* 0 e a matriz modificada $\tilde{A}_k$  , tais que:

<span id="page-62-0"></span>
$$
\begin{pmatrix} \theta_k + \beta I_n & Jg(x^k) \\ Jg(x^k) & -\gamma I_m \end{pmatrix} \begin{pmatrix} \Delta x^k \\ \Delta \lambda^k \end{pmatrix} = \begin{pmatrix} m^k - p^k \\ t^k \end{pmatrix},
$$
(4.30)

$$
\tilde{A}_k = \begin{pmatrix} \theta_k + \beta I_n & Jg(x^k)^t \\ Jh(x^k) & -\gamma I_m \end{pmatrix}.
$$
\n(4.31)

O propósito desta modificação é assegurar que a condição de positividade da matriz *θ<sup>k</sup>* seja verificada, direções de descida sejam determinadas para as variáveis primais e, por consequência, que ocorra um decréscimo na função avaliada. Como não há garantia de que a matriz *θ<sup>k</sup>* é definida positiva, a mesma é substituída por *θ<sup>k</sup>* + *βIn*, em que *β* é escolhido para que a inércia desejada seja obtida. O valor de *β* é desconhecido a priori. Portanto, para um valor pré-definido *γ >* 0, o valor de *β* é atualizado com valores sucessivamente crescentes em [\(4.32\)](#page-62-1), inciando com  $\beta_0 > 0$ :

<span id="page-62-1"></span>
$$
\beta_{s+1} = \kappa_1 \beta_s,\tag{4.32}
$$

em que *κ*<sup>1</sup> *>* 1 é o fator de incremento. Um procedimento iterativo é usado com base em [\(4.32\)](#page-62-1) até que a inércia de  $\tilde{A}_k$  atinja o valor desejado. A estratégia de correção de inércia garante a determinação de direções de descida ∆*x k* , para as variáveis primais e de direções de subida ∆*λ k* , para as variáveis duais através do sistema [\(4.30\)](#page-62-0) em cada iteração *k* do método de reescalamento não-linear proposto nesta seção.

#### **4.3.2 Procedimento Previsor**

No procedimento previsor, o cálculo das direções de busca está associado ao sistema primal-dual [\(4.30\)](#page-62-0). Neste cálculo, os termos não-lineares ∆*s <sup>k</sup>* ◦∆*ν k* são negligenciados em [\(4.17\)](#page-59-1) devido à falta de informação a priori sobre tais termos, resultando em [\(4.33\)](#page-62-2):

<span id="page-62-2"></span>
$$
\tilde{\pi}^k = -\dot{\Psi}^{-1}\nu^k + \delta^k. \tag{4.33}
$$

<span id="page-63-1"></span>A solução do sistema [\(4.30\)](#page-62-0), fornece as direções  $\tilde{\Delta}x^k$  e  $\tilde{\Delta}\lambda^k$ , definidas em [\(4.34\)](#page-63-0) e [\(4.35\)](#page-63-1), respectivamente:

<span id="page-63-0"></span>
$$
\tilde{\Delta}x^{k} = \theta_{k}^{-1}[m^{k} - \tilde{p}^{k} - Jg(x^{k})^{t}\tilde{\Delta}\lambda^{k}],
$$
\n(4.34)

$$
\tilde{\Delta}\lambda^{k} = \left[Jg(x^{k})\theta_{k}^{-1}Jg(x^{k})^{t} + \gamma I_{m}\right]^{-1} \times
$$
\n
$$
\left[Jg(x^{k})\theta_{k}^{-1}(m^{k} - \tilde{p}^{k}) - t^{k}\right].
$$
\n(4.35)

<span id="page-63-3"></span><span id="page-63-2"></span>As direções restantes,  $\Delta s^k$  e  $\Delta \nu^k$ , são determinadas para  $\Delta x^k$ , como em [\(4.36\)](#page-63-2) e [\(4.37\)](#page-63-3):

$$
\tilde{\Delta}s^k = u^k - Jh(x^k)\tilde{\Delta}x^k,\tag{4.36}
$$

$$
\tilde{\Delta}\nu^k = \dot{\Psi}_k(\tilde{\pi}^k + \mu^{-1}\dot{\Psi}_k^{-2}\ddot{\Psi}_k N_k \tilde{\Delta} s^k),\tag{4.37}
$$

em que:

$$
\widetilde{p}^k = Jh\left(x^k\right)^t \dot{\Psi}_k \left(\widetilde{\pi}^k + \mu^{-1} \dot{\Psi}_k^{-2} \ddot{\Psi}_k N_k u^k\right). \tag{4.38}
$$

Uma vez que o parâmetro de barreira aparece no problema modificado [\(4.11\)](#page-58-0), como no trabalho de [Pinheiro](#page-107-7) *et al.* [\(2015\)](#page-107-7), o mesmo é atualizado no procedimento previsor.

#### **4.3.3 Procedimento Corretor**

No procedimento corretor, o sistema  $(4.30)$  é resolvido e o termo não-linear  $\Delta s^k$  ∘  $\Delta \nu^k$  é reintroduzido em [\(4.17\)](#page-59-1) e calculado utilizando os valores de  $\Delta s^k$  e  $\Delta \nu^k$ , obtidos no procedimento previsor. A solução desse sistema fornece as seguintes direções para o procedimento corretor:

<span id="page-63-5"></span><span id="page-63-4"></span>
$$
\Delta \lambda^{k} = [Jg(x^{k})\theta_{k}^{-1}Jg(x^{k})^{t} + \gamma I_{m}]^{-1}[Jg(x^{k})\theta_{k}^{-1}(m^{k} - p^{k}) - t^{k}], \qquad (4.39)
$$

$$
\Delta x^{k} = \theta_k^{-1} [m^k - p^k - Jg(x^k)^t \Delta \lambda^k], \qquad (4.40)
$$

$$
\Delta s^k = u^k - Jh(x^k)\Delta x^k,\tag{4.41}
$$

$$
\Delta \nu^k = \dot{\Psi}_k (\pi^k + \mu^{-1} \dot{\Psi}_k^{-2} \ddot{\Psi}_k N_k \Delta s^k). \tag{4.42}
$$

# **4.3.4 Comprimento do passo, atualização do sistema primal-dual, atualização do parâmetro de barreira e critério de parada**

Duas soluções provisórias são calculadas, uma para as variáveis primais e outra para as duais, em [\(4.43\)](#page-64-0) e [\(4.44\)](#page-64-1). Tais soluções exploram as direções de busca dos procedimentos previsor  $(4.34)$ – $(4.37)$  e corretor  $(4.39)$ – $(4.42)$ , respectivamente:

<span id="page-64-0"></span>
$$
x_{\text{prev}}^+ = x^k + \alpha_{P,\text{prev}}^k \tilde{\Delta} x^k,
$$
  
\n
$$
s_{\text{prev}}^+ = s^k + \alpha_{P,\text{prev}}^k \tilde{\Delta} s^k,
$$
  
\n
$$
\lambda_{\text{prev}}^+ = \lambda^k + \alpha_{D,\text{prev}}^k \tilde{\Delta} \lambda^k,
$$
  
\n
$$
\nu_{\text{prev}}^+ = \nu^k + \alpha_{D,\text{prev}}^k \tilde{\Delta} \nu^k,
$$
\n(4.43)

$$
x_{\text{cor}}^{+} = x^{k} + \alpha_{P,\text{cor}}^{k} \Delta x^{k},
$$
  
\n
$$
s_{\text{cor}}^{+} = s^{k} + \alpha_{P,\text{cor}}^{k} \Delta s^{k},
$$
  
\n
$$
\lambda_{\text{cor}}^{+} = \lambda^{k} + \alpha_{D,\text{cor}}^{k} \Delta \lambda^{k},
$$
  
\n
$$
\nu_{\text{cor}}^{+} = \nu^{k} + \alpha_{D,\text{cor}}^{k} \Delta \nu^{k},
$$
\n(4.44)

<span id="page-64-1"></span>em que os passos  $\alpha_{P,\text{prev}}^k$ ,  $\alpha_{D,\text{prev}}^k$ ,  $\alpha_{P,\text{cor}}^k$ ,  $\alpha_{D,\text{cor}}^k$  são calculados como descrito a seguir.

O cálculo do comprimento do passo depende da função de reescalamento não-linear escolhida. Como descrito anteriormente, a função é definida para o intervalo  $(a, +\infty)$ , em que −∞ 6 *a <* 0. Se *a* = −∞, a função de reescalamento não-linear será bem definida para qualquer argumento, e o passo completo pode ser adotado. Caso contrário, se *a >* −∞, é necessário garantir que *t > a* durante o processo iterativo. Neste caso, devemos ter que  $(\mu^k)^{-1} s_j^k > a$ , para todo  $j = 1, ..., p$ , ou de forma análoga, que  $s_j^k > \mu^k a$ .

Inicialmente, vamos supor que na iteração atual a região factível permaneça viável caso o parâmetro de reescalamento seja atualizado, ou seja,  $s_j^k > \mu^{k+1}a$ , em que  $\mu^{k+1}$  é o parâmetro de reescalamento da iteração seguinte, calculado de acordo com [\(4.45\)](#page-64-2):

<span id="page-64-2"></span>
$$
\mu^{k+1} = \tau_1 \mu^k,\tag{4.45}
$$

em que *τ*<sup>1</sup> ∈ (0*,* 1) e *µ* <sup>0</sup> deve ser tal que a condição *s* <sup>0</sup> *> µ*<sup>0</sup>*ae* seja satisfeita, em que  $e \in \mathbb{R}_+^p$ é um vetor de uns.

Um comprimento adequado do passo primal, deve assegurar que  $s_j^{k+1} > \mu^{k+1}a$  para todo *j*, ou seja,  $s_j^k + \alpha_P^k \Delta s_j^k > \tau_1 \mu^k a$ . Tal inequação vale para o caso em que  $\Delta s_j^k \geqslant 0$  pois, neste caso,  $s_j^k + \alpha_P^k \Delta s_j^k \geqslant s_j^k > \tau_1 \mu^k a$ . Assim, o comprimento do passo só é calculado caso exista um componente *j* tal que  $\Delta s_j^k < 0$ . Neste caso, tem-se:

$$
\alpha_P^k < \frac{\tau_1 \mu^k a - s_j^k}{\Delta s_j^k}.\tag{4.46}
$$

<span id="page-65-0"></span>Para garantir que o limite da região relaxada não seja atingido quando *a >* −∞, o comprimento do passo primal é calculado utilizando um parâmetro  $\sigma \in (0,1)$ . Se  $a = -\infty$ , o passo primal dos procedimentos previsor e corretor é igual a 1. Caso contrário, os passos são calculados como em [\(4.47\)](#page-65-0) e [\(4.48\)](#page-65-1), respectivamente:

$$
\alpha_{P,\text{prev}}^k = \min\left\{1, \sigma\left(\frac{\tau_1 \mu^k a - s_j^k}{\tilde{\Delta} s_j^k}\right) : \tilde{\Delta} s_j^k < 0\right\},\tag{4.47}
$$

$$
\alpha_{P,\text{cor}}^k = \min\left\{1, \sigma\left(\frac{\tau_1 \mu^k a - s_j^k}{\Delta s_j^k}\right) : \Delta s_j^k < 0\right\}.\tag{4.48}
$$

<span id="page-65-1"></span>O comprimento do passo dual, para os procedimentos previsor e corretor, é calculado de modo a preservar a positividade das variáveis *ν*, através de [\(4.49\)](#page-65-2) e [\(4.50\)](#page-65-3), respectivamente:

<span id="page-65-2"></span>
$$
\alpha_{D,\text{prev}}^k = \min\left\{1, \sigma\left(-\frac{\nu_j^k}{\tilde{\Delta}\nu_j^k}\right) : \tilde{\Delta}\nu_j^k < 0\right\},\tag{4.49}
$$

$$
\alpha_{D,\text{cor}}^k = \min\left\{1, \sigma\left(-\frac{\nu_j^k}{\Delta \nu_j^k}\right) : \Delta \nu_j^k < 0\right\}.\tag{4.50}
$$

<span id="page-65-3"></span>A atualização das variáveis primais e duais é realizada através da escolha entre as soluções provisórias [\(4.43\)](#page-64-0) e [\(4.44\)](#page-64-1). Para tal propósito, são calculados os valores de complementaridade  $(s_{pred}^+)^t \nu_{pred}^+$  e  $(s_{cor}^+)^t \nu_{cor}^+$ . Se  $(s_{pred}^+)^t \nu_{pred}^+ < \chi(s_{cor}^+)^t \nu_{cor}^+$ , com  $\chi \in (0,1],$ as variáveis primais e duais são atualizadas de acordo com [\(4.51\)](#page-65-4):

<span id="page-65-4"></span>
$$
x^{k+1} = x_{\text{prev}}^+, s^{k+1} = s_{\text{prev}}^+, \lambda^{k+1} = \lambda_{\text{prev}}^+, \nu^{k+1} = \nu_{\text{prev}}^+,
$$
\n(4.51)

caso contrário, as variáveis são atualizadas de acordo com [\(4.52\)](#page-65-5):

<span id="page-65-5"></span>
$$
x^{k+1} = x_{\text{cor}}^{+},
$$
  
\n
$$
s^{k+1} = s_{\text{cor}}^{+},
$$
  
\n
$$
\lambda^{k+1} = \lambda_{\text{cor}}^{+},
$$
  
\n
$$
\nu^{k+1} = \nu_{\text{cor}}^{+}.
$$
\n(4.52)

Se a atualização  $s_j^{k+1} \leqslant \mu^{k+1}a$ , uma nova relaxação na região factível deve ser realizada e o parâmetro de reescalamento é atualizado de acordo com [\(4.53\)](#page-66-1):

<span id="page-66-1"></span>
$$
\mu^{k+1} = \frac{(1+\tau_2)}{a} \min_{j=1,\dots,p} \{s_j^{k+1}\},\tag{4.53}
$$

em que  $\tau_2 > 0$ .

<span id="page-66-2"></span>No trabalho de [Pinheiro](#page-107-7) *et al.* [\(2015\)](#page-107-7), os autores propõem uma atualização dos estimadores dos multiplicadores de Lagrange *δ* através do valor das variáveis duais *ν*, como é adotado neste trabalho [\(4.54\)](#page-66-2):

<span id="page-66-0"></span>
$$
\delta^{k+1} = \nu^{k+1}.\tag{4.54}
$$

Dada uma precisão  $\varepsilon > 0$ , o método pára quando  $\left\| \nabla L_\mu(x^k, s^k, \lambda^k, \nu^k) \right\|_\infty < \varepsilon$ .

Neste trabalho, a função de reescalamento utilizada na metodologia proposta é a função barreira logarítmica modificada ([POLYAK](#page-107-8), [1992\)](#page-107-8), definida em [\(4.55\)](#page-66-0):

$$
\psi(t) = \ln(t+1), \ t \in (-1, \infty), \tag{4.55}
$$

que satisfaz as propriedades  $(1)$ – $(4)$  descritas anteriormente.

O método de reescalamento não-linear com correção de inércia proposto neste trabalho e a estratégia da suavização hiperbólica são resumidos no Algoritmo [2.](#page-67-0) Neste algoritmo, é considerado que a função módulo foi aproximada através de uma função de suavização pré-definida. Com o objetivo de evitar dificuldades numéricas, no algoritmo proposto a redução do parâmetro *η* é cessada quando um pequeno limitante *η >* 0 é atingido. Além disso, para garantir que na solução obtida a função de suavização forneça uma boa aproximação para a função com termos modulares, foi adotado um parâmetro limite  $η^{opt} ≥ \overline{η}$  e as iterações são realizadas até que o parâmetro de suavização seja menor que  $\eta^{opt}$ .

Os procedimentos que compõe a metodologia proposta são apresentados no Algoritmo [2.](#page-67-0)

# <span id="page-66-3"></span>**4.4 Seleção das soluções eficientes**

Após gerar um conjunto *P<sup>n</sup>* de subproblemas pelo método [RCP,](#page-20-6) definido no modelo [\(4.1\)](#page-52-0) e resolvê-los através do método de [RNCI,](#page-20-7) visto na Seção [4.3,](#page-57-0) *N >* 2 soluções são

#### **Algoritmo 2:** [RNCI](#page-20-7) com estratégia de Suavização Hiperbólica

- <span id="page-67-0"></span>**1** Escolha uma função de reescalamento  $\psi$  :  $(a, \infty) \to \mathbb{R}$ ; **2** Parâmetros:  $\mu^0 > 0$ ,  $\tau_1 \in (0, 1)$ ,  $\tau_2 \in (0, 1)$ ,  $\varepsilon > 0$ ,  $\gamma > 1$ ,  $\eta^0 > 0$ ,  $\eta^{opt} \geq \overline{\eta} > 0$ , *χ >* 0 ;
- **3** Inicialização: variáveis primais  $x^0$ ,  $s^0$ , variáveis duais  $\lambda^0$ ,  $\nu^0$  e estimadores dos multiplicadores de Lagrange  $\delta^0 > 0$ ;
- **<sup>4</sup> repita**
- **<sup>5</sup>** Calcule os valores de *β >* 0 e *γ >* 0 de modo que a inércia da matriz reduzida de coeficientes da Equação [\(4.30\)](#page-62-0) seja (*n, m,* 0), utilizando o algoritmo de correção de inércia descrito em [Wächter e Biegler](#page-108-5) [\(2006\)](#page-108-5);
- **6** Calcule as direções do procedimento previsor  $(\Delta x^k, \Delta s^k, \Delta \lambda^k, \Delta \nu^k)$  de acordo com as Equações [\(4.34\)](#page-63-0)-[\(4.37\)](#page-63-3);
- **<sup>7</sup>** Se *a* = −∞, então *αP,*prev = 1. Caso contrário, calcule o passo primal do procedimento previsor através da Equação [\(4.47\)](#page-65-0);
- **<sup>8</sup>** Calcule o passo dual do procedimento previsor através da Equação [\(4.49\)](#page-65-2);
- **9** Calcule a solução temporária previsora  $(x_{pred}^+, s_{pred}^+, \lambda_{pred}^+, \nu_{pred}^+)$  através da Equação [\(4.43\)](#page-64-0);
- **10** Calcule as direções do procedimento corretor  $(\Delta x^k, \Delta s^k, \Delta \lambda^k, \Delta \nu^k)$  de acordo com as Equações [\(4.39\)](#page-63-4)-[\(4.42\)](#page-63-5);
- **<sup>11</sup>** Se *a* = −∞, então *αP,*cor = 1. Caso contrário, calcule o passo primal do procedimento corretor através da Equação [\(4.48\)](#page-65-1);
- **<sup>12</sup>** Calcule o passo dual do procedimento previsor através da Equação [\(4.50\)](#page-65-3);
- **13** Calcule a solução temporária corretora  $(x_{cor}^+, s_{cor}^+, \lambda_{cor}^+, \nu_{cor}^+)$  através da Equação [\(4.44\)](#page-64-1);
- **<sup>14</sup>** Atualizar as variáveis do problema com base no teste do valor da complementaridade nas Equações [\(4.51\)](#page-65-4) e [\(4.52\)](#page-65-5);
- **15** Atualize o parâmetro de reescalamento,  $\mu^k$ , através da Equação [\(4.45\)](#page-64-2); caso seja necessário, utilize a Equação [\(4.53\)](#page-66-1);
- **<sup>16</sup>** Atualize os estimadores dos multiplicadores de Lagrange, *δ k* , através da Equação [\(4.54\)](#page-66-2);
- $\mathbf{17}$   $\vert \mathbf{18} \mathbf{e} \eta^k > \overline{\eta} \text{ então}$
- **18** | atualize o parâmetro da suavização,  $\eta^k$ , através da Equação [\(4.9\)](#page-56-2)
- 19 Faça  $k \leftarrow k + 1$ ;
- $20 \text{ at } 6 \|\nabla L(x^k, s^k, \lambda^k, \nu^k)\|_{\infty} \leqslant \varepsilon \ e \ \eta^k \leqslant \eta^{opt};$

obtidas no espaço de objetivos do problema. Estas soluções são classificadas como eficientes ou não. Uma solução eficiente é aquela em que todos os objetivos considerados não podem ser melhorados sem que pelo menos um deles seja deteriorado, como foi detalhado no Capítulo [3.](#page-40-0)

Com o intuito de selecionar apenas as soluções eficientes e determinar seus valores a fim de compor a curva de Pareto representada no espaço dos objetivos do problema, um algoritmo foi proposto e utilizado neste trabalho. De forma resumida, todas as soluções obtidas são armazenadas e a análise é feita em relação aos dois objetivos (custo e emissão). Se a solução atual é melhor em, pelo menos, um dos objetivos quando comparada a outra solução, ela é armazenada separadamente. Este processo é realizado com todas as soluções obtidas, até que, somente as soluções eficientes sejam armazenadas e a curva de Pareto construída.

O processo que compõe a seleção proposta é apresentado no Algoritmo [3.](#page-68-0)

<span id="page-68-0"></span>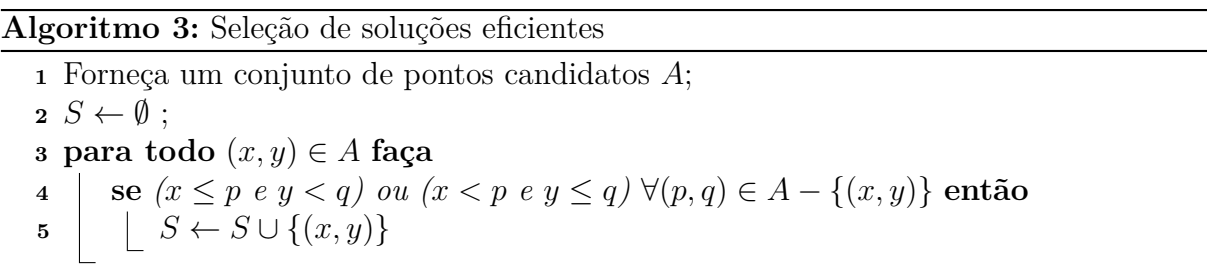

Na Seção [4.5,](#page-68-1) a metodologia proposta neste trabalho é apresentada através da solução de um exemplo passo-a-passo do [PMDEA-PV.](#page-20-4)

## <span id="page-68-1"></span>**4.5 Exemplo passo-a-passo**

O objetivo desta seção é resolver um exemplo, passo-a-passo, para apresentar cada um dos métodos que compõem a metodologia proposta neste trabalho: Restrições Canalizadas Progressivas [RCP,](#page-20-6) estratégia de Suavização Hiperbólica [SH](#page-20-8) e método de Reescalamento Não-linear com Correção de Inércia [RNCI.](#page-20-7) A reunião destes será chamada de [RCP-SH-RNCI.](#page-20-9)

O modelo resolvido é do [PMDEA-PV](#page-20-4) para o caso teste de duas unidades geradoras. Considere o problema definido em [\(4.56\)](#page-69-0), já com os dados do caso teste de duas unidades <span id="page-69-0"></span>geradoras:

68

Min. 
$$
\{C(p), E(p)\}
$$
  
s.a:  $p_1 + p_2 = 650$   
 $100 \le p_1 \le 600$   
 $100 \le p_2 \le 400$  (4.56)

em que:

$$
C_1(p_1) = 0,001562p_1^2 + 7,92p_1 + 561 + |300 \operatorname{sen}(0,0315(p_1^{min} - p_1))|;
$$
  
\n
$$
C_2(p_2) = 0,00194p_2^2 + 7,85p_2 + 310 + |200 \operatorname{sen}(0,042(p_2^{min} - p_2))|;
$$
  
\n
$$
C(p) = C_1(p_1) + C_2(p_2);
$$
  
\n
$$
E_1(p_1) = 0,0126p_1^2 - 1,355p_1 + 22,983;
$$
  
\n
$$
E_2(p_2) = 0,00765p_2^2 - 0,805p_2 + 363,704;
$$
  
\n
$$
E(p) = E_1(p_1) + E_2(p_2).
$$

A seguir, é apresentado o passo-a-passo de solução do problema através da metodologia [RCP-SH-RNCI](#page-20-9) proposta.

Passo 1: Resolva o problema de despacho econômico mono-objetivo e o problema de despacho ambiental mono-objetivo pelo método de [RNCI,](#page-20-7) com o objetivo de encontrar os pontos lexicográficos. Neste caso, as soluções são apresentadas na Tabela [1.](#page-69-1)

<span id="page-69-1"></span>

| geragoras.       |                                       |          |  |  |
|------------------|---------------------------------------|----------|--|--|
|                  | Despacho Econômico Despacho Ambiental |          |  |  |
| $p_1(MW)$        | 399,79                                | 250,05   |  |  |
| $p_2(MW)$        | 250, 21                               | 399, 95  |  |  |
| Custo $(\$)$     | 6383, 31                              | 6748,07  |  |  |
| Emissão $(Kg/h)$ | 2136, 38                              | 1735, 75 |  |  |

Tabela 1: Potência gerada, menor custo e menor emissão - caso com 2 unidades geradoras.

Para aplicar a estratégia [RCP,](#page-20-6) definida na Seção [4.1,](#page-52-0) a função emissão foi inserida ao conjunto de restrições do problema. Os valores de emissão, mínimo e máximo, apresentados na Tabela [1,](#page-69-1) determinam o intervalo que será subdividido em várias faixas (bandas) na estratégia [RCP,](#page-20-6) ou seja, o intervalo é dado por  $[f_k^{min}, f_k^{max}]$  = [1735*,* 75; 2136*,* 38]

Passo 2: Cada um dos *Pn*, *n* = 1*, ..., N* subproblemas gerados pela estratégia [RCP](#page-20-6) têm a

seguinte forma:

$$
P_n: \begin{cases} \text{Min.} & C(p) \\ \text{s.a.}: & p_1 + p_2 = 650 \\ & \varepsilon_n^- \le E(p) \le \varepsilon_n^+ \\ & 100 \le p_1 \le 600 \\ & 100 \le p_1 \le 400 \end{cases} \tag{4.57}
$$

Neste exemplo, o número de faixas *N* é tal que *N* = 70. Assim,  $\Delta = \frac{f_k^{max} - f_k^{min}}{70} = 5.72$ e para o primeiro subproblema temos que  $\varepsilon_1^- = 1735, 75$  e  $\varepsilon_1^+ = 1741, 47$ .

Passo 3: Aplique o método da suavização hiperbólica na função custo *C*(*p*) para obter uma função objetivo suavizada, da seguinte maneira:  $\overline{C}_1(p_1, \eta) = 0,001562p_1^2 +$  $7,92p_1 + 561 + 300\sqrt{\text{sen}^2(0,0315(p_1^{min} - p_1)) + \eta};$ 

$$
\overline{C}_2(p_2, \eta) = 0,00194p_2^2 + 7,85p_2 + 310 + 200\sqrt{\text{sen}^2(0,042(p_2^{min} - p_2)) + \eta};
$$
  

$$
\overline{C}(p, \eta) = \overline{C}_1(p_1, \eta) + \overline{C}_2(p_2, \eta).
$$

Passo 4: Resolva cada um dos subproblemas mono-objetivos suavizados através do método de [RNCI.](#page-20-7)

Considerando os parâmetros  $\eta^0 = 1, 5, \gamma = 2, \mu^0 = 10$  e  $\tau_1 = \tau_2 = 0, 5,$  soluções foram obtidas para cada uma das faixas definidas a priori. A Tabela [2](#page-70-0) apresenta esses resultados de forma resumida:

<span id="page-70-0"></span>

| $\, n$         | $\varepsilon_n^-$ | $\varepsilon_n^+$    | Custo $(\$)$   | Emissão $(Kg/h)$     |  |
|----------------|-------------------|----------------------|----------------|----------------------|--|
| $\mathbf{1}$   | 1735, 75          | 1741, 47             | 6698, 45       | 1737, 14             |  |
| $\overline{2}$ | 1741, 47          | 1747, 20             | 6724, 26       | 1747, 20             |  |
| 3              | 1747, 20          | 1752, 92             | 6681,07        | 1752, 92             |  |
| $\vdots$       |                   | $\ddot{\phantom{0}}$ |                | $\ddot{\cdot}$       |  |
| 35             | 1930, 34          | 1936, 07             | 6848, 11       | 1936, 07             |  |
| 36             | 1936, 07          | 1941, 79             | 6845, 91       | 1941, 79             |  |
| 37             | 1941, 79          | 1947, 51             | 6842, 53       | 1947, 51             |  |
| $\vdots$       | ÷                 |                      | $\ddot{\cdot}$ | $\ddot{\phantom{a}}$ |  |
| 68             | 2119, 21          | 2124, 93             | 6407,48        | 2124, 93             |  |
| 69             | 2124, 93          | 2130,66              | 6389,74        | 2130,66              |  |
| 70             | 2130,66           | 2136, 38             | 6383, 05       | 2135, 34             |  |

Tabela 2: Subproblemas, faixas progressivas, custo e emissão - caso com 2 unidades geradoras.

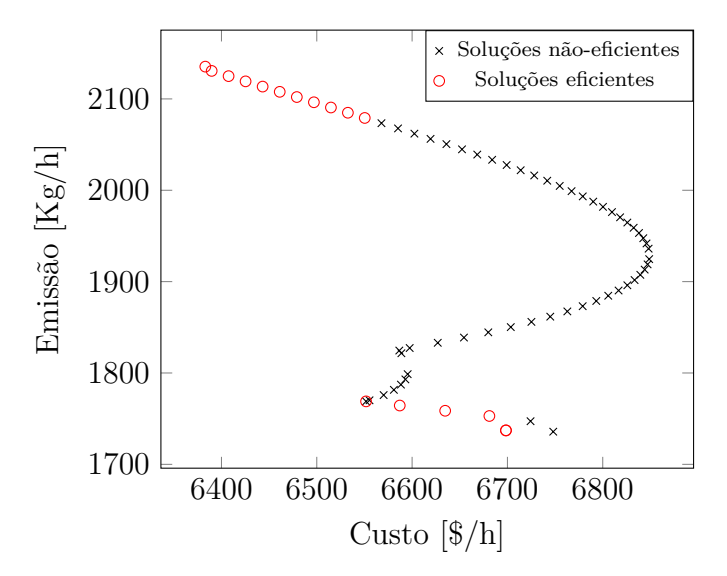

<span id="page-71-0"></span>Figura 8: Soluções eficientes e não-eficientes - exemplo com 2 unidades geradoras.

As soluções obtidas para os problemas mono-objetivos de despacho econômico e ambiental, bem como as soluções de cada um dos *P<sup>n</sup>* subproblemas gerados pela estratégia [RCP](#page-20-6) são apresentadas na Figura [8.](#page-71-0) Os problemas mono-objetivos suavizados foram resolvidos pelo método de [RNCI.](#page-20-7) Deve-se notar que, ao resolver os subproblemas associados a cada banda gerada pela abordagem [RCP,](#page-20-6) é possível obter soluções não-eficientes. Na Figura [8,](#page-71-0) vários pontos obtidos para as bandas centrais são soluções não-eficientes ([MIETTINEN](#page-107-5), [1999\)](#page-107-5). Para construir a curva de Pareto, essas soluções são desconsideradas através da seleção de soluções eficientes (definida na Seção [4.4\)](#page-66-3).

No Capítulo [5,](#page-72-0) são apresentados os resultados numéricos obtidos pela metodologia [RCP-SH-RNCI](#page-20-9) para solução dos problemas multiobjetivo de despacho e de [FPO.](#page-20-1)
# CAPÍTULO 5

# Testes e Resultados Numéricos

Neste capítulo são apresentados os resultados numéricos obtidos através da metodologia determinística [RCP-SH-RNCI,](#page-20-0) proposta no Capítulo [4,](#page-50-0) para solução dos problemas: [PMDEA-PV,](#page-20-1) [PMDEA-PVP](#page-20-2) e [FPO](#page-20-3) multiobjetivo. Os resultados estão divididos em três seções principais, cada uma destinada a um dos problemas definidos no Capítulo [2.](#page-28-0)

A metodologia [RCP-SH-RNCI](#page-20-0) foi implementada em linguagem Matlab 2010b. Os testes foram realizados em um processador Intel (R) Core (TM) i5-4200U, de 1,6 GHz, com 6,00 GB de RAM, e com sistema operacional Windows 10 de 64 bits.

Na Seção [5.1](#page-73-0) são apresentados os resultados do [PMDEA-PV](#page-20-1) para os sistemas teste com 6, 10, 19 e 40 unidades geradoras. O objetivo desta seção é realizar uma análise de sensibilidade dos parâmetros utilizados na metodologia proposta, verificar a eficiência da estratégia RCP quando comparada ao método *ε*-restrito, avaliar de forma qualitativa e quantitativa o impacto dos pontos de carregamento de válvula no problema multiobjetivo de despacho, comparar o desempenho do método de suavização de funções, comparar os resultados obtidos através do método [RCP-SH-RNCI](#page-20-0) com abordagens heurísticas de otimização e com abordagens determinísticas disponíveis na plataforma Gams e avaliar o desempenho computacional.

A Seção [5.2](#page-87-0) fornece os resultados para o [PMDEA-PVP,](#page-20-2) em testes com sistemas de 6 e 10 unidades geradoras. O objetivo desta seção é comparar os resultados obtidos através da metodologia [RCP-SH-RNCI](#page-20-0) com os resultados disponíveis no trabalho de [Basu](#page-104-0) [\(2011\)](#page-104-0), que utilizou uma abordagem heurística para resolver os problemas. Por fim, na Seção [5.3](#page-91-0) são apresentados os resultados obtidos para o problema de [FPO](#page-20-3) multiobjetivo através da metodologia [RCP-SH-RNCI](#page-20-0) em sistemas de 30, 57 e 118 barras. A eficácia dos resultados é verificada por meio de uma comparação com os obtidos pela plataforma Gams.

Nas seções seguintes, são apresentadas as curvas de Pareto obtidas em cada teste. As soluções dominadas ou infactíveis foram previamente descartadas com base no critério de dominância, discutido na Seção [4.4](#page-66-0) do Capítulo [4.](#page-50-0) Nos casos em que foram realizadas comparações com métodos da literatura, são fornecidos os hipervolumes (definido na Seção [3.5](#page-46-0) do Capítulo [3\)](#page-40-0) das curvas obtidas.

# <span id="page-73-0"></span>**5.1 Testes com o PMDEA-PV**

Nesta Seção, o problema multiobjetivo de despacho é explorado através dos testes com 6, 10, 19 e 40 unidades geradoras. Os dados dos sistemas foram obtidos em [Ravi, Chakrabarti e Choudhuri](#page-107-0) [\(2006\)](#page-107-0), [Basu](#page-104-0) [\(2011\)](#page-104-0), [Balamurugan, Muralisachithnndam](#page-104-1) [e Krishnan](#page-104-1) [\(2014\)](#page-104-1) e [Basu](#page-104-0) [\(2011\)](#page-104-0), respectivamente. Os resultados foram utilizados para realizar uma análise de sensibilidade dos principais parâmetros da metodologia proposta [RCP-SH-RNCI,](#page-20-0) bem como comparar a estratégia RCP ao método *ε*-restrito, avaliar o impacto dos pontos de carregamento de válvula na função custo do problema e comparar o desempenho do método de suavização de funções.

Os resultados também foram comparados com três abordagens heurísticas de otimização, o *Non-Dominated Sorting Genetic Algorithm* [\(NSGA-II\)](#page-20-4), o *Multi-Objective Differential Evolution Multi-objective Differential Evolution* [\(MODE\)](#page-21-0) e o *Quasi-Oppositional Teaching Learning Based Optimization Quasi-Oppositional Teaching Learning Based Optimization* [\(QOTLBO\)](#page-21-1), além de três abordagens determinísticas disponíveis na plataforma Gams: Knitro, Ipopt e Couenne. Os detalhes destas comparações são apresentados nas respectivas subseções de resultados.

## **5.1.1 Conjunto de Parâmetros**

Um conjunto de parâmetros foi utilizado para cada sistema teste, tanto na metodologia proposta, quanto para o método heurístico [NSGA-II](#page-20-4) e os *solvers* da plataforma GAMS. Os principais parâmetros são fornecidos na Tabela [3.](#page-73-1)

<span id="page-73-1"></span>Tabela 3: Parâmetros - [PMDEA-PV.](#page-20-1)

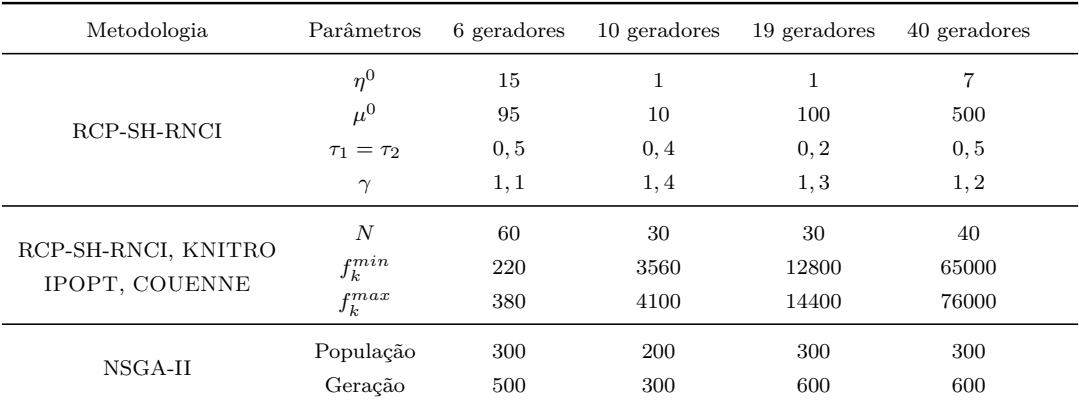

Os demais parâmetros são fixos em todos os casos teste:  $\varepsilon = 10^{-5}$ ,  $\chi = 1$ ,  $k_1 = 10$ ,  $\beta = 10^{-4}$  e  $\sigma = 0$ , 9995. Para todos os algoritmos utilizados na plataforma GAMS, foi adotado $\eta=10^{-4}$ nas funções custo já suavizadas.

Em seguida, é realizada análise de sensibilidade de três dos parâmetros utilizados na metodologia proposta: *N* (número de faixas da estratégia RCP), *µ* 0 (parâmetro de reescalamento) e *η* 0 (parâmetro inicial de suavização).

## **5.1.2 Análise de Sensibilidade dos Parâmetros**

Nesta subseção é realizada uma análise de sensibilidade com relação a alguns parâmetros da metodologia [RCP-SH-RNCI.](#page-20-0) Esta análise foi feita para o caso teste de 6 unidades geradoras do [PMDEA-PV,](#page-20-1) e em relação a três parâmetros, um de cada método que compõe a metodologia proposta: número de faixas da estratégia RCP (*N*), parâmetro inicial de suavização (*η* 0 ) e parâmetro inicial de reescalamento (*µ* 0 ). A escolha destes parâmetros específicos está relacionada aos resultados obtidos nos testes computacionais, os mesmos foram os parâmetros que mais influenciaram na distribuição das soluções eficientes ao longo das curvas de Pareto.

Por se tratar de um problema multiobjetivo, cada conjunto de parâmetros utilizado pode produzir soluções diferentes e, consequentemente, uma curva de Pareto diferente. Cada um dos parâmetros foi alterado individualmente, enquanto os outros foram mantidos fixos, com os valores disponíveis na Tabela [3.](#page-73-1) As curvas de Pareto obtidas com a alteração de cada um dos parâmetros podem ser vistas nas Figuras [9,](#page-75-0) [10,](#page-75-1) [11.](#page-75-2)

O melhor conjunto de parâmetros, apresentado na Tabela [3,](#page-73-1) forneceu as curvas apresentadas nas Figuras [9b,](#page-75-3) [10b,](#page-75-4) [11b.](#page-75-5) Como esperado, quanto maior o número de faixas (bandas) *N*, a curva resultante possui um número maior de soluções eficientes, o que pode ser visto nas Figuras [9b](#page-75-3) e [9c.](#page-75-0) Porém, alterar apenas este parâmetro não é suficiente para garantir o bom espalhamento dessas soluções (Figura [9c\)](#page-75-0), uma vez que, quanto maior o

<span id="page-75-3"></span><span id="page-75-0"></span>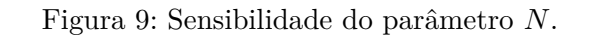

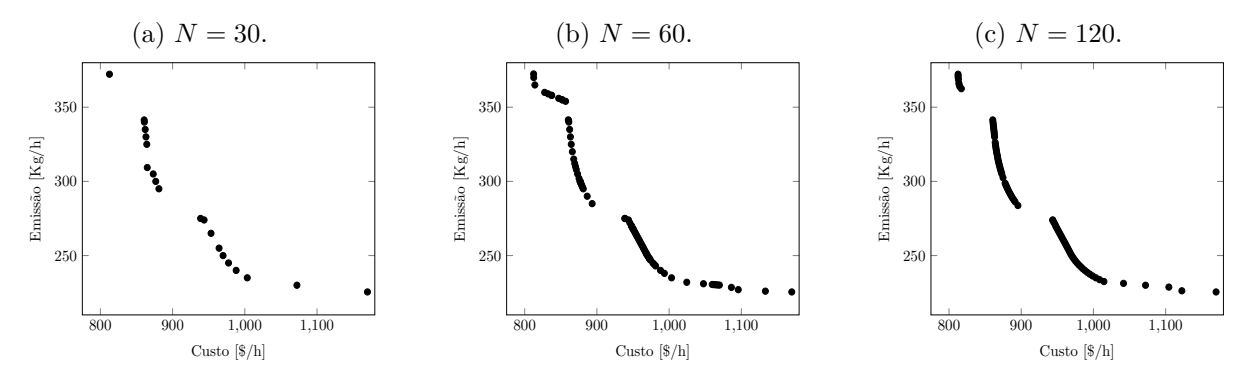

<span id="page-75-4"></span><span id="page-75-1"></span>Figura 10: Sensibilidade do parâmetro *η* 0 .

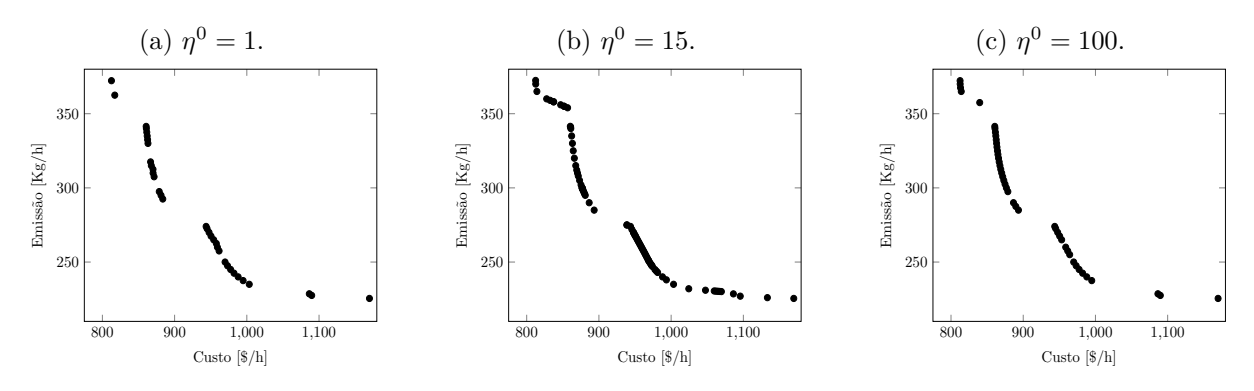

<span id="page-75-5"></span><span id="page-75-2"></span>Figura 11: Sensibilidade do parâmetro *µ* 0 .

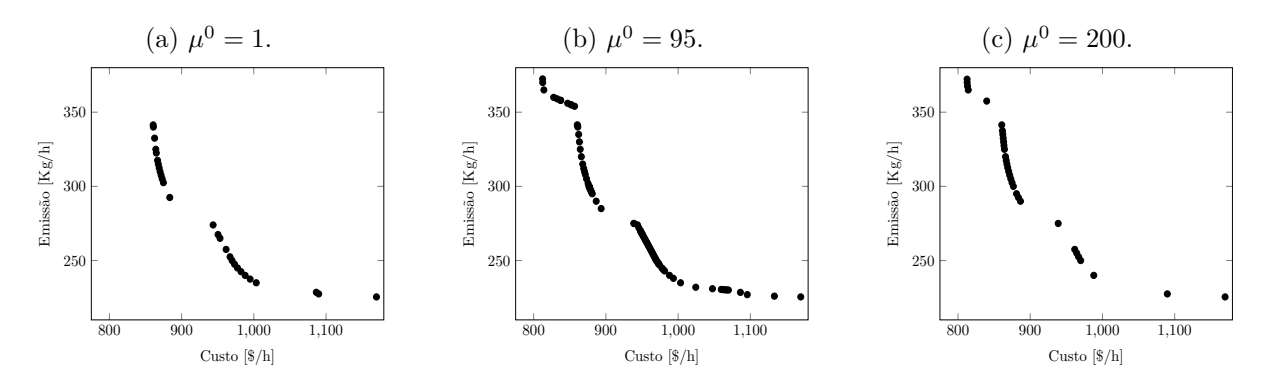

valor de *N*, menor é a região em que o método determinístico deve operar, ficando mais difícil obter soluções Pareto factíveis. Assim se explica o fato de a Figura [9b](#page-75-3) ter soluções melhores e mais bem espalhadas que a Figura [9c.](#page-75-0)

O parâmetro inicial de suavização, *η* 0 , também influencia na distribuição dos pontos na curva de Pareto. Um valor muito baixo não garante uma boa suavização da função custo, enquanto um valor alto para *η* <sup>0</sup> descaracteriza a função objetivo do problema, dificultando que o método encontre soluções eficientes em determinadas regiões.

De acordo com os testes realizados, o valor inicial para o parâmetro de reescalamento  $\mu^0$  está relacionado com o tamanho da faixa ( $\Delta$ ) definida no problema, que consequentemente, depende do valor de *N*. Um valor alto para  $\mu^0$ , com faixas mais restritas, ou seja, com um ∆ bem pequeno, faz com que o método não consiga encontrar soluções factíveis naquela região (banda). Enquanto que utilizar um valor bem baixo para  $\mu^0$ , só é eficiente caso as faixas tenham um tamanho (∆) pequeno também. Neste caso, o valor mais adequado foi  $\mu^0 = 95$ .

Na seção seguinte, é feita uma comparação entre os resultados obtidos através do método RCP e do método *ε*-restrito, ambos inseridos na metodologia determinística proposta no Capítulo [4.](#page-50-0)

# **5.1.3 Comparação entre o Método RCP e o** *ε***-restrito**

O caso teste de 6 unidades geradoras foi utilizado com o objetivo de comparar a estratégia [RCP](#page-20-5) e o método *ε*-restrito. O problema, inicialmente multiobjetivo, é remodelado em um conjunto de subproblemas mono-objetivos de duas formas: i) através da estratégia [RCP](#page-20-5) e ii) através do método *ε*-restrito. Para que a comparação seja precisa, em ambos os casos a função objetivo dos subproblemas gerados é suavizada pelo método de suavização hiperbólica e os subproblemas são resolvidos pelo método de reescalamento não linear proposto neste trabalho.

Na estratégia [RCP,](#page-20-5) a região factível do problema original é dividida em faixas, com limites superior e inferior. Cada faixa está associada a um subproblema mono-objetivo e sua solução, ou seja, o despacho ótimo obtido para aquela região, é utilizada como ponto inicial para resolver o subproblema da faixa seguinte. Esta estratégia se fez eficiente no método [RCP](#page-20-5) uma vez que a solução ótima da faixa anterior é um bom ponto inicial para o subproblema seguinte, já que se encontra na vizinhança dos limites. Por outro lado, no método *ε*-restrito, não há limite inferior para a função que foi adicionada ao conjunto de restrições e o seu limite superior é alterado em cada subproblema. Portanto,

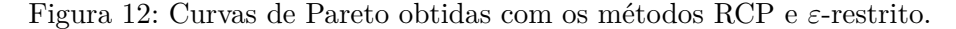

<span id="page-77-0"></span>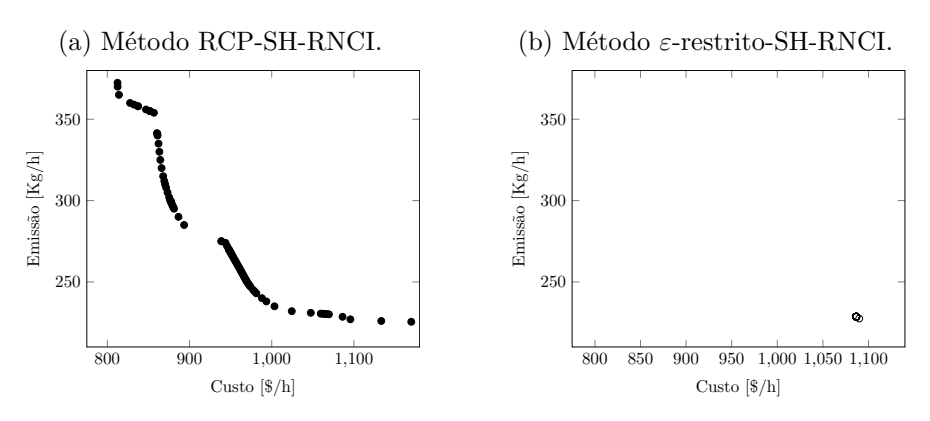

se um mínimo local for encontrado após a resolução de um subproblema e ele for usado como ponto inicial para resolver o próximo subproblema, é possível que o método caia novamente no mesmo mínimo local.

Sem um limite inferior e alterando apenas o superior, é possível notar que o método *ε*-restrito encontra sempre a mesma solução, ou soluções muito próximas a esta, não preenchendo a curva de Pareto. Isso pode ser observado na Figura [12,](#page-77-0) que mostra a comparação entre a estratégia [RCP](#page-20-5) e o método *ε*-restrito. Assim, a estratégia [RCP](#page-20-5) se mostra mais eficiente para resolver os problemas em destaque neste trabalho.

Na Seção [5.1.4](#page-77-1) é feita uma análise em relação aos efeitos causados pela inserção dos pontos de carregamento de válvula na função custo do problema multiobjetivo de despacho.

#### <span id="page-77-1"></span>**5.1.4 Impacto dos Pontos de Carregamento de Válvula**

Nesta Seção é avaliado o impacto dos pontos de carregamento de válvula na função custo de combustíveis do problema multiobjetivo de despacho. Foram resolvidos os casos teste com 6, 10, 19 e 40 unidades geradoras, em dois modelos: com função custo definida em [\(2.2\)](#page-30-0) e em [\(2.3\)](#page-30-1), ou seja, em um caso os pontos de carregamento de válvula são considerados e no outro não  $(e_i = f_i = 0, \forall i = 1, ..., n)$ .

Foram obtidas as curvas de Pareto para cada um dos casos, com e sem a inserção dos pontos de carregamento de válvula, as quais são apresentadas nas Figuras [13a–](#page-78-0)[13d.](#page-78-1) Por se tratar de um problema multiobjetivo, a diferença no custo final dos despachos é avaliada através da métrica do hipervolume ([DEB](#page-106-0), [2001\)](#page-106-0), descrita no Capítulo [3.](#page-40-0) O ponto de referência escolhido é formado pela pior solução de cada um dos objetivos, ou seja, maior custo e a maior emissão.

<span id="page-78-0"></span>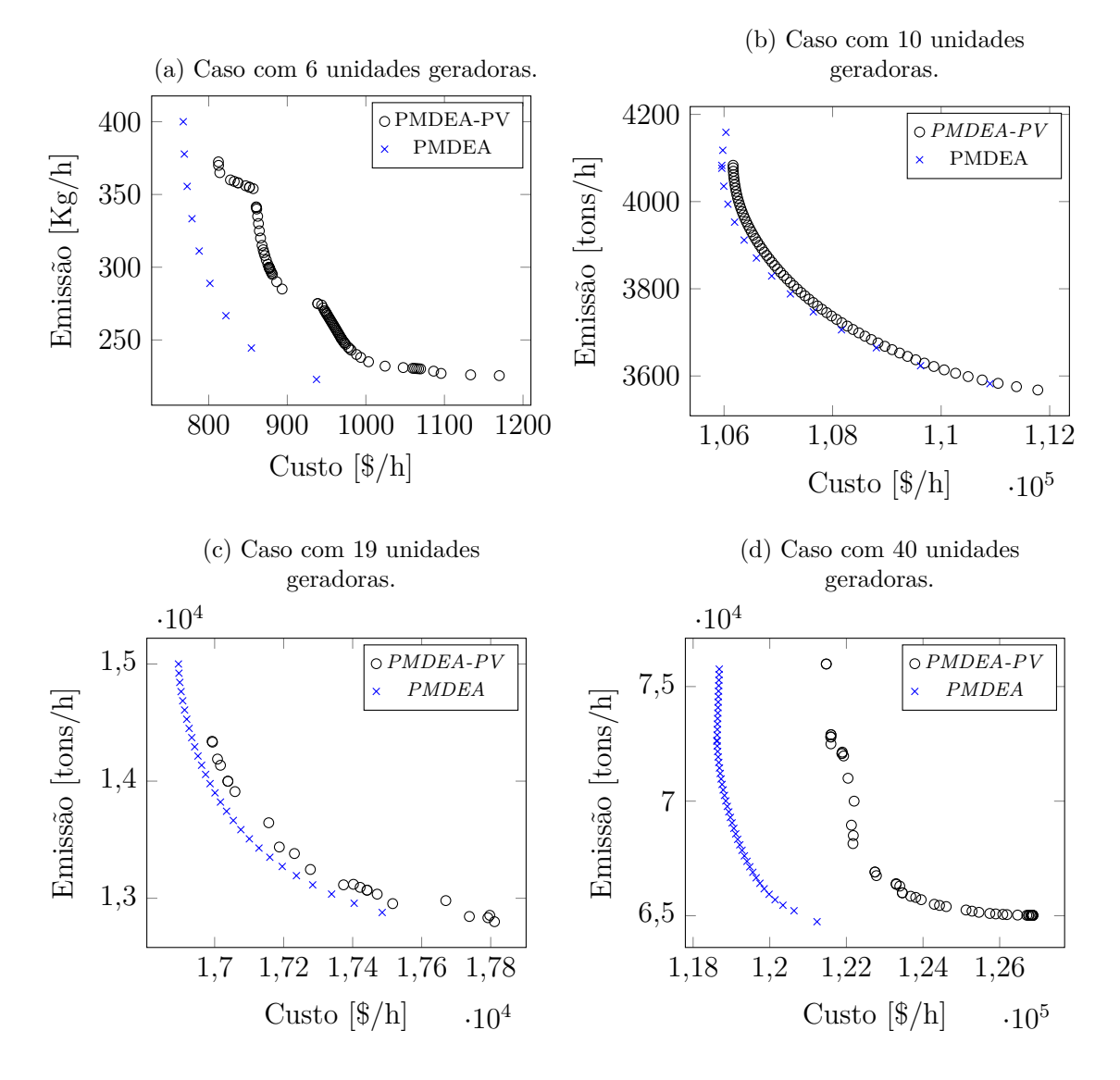

<span id="page-78-2"></span>Figura 13: Curvas de Pareto do problema multiobjetivo de despacho com e sem a inserção dos pontos de carregamento de válvula.

<span id="page-78-1"></span>Por se tratar de problemas não-convexos, as fronteiras de Pareto obtidas não são consideradas como Pareto-ótimas, uma vez que as soluções são pontos de mínimo locais, e não globais. Porém, quanto maior o hipervolume de uma curva, mais próxima a curva está da fronteira ótima de Pareto, ou seja, mais distante das piores soluções para ambos os objetivos.

A Tabela [4](#page-79-0) fornece os hipervolumes obtidos para cada uma das curvas da Figura [13,](#page-78-1) bem como a diferença percentual entre os valores de cada caso teste. Estes resultados destacam a importância da representação dos PV em problemas multiobjetivo de despacho, uma vez que erros de até 42% podem ser observados para o sistema de 40 unidades geradoras. Nos casos de 6 e 40 geradores, a diferença entre os hipervolumes é maior do que quando comparada aos de 10 e 19 geradores. Tal discrepância ocorre apenas pelo fato de cada sistema possuir características diferentes.

<span id="page-79-0"></span>

| Geradores | PMDEA-PV       | <b>PMDEA</b>   | $_{\rm Diff. \%}$ |
|-----------|----------------|----------------|-------------------|
| 6         | 48153, 9980    | 62863, 1419    | 23,3986           |
| 10        | 2097239, 1430  | 2132246, 0419  | 1,6417            |
| 19        | 1729053, 5759  | 1939831, 7757  | 10,8657           |
| 40        | 49768088, 6595 | 87078583, 2251 | 42,8469           |

Tabela 4: Hipervolumes das curvas de Pareto - [PMDEA](#page-20-6) e [PMDEA-PV.](#page-20-1)

Quando os efeitos dos pontos de carregamento de válvula são desconsiderados no problema multiobjetivo, um custo existente no problema real de despacho, e que deveria ser levado em conta, também é ignorado. No atual mercado de energia, não considerar esses custos pode influenciar de forma significativa na avaliação de lucros reais dos agentes de mercado.

Na Seção [5.1.5](#page-79-1) é feita uma comparação entre a suavização hiperbólica de funções, utilizada neste trabalho para tratar a não-diferenciabilidade da função custo de combustíveis, e a função de suavização arcotangente, utilizada no trabalho de [Santos](#page-108-0) *et al.* [\(2017\)](#page-108-0).

## <span id="page-79-1"></span>**5.1.5 Comparação entre Métodos de Suavização de Funções**

Nesta seção são apresentados os resultados da comparação entre duas funções de suavização: a suavização hiperbólica [SH](#page-20-7) e a função de Suavização Arcotangente Suavização Arcotangente [\(AT\)](#page-21-2), descrita em [Santos](#page-108-0) *et al.* [\(2017\)](#page-108-0). Ambas as funções foram utilizadas com o objetivo de tratar a não-diferenciabilidade da função custo do [PMDEA-PV.](#page-20-1)

Os casos teste de 6, 10, 19 e 40 geradores foram resolvidos através da abordagem [RCP-SH-RNCI](#page-20-0) e as curvas de Pareto foram comparadas com as obtidas pela abordagem [RCP-AT-RNCI,](#page-21-3) ou seja, foram mantidos os métodos [RCP](#page-20-5) e de [RNCI](#page-20-8) para que a comparação seja somente entre os métodos de suavização. As curvas de soluções são apresentadas nas Figuras [14a](#page-80-0)[–14d.](#page-80-1) A fim de comparar, de forma quantitativa, as curvas obtidas com as duas abordagens, a métrica do hipervolume foi utilizada. Os hipervolumes são fornecidos na Tabela [5,](#page-81-0) juntamente com as diferenças percentuais entre as soluções. Em três, dos quatro casos testados, a abordagem [RCP-SH-RNCI](#page-20-0) apresenta melhores resultados que a abordagem [RCP-AT-RNCI.](#page-21-3) Além disso, nos casos de 6, 10 e 40 geradores, é possível verificar que a maioria dos pontos gerados pelo método [RCP-AT-RNCI](#page-21-3) são dominados pelos calculados através da abordagem [RCP-SH-RNCI.](#page-20-0) Conforme o número de unidades geradoras aumenta, o método [RCP-AT-RNCI](#page-21-3) apresenta maior dificuldade em encontrar soluções eficientes.

<span id="page-80-0"></span>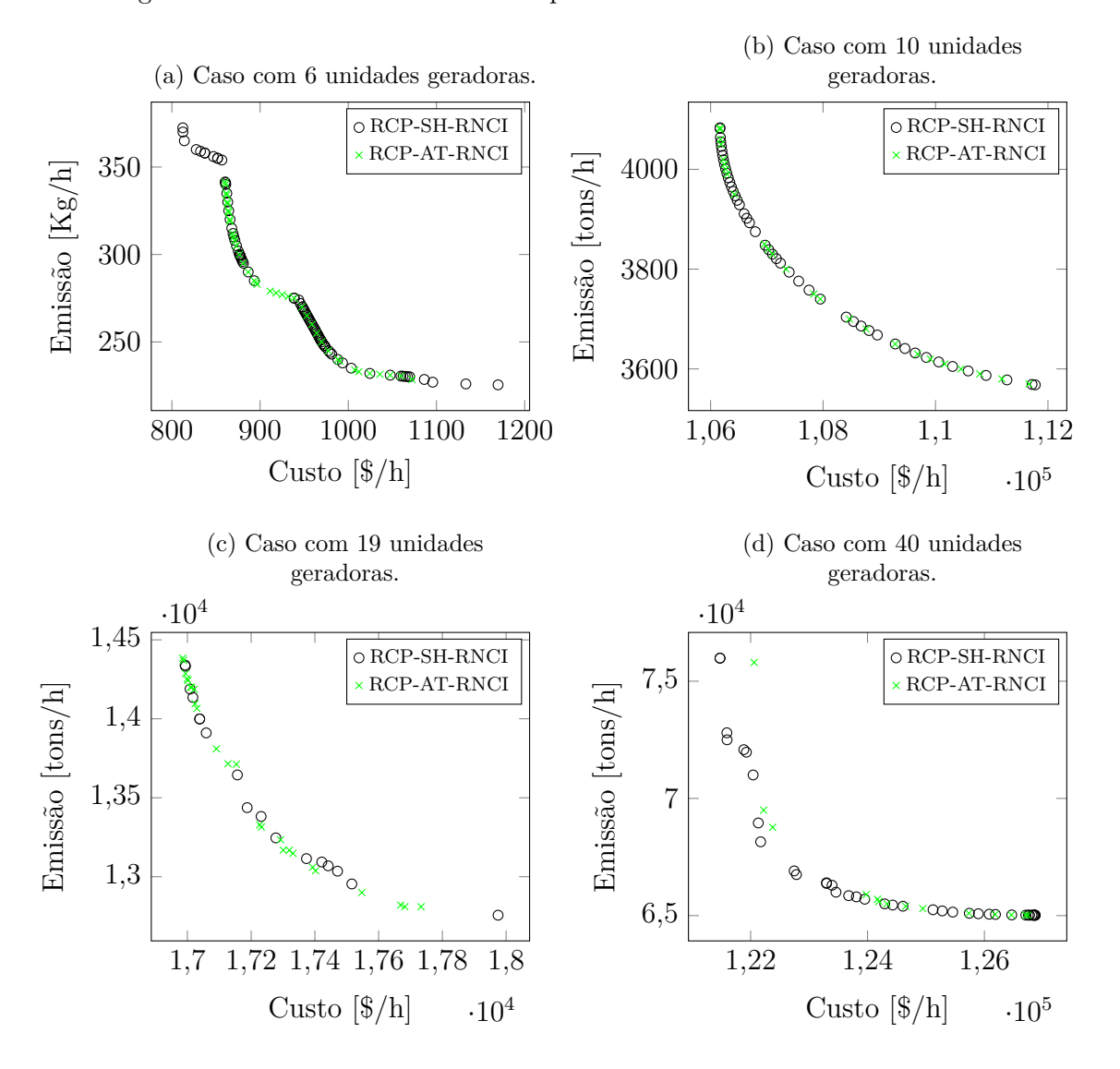

<span id="page-80-1"></span>Figura 14: Curvas de Pareto obtidas pelos métodos [RCP-SH-RNCI](#page-20-0) e [RCP-AT-RNCI](#page-21-3)

| Geradores | RCP-SH-RNCI    | RCP-AT-RNCI   | $_{\rm Diff. \%}$ |
|-----------|----------------|---------------|-------------------|
| 6         | 38291, 6710    | 37735, 7548   | 1,4517            |
| 10        | 2097239, 1430  | 2049615, 7555 | 2,2707            |
| 19        | 1124112, 5347  | 1175977, 2213 | $-4,6138$         |
| 40        | 49768088, 6595 | 43498919,7668 | 12,5967           |

<span id="page-81-0"></span>Tabela 5: Hipervolumes das curvas de Pareto - métodos [RCP-SH-RNCI](#page-20-0) e [RCP-AT-RNCI.](#page-21-3)

A seguir, é feita uma comparação entre os resultados obtidos através da metodologia [RCP-SH-RNCI](#page-20-0) e os métodos heurísticos de otimização [NSGA-II,](#page-20-4) [MODE](#page-21-0) e [QOTLBO,](#page-21-1) descritos a seguir.

# **5.1.6 Comparação com Abordagens Heurísticas**

Nesta seção, a abordagem [RCP-SH-RNCI](#page-20-0) é comparada com três métodos heurísticos de otimização: o *Non-Dominated Sorting Genetic Algorithm* [NSGA-II,](#page-20-4) obtido em ([DEB](#page-106-0), [2001\)](#page-106-0), o algoritmo *Multi-Objective Differential Evolution* (MODE), apresentado no trabalho de [Basu](#page-104-0) [\(2011\)](#page-104-0) e o algoritmo *Quasi-Oppositional Teaching Learning Based Optimization* [QOTLBO,](#page-21-1) do trabalho de [Roy e Bhui](#page-108-1) [\(2013\)](#page-108-1).

O *Non-Dominated Sorting Genetic Algorithm* [NSGA-II](#page-20-4) é definido utilizado no trabalho de [Deb](#page-106-0) [\(2001\)](#page-106-0). A implementação utilizada neste trabalho foi realizada por Lin, no *tool box* do MATLAB ([LIN](#page-107-1), [2011\)](#page-107-1). Os resultados obtidos foram comparados através das curvas de Pareto e dos hipervolumes, disponíveis nas Figuras [15a](#page-82-0) - [15d](#page-82-1) e na Tabela [6,](#page-81-1) respectivamente.

Através dos gráficos é possível verificar que a maioria dos pontos gerados pelo método [NSGA-II](#page-20-4) são dominados pelos calculados pela abordagem [RCP-SH-RNCI,](#page-20-0) ou seja, tem maior valor tanto para custo, quanto para emissão. Conforme o número de unidades geradoras aumenta, o método [NSGA-II](#page-20-4) apresenta maior dificuldade em encontrar soluções eficientes. A métrica do hipervolume foi utilizada para comparar as curvas de forma quantitativa e os resultados são mostrados na Tabela [6,](#page-81-1) juntamente com as diferenças percentuais entre os métodos. Neste caso, o ponto de referência escolhido é composto pela pior solução de custo e pela pior solução de emissão, dentre todas as soluções obtidas a partir dos dois métodos.

<span id="page-81-1"></span>Tabela 6: Hipervolumes das curvas de Pareto - métodos [RCP-SH-RNCI](#page-20-0) e [NSGA-II.](#page-20-4)

<span id="page-82-0"></span>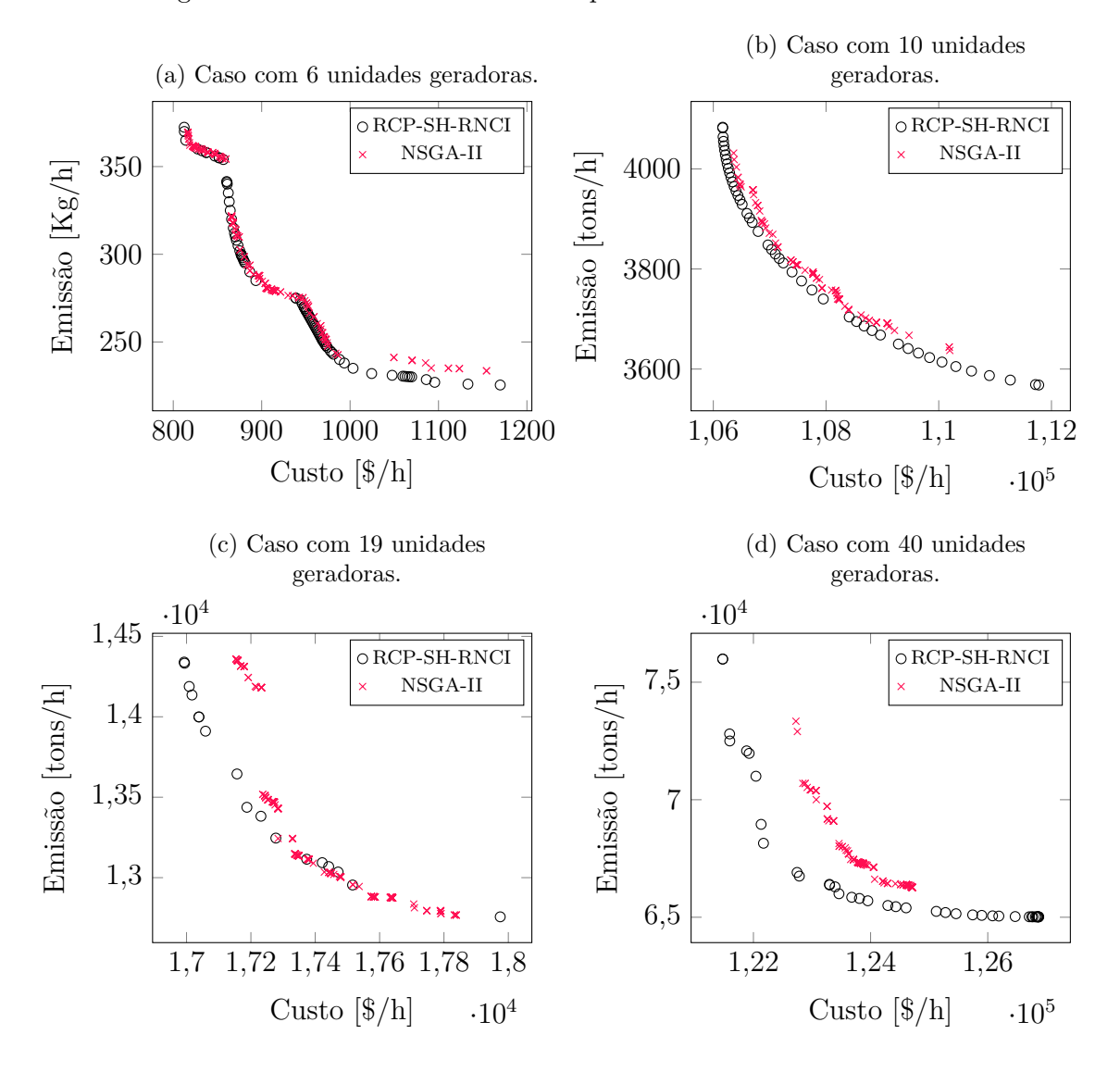

<span id="page-82-1"></span>Figura 15: Curvas de Pareto obtidas pelos métodos [RCP-SH-RNCI](#page-20-0) e [NSGA-II](#page-20-4)

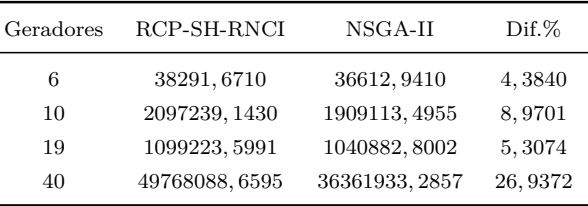

Tanto graficamente quanto pelos hipervolumes, a abordagem [RCP-SH-RNCI](#page-20-0) é mais eficiente em todos os casos teste quando comparada ao método [NSGA-II.](#page-20-4) Conforme o número de unidades geradoras do sistema aumenta, a diferença percentual dos métodos também cresce de forma considerável.

Além do algoritmo [NSGA-II,](#page-20-4) a metodologia [RCP-SH-RNCI](#page-20-0) foi comparada com outros dois métodos heurísticos de otimização, o algoritmo *Multi-Objective Differential Evolution* [MODE,](#page-21-0) apresentado no trabalho de [Basu](#page-104-0) [\(2011\)](#page-104-0) e o algoritmo *Quasi-Oppositional Teaching Learning Based Optimization* (QOTLBO), do trabalho de [Roy e Bhui](#page-108-1) [\(2013\)](#page-108-1). Os autores resolveram o [PMDEA-PV](#page-20-1) com 40 unidades geradoras, com a função emissão definida em [2.6](#page-33-0) (Seção [2.1\)](#page-29-0) e apresentaram os despachos para a melhor solução de compromisso, para o mínimo custo e a mínima emissão. Assim, neste trabalho, o [PMDEA-PV](#page-20-1) com mesmo modelo e dados foi resolvido, a fim de realizar uma comparação com os resultados da literatura.

Neste caso teste, os parâmetros utilizados foram:  $\varepsilon = 10^{-5}$ ,  $\chi = 1$ ,  $k_1 = 10$ ,  $\beta = 10^{-4}$ ,  $\sigma$  = 0.995,  $\eta^0$  = 1,  $\mu^0$  = 500,  $\tau_1$  =  $\tau_2$  = 0,5,  $\gamma$  = 3,  $N$  = 30,  $f_k^{min}$  = 176500 e  $f_k^{max} = 361000.$ 

Os resultados obtidos para o menor custo e a menor emissão, pela metodologia proposta e pelas heurísticas [MODE](#page-21-0) e [QOTLBO,](#page-21-1) podem ser vistos na Tabela [7.](#page-84-0) A curva de Pareto, com as soluções não dominadas obtidas pela metodologia [RCP-SH-RNCI](#page-20-0) é mostrada na Figura [16](#page-84-1) e os pontos extremos da curva são os valores mínimos de custo (com a maior emissão) e de emissão (com maior custo).

Neste caso teste, o algoritmo [RCP-SH-RNCI](#page-20-0) também conseguiu obter menor custo e menor emissão que os algoritmos [MODE](#page-21-0) e [QOTLBO.](#page-21-1) A seguir, a metodologia [RCP-SH-RNCI](#page-20-0) é comparada com abordagens disponíveis na plataforma Gams.

## **5.1.7 Comparação com Abordagens Determinísticas da Plataforma Gams**

Nesta Seção, as curvas de Pareto obtidas através da abordagem [RCP-SH-RNCI](#page-20-0) são comparadas com aquelas obtidas através de métodos de otimização não-linear disponíveis na plataforma Gams: Couenne, Ipopt e Knitro. Com o objetivo de comparar as curvas

|                      |              | Despacho Econômico |               |              | Despacho Ambiental |               |              | Melhor solução de compromisso |               |
|----------------------|--------------|--------------------|---------------|--------------|--------------------|---------------|--------------|-------------------------------|---------------|
| Unidades             | RCP-SH-RNCI  | <b>MODE</b>        | <b>QOTLBO</b> | RCP-SH-RNCI  | <b>MODE</b>        | <b>QOTLBO</b> | RCP-SH-RNCI  | <b>MODE</b>                   | <b>QOTLBO</b> |
| $\,1$                | 110,8467     | 110,9515           | 111,6943      | 114,0000     | 114,0000           | 113,9986      | 110, 9495    | 113,5295                      | 114,0000      |
| $\sqrt{2}$           | 110,8467     | 113, 2997          | 111, 2043     | 114,0000     | 114,0000           | 113, 9992     | 110,9495     | 114,0000                      | 114,0000      |
| $\sqrt{3}$           | 97, 4063     | 98,6155            | 97, 4031      | 120,0000     | 120,0000           | 119,9998      | 97,4599      | 120,0000                      | 120,0000      |
| $\overline{4}$       | 179, 7320    | 184, 1487          | 179, 7438     | 169, 3721    | 169, 2933          | 169, 3712     | 179, 7911    | 179,8015                      | 179, 7593     |
| $\rm 5$              | 87,8614      | 86, 4013           | 88, 2196      | 97,0000      | 97,0000            | 97,0000       | 96,0463      | 96,7716                       | 97,0000       |
| 6                    | 140,0000     | 140,0000           | 139, 9918     | 124, 2590    | 124, 2828          | 124, 2561     | 140,0000     | 139, 2760                     | 140,0000      |
| $\overline{7}$       | 259, 6436    | 300,0000           | 259,6596      | 299, 7153    | 299, 4564          | 299, 7114     | 259, 7711    | 300,0000                      | 300,0000      |
| 8                    | 284, 6463    | 285, 4556          | 284, 5983     | 297, 9153    | 297, 8554          | 297, 9140     | 284, 7761    | 298, 9193                     | 298, 9093     |
| $\,9$                | 284, 6442    | 297, 5110          | 284, 5977     | 297, 2605    | 297, 1332          | 297, 2581     | 284, 7722    | 290, 7737                     | 300,0000      |
| $10\,$               | 130,0000     | 130,0000           | 130,0000      | 130,0000     | 130,0000           | 130,0000      | 130,0136     | 130,9025                      | 130,0996      |
| 11                   | 94,0000      | 168,7482           | 168,7987      | 298, 4137    | 298, 5980          | 298, 4145     | 243, 5881    | 244,7349                      | 243, 7055     |
| 12                   | 94,0000      | 95,6950            | 168,7849      | 298, 0294    | 297, 7226          | 298, 0278     | 243, 5837    | 317,8218                      | 318, 4741     |
| 13                   | 214,6849     | 125,0000           | 304, 5206     | 433, 5576    | 433, 7471          | 433, 5600     | 394, 2577    | 395, 3846                     | 394, 4004     |
| 14                   | 394, 1909    | 394, 3545          | 304, 5209     | 421,7258     | 421, 9529          | 421,7308      | 394, 2847    | 394, 4692                     | 394, 3418     |
| 15                   | 394, 1909    | 305, 5234          | 394, 2724     | 422, 7774    | 422,6280           | 422, 7783     | 394, 2847    | 305, 8104                     | 394, 2703     |
| $16\,$               | 394, 1909    | 394, 7147          | 304, 5265     | 422, 7774    | 422, 9508          | 422,7808      | 394, 2847    | 394, 8229                     | 394, 4013     |
| 17                   | 489, 2913    | 489,7972           | 489, 2933     | 439, 4162    | 439, 2581          | 439, 4144     | 489, 3887    | 487, 9872                     | 489, 3143     |
| 18                   | 489, 2918    | 489, 3620          | 489, 2806     | 439, 4062    | 439, 4411          | 439, 4038     | 489, 3894    | 489, 1751                     | 489, 3548     |
| 19                   | 511, 2877    | 520, 9024          | 511, 2893     | 439, 4122    | 439, 4908          | 439, 4128     | 421,6430     | 500, 5265                     | 511, 1648     |
| $20\,$               | 511, 2877    | 510,6407           | 511, 2812     | 439, 4122    | 439,6189           | 439, 4082     | 511, 3843    | 457,0072                      | 421, 8134     |
| 21                   | 523, 3249    | 524, 5336          | 523, 3225     | 439, 4455    | 439, 2250          | 439, 4460     | 433, 6967    | 434,6068                      | 434, 5654     |
| $22\,$               | 523, 3249    | 526,6981           | 523, 4356     | 439, 4455    | 439,6821           | 439, 4469     | 433, 6967    | 434,5310                      | 434, 5536     |
| $23\,$               | 523, 3280    | 530, 7467          | 523, 2960     | 439, 7713    | 439, 8757          | 439,7680      | 433, 7008    | 444,6732                      | 433, 9734     |
| 24                   | 523, 3280    | 526, 3270          | 523, 3315     | 439, 7713    | 439, 8937          | 439, 7708     | 523, 4389    | 452,0332                      | 433, 7659     |
| $25\,$               | 523, 3182    | 525,6537           | 523, 2799     | 440, 1108    | 440, 4401          | 440, 1155     | 433, 6844    | 492,7831                      | 434, 9881     |
| $26\,$               | 523, 3182    | 522, 9497          | 523, 2994     | 440, 1108    | 439, 8408          | 440, 1110     | 433, 6844    | 436, 3347                     | 434, 1780     |
| 27                   | 10,0000      | 10,0000            | 10,0046       | 28,9883      | 28,7758            | 28, 9934      | 10,0161      | 10,0000                       | 10,0574       |
| $\rm 28$             | 10,0000      | 11,5522            | 10,0023       | 28,9883      | 29,0747            | 28, 9931      | 10,0161      | 10,3901                       | 10,3295       |
| $\,29$               | 10,0000      | 10,0000            | 10,0016       | 28,9883      | 28,9047            | 28, 9943      | 10,0161      | 12,3149                       | 10,0147       |
| 30                   | 87,8615      | 89,9076            | 89,7440       | 97,0000      | 97,0000            | 97,0000       | 96,0471      | 96, 9050                      | 97,0000       |
| $31\,$               | 190,0000     | 190,0000           | 189, 9818     | 172, 3330    | 172, 4036          | 172, 3331     | 190,0000     | 189,7727                      | 190,0000      |
| $32\,$               | 190,0000     | 190,0000           | 189, 9994     | 172, 3330    | 172, 3956          | 172, 3324     | 190,0000     | 174, 2324                     | 190,0000      |
| $33\,$               | 190,0000     | 190,0000           | 189, 9852     | 172, 3330    | 172, 3144          | 172, 3304     | 190,0000     | 190,0000                      | 190,0000      |
| 34                   | 164, 8704    | 198,8403           | 165, 3627     | 200,0000     | 200,0000           | 199, 9996     | 200,0000     | 199,6506                      | 200,0000      |
| $35\,$               | 200,0000     | 174, 1783          | 165,0289      | 200,0000     | 200,0000           | 199, 9989     | 200,0000     | 199,8662                      | 200,0000      |
| $36\,$               | 193, 9949    | 197, 1598          | 164, 9701     | 200,0000     | 200,0000           | 199, 9998     | 200,0000     | 200,0000                      | 200,0000      |
| 37                   | 110,0000     | 110,0000           | 109,9968      | 100,8395     | 100,8765           | 100,8369      | 110,0000     | 110,0000                      | 110,0000      |
| $38\,$               | 110,0000     | 109, 3565          | 109, 9988     | 100, 8395    | 100,9000           | 100,8385      | 110,0000     | 109, 9454                     | 110,0000      |
| 39                   | 110,0000     | 110,0000           | 109, 9984     | 100, 8395    | 100,7784           | 100,8378      | 110,0000     | 108, 1786                     | 110,0000      |
| 40                   | 511, 2877    | 510, 9752          | 511, 2796     | 439, 4121    | 439, 1894          | 439, 4138     | 511, 3844    | 422,0682                      | 421, 5651     |
| $Custo(\frac{8}{h})$ | 121376, 9389 | 121840,0000        | 121428,0000   | 129954, 1148 | 129960,0000        | 129955,0000   | 124083, 5026 | 125790,0000                   | 125161,0000   |
| $E$ missão(Ton/h)    | 360061,0005  | 374790,0000        | 353417,8000   | 176682, 2650 | 176680,0000        | 176682,5000   | 234556, 5483 | 211190,0000                   | 206490, 4000  |

<span id="page-84-0"></span>Tabela 7: Mínimo custo, mínima emissão e melhor solução de compromisso para o caso de 40 geradores.

<span id="page-84-1"></span>Figura 16: Curva de Pareto - caso com 40 unidades geradoras e função emissão exponencial.

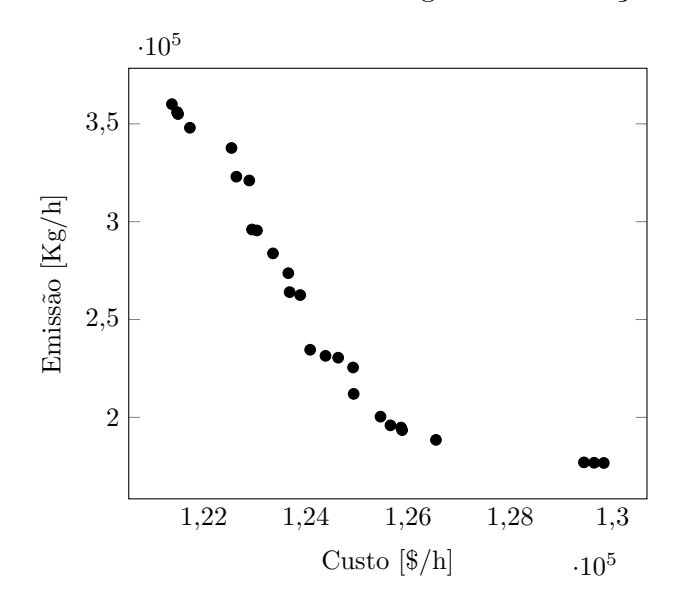

| Geradores | RCP-SH-RNCI    | <b>KNITRO</b>  | <b>IPOPT</b>   | <b>COUENNE</b> |
|-----------|----------------|----------------|----------------|----------------|
| 6         | 38291, 6710    | 37591, 8876    | 37895, 3155    | 38362, 6274    |
| 10        | 2097239, 1430  | 2086570, 6447  | 2086570, 6447  | 2086570, 6447  |
| 19        | 1080818, 2739  | 885503, 4048   | 725105, 4490   | 728362, 4420   |
| 40        | 49854026, 2304 | 44482806, 5208 | 47684440, 8013 | 47162444, 5383 |

<span id="page-85-0"></span>Tabela 8: Hipervolumes das curvas de Pareto - método [RCP-SH-RNCI](#page-20-0) e *solvers* da plataforma GAMS.

de Pareto, foi utilizado o seguinte procedimento para o *solver* resolver os problemas teste:

- A melhor função suavizada (*η* −→ 0) calculada pelo método [RCP-SH-RNCI](#page-20-0) foi inserida como função objetivo no *solver*;
- As mesmas faixas progressivas calculadas pelo método [RCP](#page-20-5) foram inseridas como limites das restrições de emissão do problema de despacho econômico, de forma que os métodos investigassem a mesma região no espaço objetivo;
- Os pacotes foram utilizados em sua versão padrão, sem alteração de ponto inicial ou qualquer outro parâmetro.

Os testes foram realizados com os sistemas de 6, 10, 19 e 40 geradores para o [PMDEA-PV.](#page-20-1) As curvas de Pareto obtidas para todos os métodos podem ser vistas nas Figuras [17a-](#page-86-0)[17d.](#page-86-1) Para os sistemas com 6 e 10 unidades, todos os métodos têm desempenhos semelhantes. Para os casos envolvendo os sistemas de 19 e 40 unidades, observamos que as curvas de Pareto obtidas pelo método [RCP-SH-RNCI](#page-20-0) proposto, tem soluções melhores (menor custo e menor emissão).

Para comparar de forma quantitativa os métodos, a métrica do hipervolume foi utilizada. O fato de que as curvas de Pareto calculadas pelo método proposto estão mais próximas da curva ótima de Pareto, nos casos de 19 e 40 geradores, também pode ser verificado através da Tabela [8.](#page-85-0) Os hipervolumes obtidos pelo método proposto são superiores aos dos *solvers*.

A Seção [5.1.8](#page-85-1) é destinada aos tempos computacionais dos resultados obtidos pela estratégia [RCP-SH-RNCI,](#page-20-0) o método [NSGA-II](#page-20-4) e os *solvers* da plataforma Gams.

## <span id="page-85-1"></span>**5.1.8 Desempenho Computacional**

Foram avaliados os tempos computacionais da metodologia proposta [RCP-SH-RNCI,](#page-20-0) do algoritmo heurístico [NSGA-II](#page-20-4) e dos *solvers* disponíveis na plataforma GAMS: KNITRO, Ipopt e Couenne.

<span id="page-86-1"></span>Figura 17: Curvas de Pareto obtidas pelo método [RCP-SH-RNCI](#page-20-0) e através dos *solvers* da plataforma GAMS.

<span id="page-86-0"></span>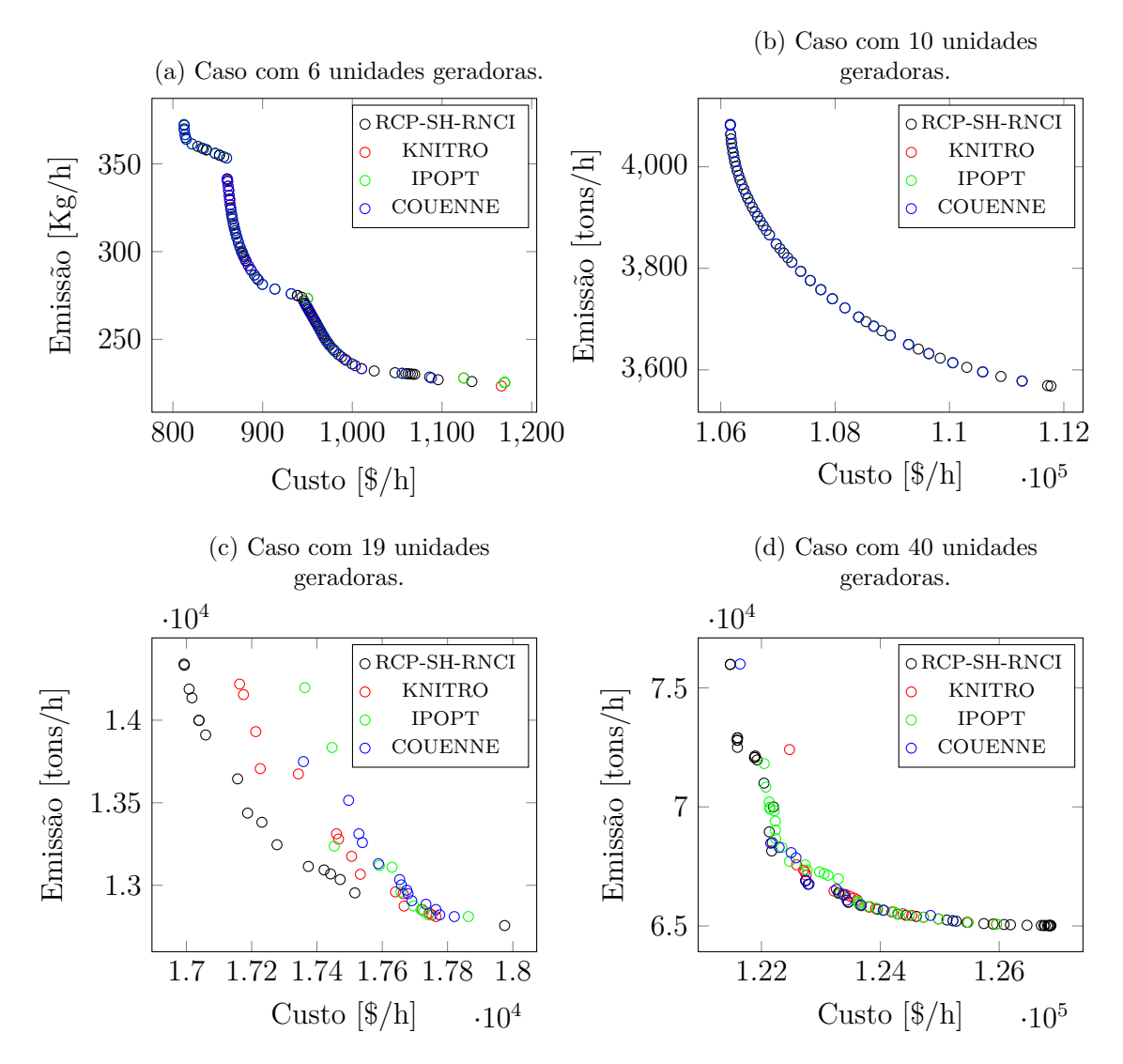

Com o objetivo de avaliar o desempenho computacional, o número de subproblemas mono-objetivos resolvidos deve ser considerado. Conforme a quantidade de faixas (*N*) aumenta, a distribuição dos pontos na curva de Pareto é melhorada, porém, o número de subproblemas também cresce e, consequentemente, o tempo computacional. Para o sistema de 6 unidades geradoras foi utilizado  $N = 60$ , para os sistemas de 10 e 19 unidades.  $N = 30$ , e para o sistema de 40 unidades geradoras foi utilizado  $N = 40$ , como mostrado na Tabela [3.](#page-73-1) Esses valores de *N* foram previamente ajustados para fornecer uma boa distribuição visual de pontos na curva de Pareto.

O método heurístico não depende da transformação do problema multiobjetivo em um conjunto de subproblemas mono-objetivos. Porém, necessita de um número populacional inicial e número total de gerações (ver Tabela [3\)](#page-73-1). Esses valores não podem ser baixos, caso contrário, o método encontra um número muito pequeno de soluções eficientes para compor a curva de Pareto.

|                | 6 geradores | 10 geradores | 19 geradores | 40 geradores |
|----------------|-------------|--------------|--------------|--------------|
| RCP-SH-RNCI    | 2,03s.      | 0,5561s.     | 3,82s.       | 19,58s.      |
| NSGA-II        | 287, 69s.   | 89,65s.      | 487,02s.     | 438, 22s.    |
| <b>KNITRO</b>  | 45,76s.     | 25, 14s.     | 141,64s.     | 105, 23s.    |
| <b>IPOPT</b>   | 50,64s.     | 26,50s.      | 138,88s.     | 194, 29s.    |
| <b>COUENNE</b> | 50, 24s.    | 33, 15s.     | 113,00s.     | 47, 17s.     |

<span id="page-87-1"></span>Tabela 9: Tempos computacionais.

Como é possível observar na Tabela [9,](#page-87-1) a abordagem [RCP-SH-RNCI](#page-20-0) supera todos os outros métodos em termos de tempo computacional. A principal razão para este resultado, quando comparado com outros métodos, é a habilidade do método RNCI em utilizar pontos exteriores à região viável, devido ao uso da função barreira logarítmica modificada. Portanto, o método apresentado neste trabalho não depende de algoritmos auxiliares para calcular um ponto inicial viável, o que reduz consideravelmente seu tempo computacional.

Na Seção seguinte, são apresentados os resultados obtidos para o problema multiobjetivo de despacho com a função emissão definida em [2.6](#page-33-0) e com perdas, formulado na Seção [2.2.](#page-33-1)

# <span id="page-87-0"></span>**5.2 Testes com o [PMDEA-PVP](#page-20-2)**

Nesta Seção, são apresentados os resultados do Problema Multiobjetivo de Despacho Econômico/Ambiental com Perdas [PMDEA-PVP.](#page-20-2) Os testes foram realizados com os casos de 6 e 10 geradores, através da metodologia [RCP-SH-RNCI.](#page-20-0) No caso de 10 geradores, são considerados os pontos de carregamento de válvula na função custo e, em ambos os casos,

<span id="page-88-0"></span>

|                   |      | 6 geradores 10 geradores |
|-------------------|------|--------------------------|
| $\eta^0$          | 1,5  | 2                        |
| $\mu^0$           | 100  | 10                       |
| $\tau_1 = \tau_2$ | 0, 2 | 0, 4                     |
| $\gamma$          | 1, 5 | 1,8                      |
| N                 | 30   | 30                       |
| $f_k^{min}$       | 1240 | 3890                     |
| $f_k^{max}$       | 1365 | 4580                     |

Tabela 10: Parâmetros - [PMDEA-PVP.](#page-20-2)

a função emissão apresenta termo exponencial [\(2.6\)](#page-33-0) e as perdas são consideradas de forma implícita, através da matriz de coeficientes-B. O modelo utilizado é o definido em (**??**), na Seção [2.1.](#page-29-0)

Os dados dos geradores e a matriz de coeficientes-B dos sistemas teste foram extraídos de [Basu](#page-104-0) [\(2011\)](#page-104-0) e [Roy e Bhui](#page-108-1) [\(2013\)](#page-108-1). Nestas referências, os autores resolveram o [PMDEA-PVP](#page-20-2) para os casos de 6 e 10 geradores, através de metodologias heurísticas de otimização. Em [Basu](#page-104-0) [\(2011\)](#page-104-0), foi utilizado o algoritmo *Multi-Objective Differential Evolution* [MODE,](#page-21-0) enquanto em ([ROY; BHUI](#page-108-1), [2013\)](#page-108-1), o algoritmo heurístico *Quasi-Oppositional Teaching Learning Based Optimization* [QOTLBO.](#page-21-1)

As soluções lexicográficas e a melhor solução de compromisso foram utilizadas para comparação dos resultados, uma vez que os autores (Basu; Roy e Bhui) não fornecem as soluções da curva de Pareto e nem os hipervolumes das mesmas. Assim, optamos por comparar essas soluções apenas com o objetivo de validar a eficiência da metodologia proposta. Porém, como destacado no Capítulo [3,](#page-40-0) Seção [3.4,](#page-45-0) esta comparação é incompleta e limitada, uma vez que não leva em consideração todos os outros pontos pertencentes à fronteira de Pareto.

A Tabela [10,](#page-88-0) fornece os parâmetros utilizados em cada um dos casos teste resolvidos nesta Seção. Os demais parâmetros, são fixos:  $\varepsilon = 10^{-5}$ ,  $\chi = 1$ ,  $k_1 = 10$ ,  $\beta = 10^{-4}$  e  $\sigma = 0.995$ .

## **5.2.1 Sistema com 6 unidades geradoras**

Este caso teste contém 6 unidades geradoras e consiste em minimizar função custo e função ambiental, ambas quadráticas e conflitantes, considerando as perdas do sistema através da matriz de coeficientes-B.

Após resolver o problema multiobjetivo com perdas, o menor custo obtido pela meto-

|                      |             | Despacho Econômico |               |             | Despacho Ambiental |               |             | Melhor solução de compromisso |               |
|----------------------|-------------|--------------------|---------------|-------------|--------------------|---------------|-------------|-------------------------------|---------------|
| Undades              | RCP-SH-RNCI | <b>MODE</b>        | <b>QOTLBO</b> | RCP-SH-RNCI | <b>MODE</b>        | <b>OOTLBO</b> | RCP-SH-RNCI | <b>MODE</b>                   | <b>QOTLBO</b> |
|                      | 80.7519     | 84.4354            | 79.5547       | 125,0000    | 125,0000           | 125,0000      | 105.1267    | 108.6284                      | 107, 3101     |
| ∠                    | 87,6992     | 93, 3638           | 88, 8977      | 150,0000    | 150,0000           | 150,0000      | 118, 3753   | 115,9456                      | 121, 4970     |
|                      | 209, 9988   | 225,0000           | 210,0000      | 201.2684    | 201, 1816          | 201, 2679     | 206, 9684   | 206, 7969                     | 206, 5010     |
|                      | 224.9981    | 209, 9995          | 224, 9944     | 199, 3690   | 199, 5454          | 199, 3701     | 206, 4819   | 210,0000                      | 206, 5826     |
|                      | 324, 9987   | 325,0000           | 324, 9708     | 287, 9713   | 287.6191           | 287, 9708     | 308.7333    | 301.8884                      | 304, 9838     |
| 6                    | 324.9986    | 314, 9998          | 324, 9977     | 286, 5499   | 286, 8137          | 286, 5498     | 305, 9720   | 308.4127                      | 304, 6036     |
| $Custo(\frac{6}{h})$ | 63975, 7788 | 64083,0000         | 63977,0000    | 65992, 3505 | 65991,0000         | 65992,0000    | 64800.6900  | 64843,000                     | 64912,0000    |
| $E$ missão( $Kg/h$ ) | 1360, 0658  | 1345, 6000         | 1360, 1000    | 1240.6542   | 1240, 7000         | 1240.6000     | 1287, 6000  | 1286.0000                     | 1281,0000     |

<span id="page-89-0"></span>Tabela 11: Mínimo custo, mínima emissão e melhor solução de compromisso para o caso de 6 geradores.

<span id="page-89-1"></span>Figura 18: Curva de Pareto - caso com 6 unidades geradoras.

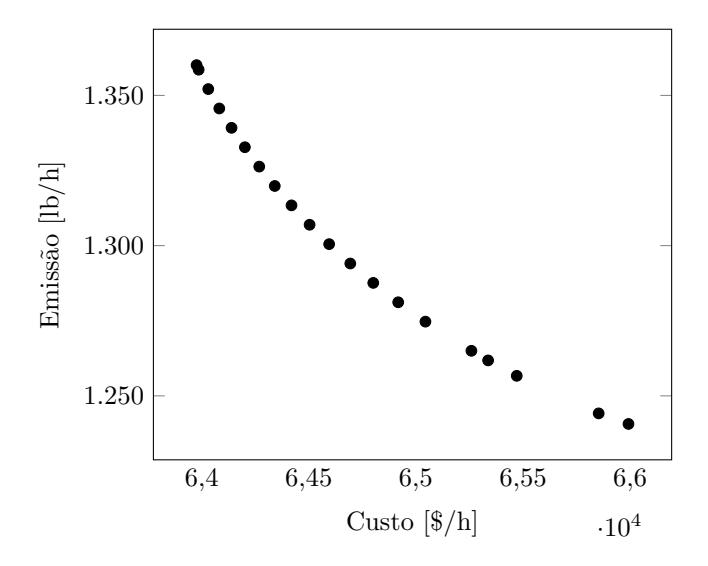

dologia [RCP-SH-RNCI](#page-20-0) é 63975*,* 7788\$*/h*, enquanto a menor emissão é de 1240*,* 6542*lb/h*. Os resultados de menor custo, menor emissão e melhor solução de compromisso, obtidos pela metodologia proposta e pelos algoritmos [MODE](#page-21-0) e [QOTLBO,](#page-21-1) podem ser vistos na Tabela [11.](#page-89-0) O tempo computacional deste teste é de 0*,* 6153*s.*, com hipervolume da curva de 129703*,* 84.

A curva de Pareto obtida pela metodologia [RCP-SH-RNCI,](#page-20-0) com 20 soluções eficientes, pode ser vista na Figura [18.](#page-89-1) Os pontos extremos da curva são os valores mínimos de custo (com a maior emissão) e mínimo de emissão (com maior custo).

# **5.2.2 Sistema com 10 unidades geradoras**

Neste caso teste, o problema multiobjetivo com perdas e pontos de carregamento de válvula foi resolvido através da metodologia [RCP-SH-RNCI](#page-20-0) e o custo mínimo obtido é \$111493*,* 7295, enquanto a emissão mínima é 3917*,* 4123*lb/h*. Os resultados obtidos para o menor custo, menor emissão e melhor solução de compromisso podem ser vistos na Tabela [12.](#page-90-0) Os resultados foram comparados com os algoritmos [MODE](#page-21-0) e [QOTLBO.](#page-21-1)

|                     |             | Despacho Econômico |               |             | Despacho Ambiental |               |              | Melhor solução de compromisso |               |
|---------------------|-------------|--------------------|---------------|-------------|--------------------|---------------|--------------|-------------------------------|---------------|
| Unidades            | RCP-SH-RNCI | <b>MODE</b>        | <b>QOTLBO</b> | RCP-SH-RNCI | <b>MODE</b>        | <b>QOTLBO</b> | RCP-SH-RNCI  | <b>MODE</b>                   | <b>QOTLBO</b> |
|                     | 55,0000     | 55,0000            | 55,0000       | 57.5691     | 55,0000            | 55,0000       | 55,0000      | 54.9487                       | 55,0000       |
|                     | 80,0000     | 79,8063            | 79.9991       | 80.8979     | 80,0000            | 80,0000       | 80,0000      | 74, 5821                      | 80,0000       |
| 3                   | 106, 9364   | 106, 8253          | 107.9231      | 80.7721     | 80.5924            | 81, 1342      | 85,9750      | 79.4294                       | 84, 8457      |
| 4                   | 100.5721    | 102, 8307          | 98,6479       | 80.9984     | 81,0233            | 81, 3637      | 84, 3613     | 80,6875                       | 83, 4993      |
| Ð                   | 81.5009     | 82, 2418           | 82.0180       | 162, 2730   | 160,0000           | 160,0000      | 133.2322     | 136, 8551                     | 142, 9210     |
| h                   | 83.0290     | 80, 4352           | 83, 4878      | 243.7502    | 240,0000           | 240,0000      | 151, 5707    | 172.6393                      | 163.2711      |
|                     | 300,0000    | 300,0000           | 300,0000      | 292, 3523   | 292.7434           | 294, 4843     | 300,0002     | 283, 8233                     | 299, 8066     |
| 8                   | 340,0000    | 340,0000           | 340,0000      | 295, 0562   | 299, 1214          | 297, 2710     | 318, 4529    | 316, 3407                     | 315, 4388     |
| 9                   | 470,0000    | 470,0000           | 469, 9706     | 394.4935    | 394.5147           | 396, 7645     | 436, 6047    | 448.5923                      | 428, 5084     |
| 10                  | 470,0000    | 469, 8975          | 469, 9988     | 393, 3048   | 398, 6383          | 395, 5775     | 439.2198     | 436, 4287                     | 430, 5524     |
| Custo(S/h)          | 111493.7295 | 111500,000         | 111498,0000   | 116629.6286 | 116400,0000        | 116412,0000   | 112965, 4643 | 11348,0000                    | 113460,0000   |
| $E$ missão $(lb/h)$ | 4572, 1606  | 4581,0000          | 4568, 7000    | 3917, 4123  | 3923, 4000         | 3932, 2000    | 4166,0001    | 4124, 9000                    | 4110, 2000    |

<span id="page-90-0"></span>Tabela 12: Mínimo custo, mínima emissão e melhor solução de compromisso para o caso de 10 geradores.

Figura 19: Curva de Pareto - caso com 10 unidades geradoras.

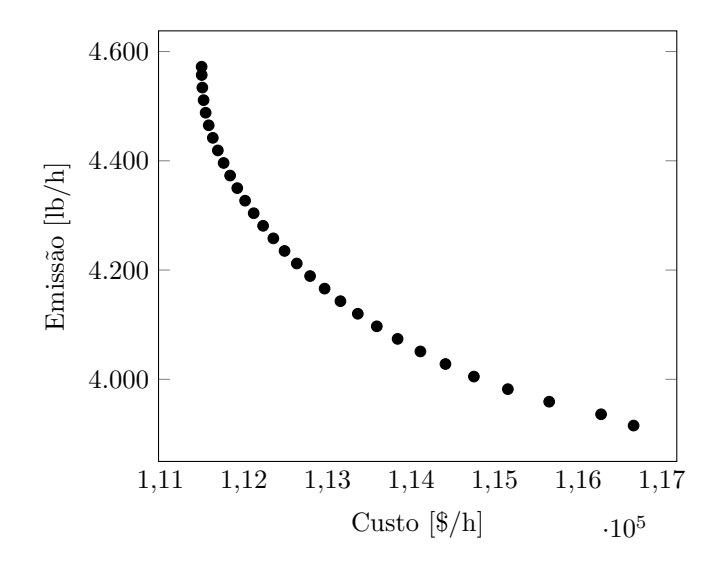

A curva de Pareto, com as 30 soluções não dominadas obtidas pela metodologia [RCP-SH-RNCI](#page-20-0) é mostrada na Figura [13b](#page-78-2) e os pontos extremos da curva são os valores mínimos de custo (com a maior emissão) e de emissão (com menor custo). O algoritmo [RCP-SH-RNCI](#page-20-0) conseguiu obter menor custo e menor emissão que os algoritmos [MODE](#page-21-0) e [QOTLBO.](#page-21-1) O tempo computacional deste caso teste é de 0*,* 69*s.*, com um hipervolume 2401682*,* 99.

Os trabalhos disponíveis na literatura e utilizados para comparação dos resultados obtidos nesta seção não apresentam as soluções obtidas para cada caso teste. Assim, a métrica do hipervolume não pôde ser utilizada como forma de comparação entre as soluções obtidas através da metodologia [RCP-SH-RNCI](#page-20-0) e os métodos heurísticos da literatura.

A seção seguinte é destinada aos resultados dos testes com o problema de Fluxo de Potência Ótimo multiobjetivo.

<span id="page-91-1"></span>

|                 |       | 30 barras 57 barras | 118 barras     |
|-----------------|-------|---------------------|----------------|
| $\eta^0$        | 10    |                     |                |
| $\mu^0$         | 0, 1  | 0, 1                |                |
| $\tau_1=\tau_2$ | 0, 5  | 0, 2                | 0, 5           |
| $\gamma$        | 5     | 5                   | $\overline{2}$ |
| N               | 30    | 30                  | 20             |
| $f_k^{min}$     | 0, 19 | 0, 96               | 2,32           |
| $f_k^{max}$     | 0, 38 | 1, 9                | 4,91           |

Tabela 13: Parâmetros - [FPO](#page-20-3) multiobjetivo.

# <span id="page-91-0"></span>**5.3 Testes com o [FPO](#page-20-3) Multiobjetivo**

Nesta Seção são apresentados os resultados obtidos nos testes com o problema de Fluxo de Potência Ótimo multiobjetivo, definido em [\(2.9\)](#page-34-0), com função custo com pontos de carregamento de válvula [2.3](#page-30-1) e função emissão com termo exponencial [2.6.](#page-33-0) Os problemas multiobjetivo de [FPO](#page-20-3) foram transformados em um conjunto de subproblemas monoobjetivos através do método [RCP](#page-20-5) [4.1,](#page-52-0) em seguida, a função custo de combustíveis de cada subproblema foi suavizada com o método da suavização hiperbólica [4.2](#page-55-0) e, por fim, o conjunto de subproblemas mono-objetivos suavizados foi resolvido através do método de reescalamento não-linear com correção de inércia [4.3.](#page-57-0) Foram resolvidos os sistemas elétricos IEEE com 30, 57 e 118 barras. Os dados utilizados foram obtidos em [Araujo](#page-104-2) [\(2018\)](#page-104-2), [Chaib](#page-105-0) *et al.* [\(2016\)](#page-105-0), **??**) e [Zimmerman, Murillo-Sanchez e Thomas](#page-108-2) [\(2011\)](#page-108-2), os quais serão detalhados nos respectivos testes. Para verificar a eficiência da metodologia proposta para a solução do problema de [FPO](#page-20-3) multiobjetivo, os sistemas teste também foram resolvidos através do *solver* Knitro, disponível na plataforma Gams.

Considerando que cada sistema possui suas próprias características, em cada caso foi utilizado um conjunto de parâmetros diferente. Como os coeficientes de gerador da função custo de combustíveis, os coeficientes da função emissão, bem como os dados de linha e de barras se diferem para cada caso, a escolha dos parâmetros foi feita com base nos seguintes critérios: i) menor valor de custo e de emissão para as soluções lexicográficas; ii) maior número de soluções eficientes e iii) melhor distribuição dos pontos ao longo da curva de Pareto. A Tabela [13,](#page-91-1) fornece os parâmetros utilizados na metodologia [RCP-SH-RNCI](#page-20-0) em cada sistema teste. Os demais parâmetros são fixos para todos os casos em:  $\varepsilon = 10^{-4}$ , *χ* = 1, *k*<sub>1</sub> = 10, *β* = 10<sup>−4</sup> e *σ* = 0.995. Os *taps* dos sistemas também são fixos de acordo com o banco de dados. Na plataforma Gams, a inicialização das variáveis e dos parâmetros foi feita na forma padrão do *solver* KNITRO.

Detalhes do banco de dados, bem como os resultados obtidos em cada sistema teste são apresentados nas seções a seguir.

# **5.3.1 Sistema IEEE – 30 barras**

O sistema elétrico IEEE 30 barras contém 41 linhas de transmissão; 6 geradores, localizados nas barras 1*,* 2*,* 5*,* 8*,* 11 e 13, e 9 *shunts* de barra, os quais estão localizados nas barras 10*,* 12*,* 15*,* 17*,* 20*,* 21*,* 23*,* 24 e 29.

Os coeficientes de gerador para as funções custo de combustíveis e emissão, bem como os dados de linha e de barras deste sistema teste foram obtidos em [Chaib](#page-105-0) *et al.* [\(2016\)](#page-105-0). Os limites, mínimo e máximo, adotados para as magnitudes de tensão são 0*,* 95p.u. e 1*,* 05p.u., respectivamente e a capacidade total de geração do sistema é de 435*,* 00 MW. Em [Chaib](#page-105-0) *et al.* [\(2016\)](#page-105-0), os autores resolvem o problema multiobjetivo de [FPO](#page-20-3) através de uma metodologia heurística de otimização, chamada *Backtracking Search Optimization Algorithm*. Entretanto, no modelo de [Chaib](#page-105-0) *et al.* [\(2016\)](#page-105-0), os autores limitam os fluxos de potência aparente, enquanto no presente trabalho os limites são inseridos para os fluxos de potência ativa.

Para determinar o conjunto de soluções deste sistema teste, o espaço de objetivos foi dividido em 30 faixas, ou seja, foram gerados 30 subproblemas mono-objetivos através do método [RCP,](#page-20-5) com função custo de combustíveis suavizada através do método da suavização hiperbólica. Em seguida, estes subproblemas foram resolvidos através do método de reescalamento não-linear com correção de inércia. Para cada subproblema foi obtida uma solução factível, atendendo os limites de geração e os limites de magnitude de tensão do sistema. A Figura [20,](#page-93-0) contém os valores mínimo e máximo de tensão, obtidos para cada barra do sistema, dentre todas as 30 soluções encontradas. É possível observar que, em nenhuma das barras, as magnitudes de tensão ultrapassaram os limites pré estabelecidos.

O gráfico [21](#page-93-1) contém perdas de potência ativa totais do sistema elétrico, para cada um dos 30 subproblemas resolvidos através da metodologia [RCP-SH-RNCI.](#page-20-0) É possível observar que, conforme são resolvidos cada um dos subproblemas, as perdas aumentam, ou seja, a maior perda está associada ao subproblema de número 30. Uma possível razão para este fato é que o último subproblema está associado à solução de mínimo custo e maior emissão dentre todas as soluções do conjunto de Pareto.

A curva de Pareto obtida para o sistema teste de 30 barras pode ser vista na Figura [22,](#page-94-0) em que são apresentadas somente as soluções eficientes, previamente selecionadas através do Algoritmo [3.](#page-68-0) Os pontos extremos da curva, ou soluções lexicográficas, de mínimo

Figura 20: Magnitudes de Tensão – 30 barras.

<span id="page-93-0"></span>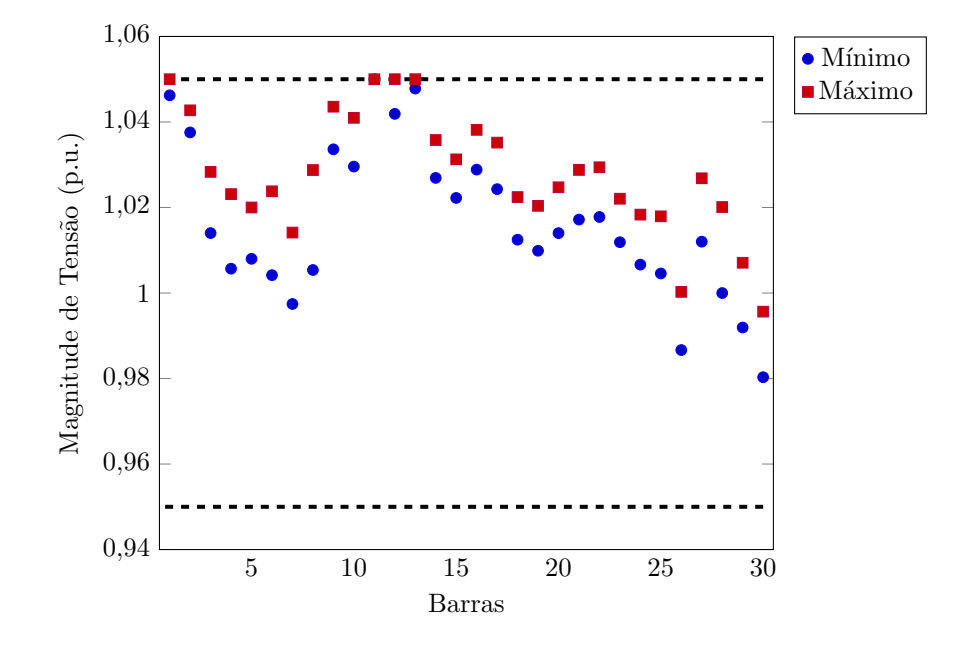

Figura 21: Perdas de Potência Ativa – 30 barras.

<span id="page-93-1"></span>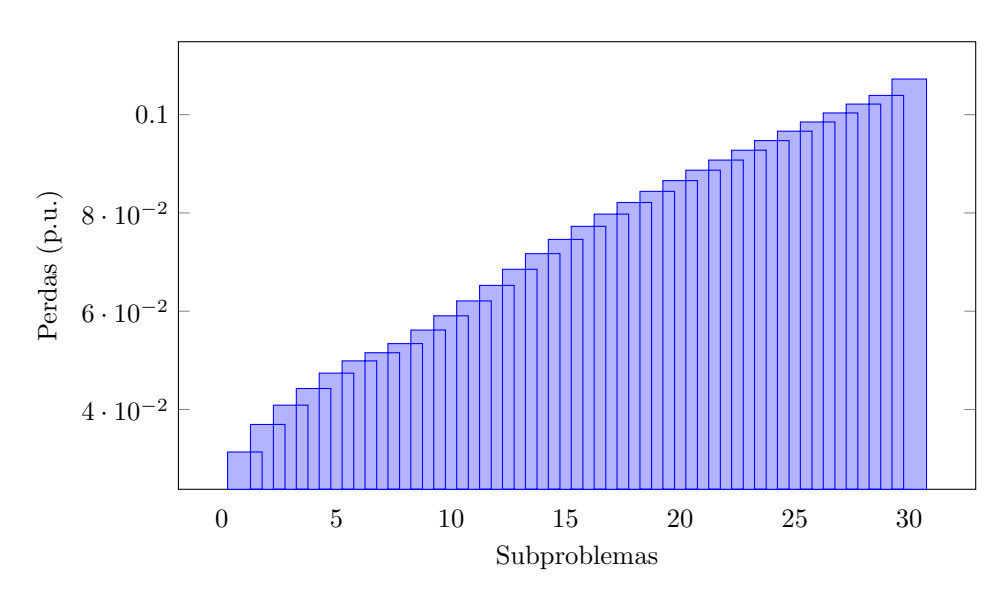

Figura 22: Curva de Pareto – 30 barras.

<span id="page-94-0"></span>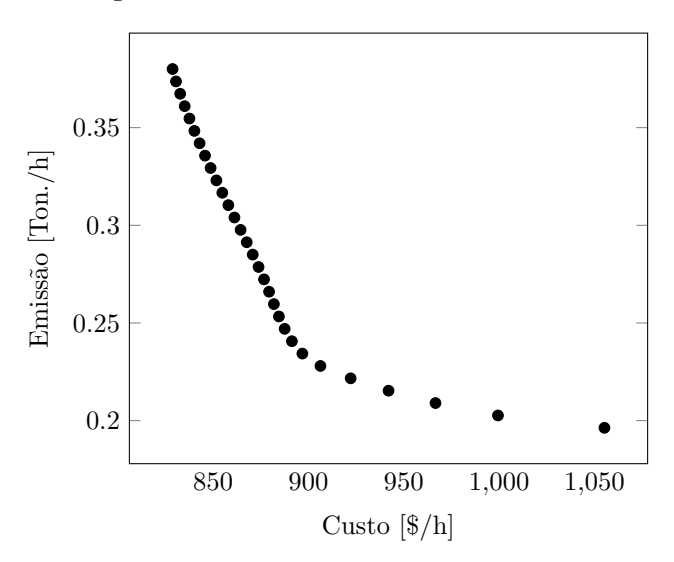

<span id="page-94-1"></span>Figura 23: Curvas de Pareto – 30 barras: comparação com o Gams.

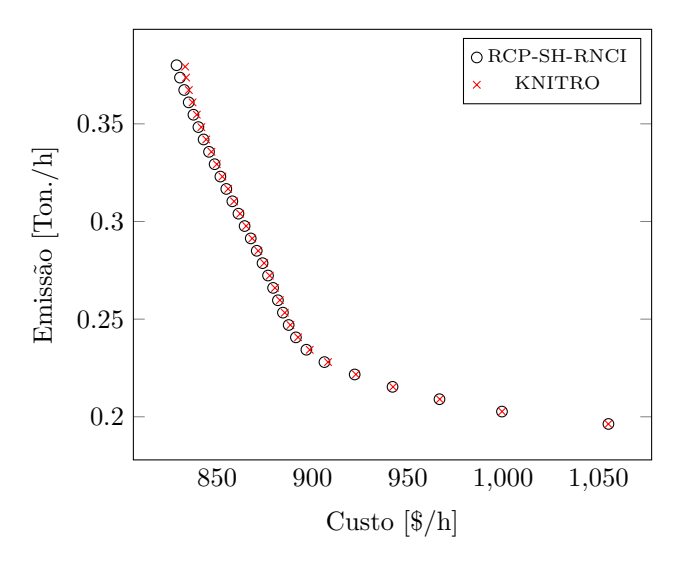

custo e mínima emissão, possuem os valores de 828*,* 76023\$*/h* e 0*,* 1963ton./h, respectivamente.

A fim de validar a eficácia da metodologia proposta à resolução do problema multiobjetivo de [FPO](#page-20-3) para o sistema de 30 barras, o *solver* Knitro, disponível na plataforma Gams, foi utilizado. O problema multiobjetivo de [FPO,](#page-20-3) com a melhor função custo suavizada pelo método [RCP-SH-RNCI,](#page-20-0) foi inserido no pacote de otimização. O problema multiobjetivo foi dividido em 30 subproblemas mono-objetivos, com limites para a função emissão iguais aos utilizados pelo método [RCP-SH-RNCI,](#page-20-0)  $f_k^{min} = 0, 19$  e  $f_k^{max} = 0, 38$  e magnitudes de tensão variando entre 0*,* 95 p.u. e 1*,* 05 p.u. A Figura [23,](#page-94-1) apresenta as curvas de Pareto obtidas pela metodologia [RCP-SH-RNCI](#page-20-0) e pelo *solver* Knitro. É possível observar que ambas as estratégias foram eficientes para obter soluções ao longo da curva.

|             | Hipervolume |
|-------------|-------------|
| RCP-SH-RNCI | 31,6382     |
| KNITRO      | 31, 4310    |

Tabela 14: Hipervolumes - 30 barras.

<span id="page-95-0"></span>Para avaliar de forma quantitativa a eficiência da metodologia proposta neste trabalho, foram calculados os hipervolumes de cada uma das curvas de Pareto, os quais são apresentados na Tabela [14.](#page-95-0) O hipervolume da curva obtida através da metodologia [RCP-SH-RNCI](#page-20-0) é pouco superior quando comparado ao do *solver* KNITRO. Isso se dá devido a curva de Pareto obtida pelo método [RCP-SH-RNCI](#page-20-0) possuir valor levemente menor para a solução de mínimo custo (solução lexicográfica da curva de Pareto).

As soluções de menor custo e menor emissão da curva de Pareto obtida pelo método [RCP-SH-RNCI](#page-20-0) são, respectivamente, 828*,* 7602\$*/h* e 0*,* 1963ton./h, enquanto que para *solver* Knitro o mínimo custo é de 833*,* 2990\$*/h* e a mínima emissão é de 0*,* 1963ton./h.

# **5.3.2 Sistema IEEE – 57 barras**

Este sistema teste contém 57 barras, 80 linhas de transmissão e 7 geradores, localizados nas barras 1*,* 2*,* 3*,* 6*,* 8*,* 9 e 12. Possui 3 *shunts* de barra, localizados nas barras 18*,* 25 e 53. Os dados deste sistema foram obtidos no trabalho de [Chaib](#page-105-0) *et al.* [\(2016\)](#page-105-0) e os limites, mínimo e máximo, adotados para as magnitudes de tensão são 0*,* 94p.u. e 1*,* 06p.u., respectivamente. A capacidade total de geração deste sistema é de 1975*,* 9MW.

Neste teste, o espaço de objetivos foi dividido em 30 faixas, ou seja, foram resolvidos 30 subproblemas mono-objetivos através da metodologia [RCP-SH-RNCI.](#page-20-0) Para cada subproblema, uma solução factível foi obtida, de forma a atender os limites de geração e de magnitude de tensão do problema de [FPO.](#page-20-3) O gráfico da Figura [24,](#page-96-0) contém os valores mínimo e máximo de magnitude de tensão obtidos para cada barra do sistema, dentre todas as magnitudes de tensão das 30 soluções identificadas. É possível observar que em todas as barras as magnitudes estão compreendidas entre os limites inicialmente pré estabelecidos.

Para cada subproblema mono-objetivo, está associado um total de perdas de potência ativa. Na Figura [25,](#page-96-1) é possível observar o gráfico que relaciona as perdas aos respectivos subproblemas. Da mesma forma que no sistema de 30 barras, é possível observar que as perdas aumentam de forma progressiva e isso ocorre devido a última faixa corresponder ao problema de mínimo custo, ou seja, está associada a solução de menor custo e maior emissão da curva de Pareto.

<span id="page-96-0"></span>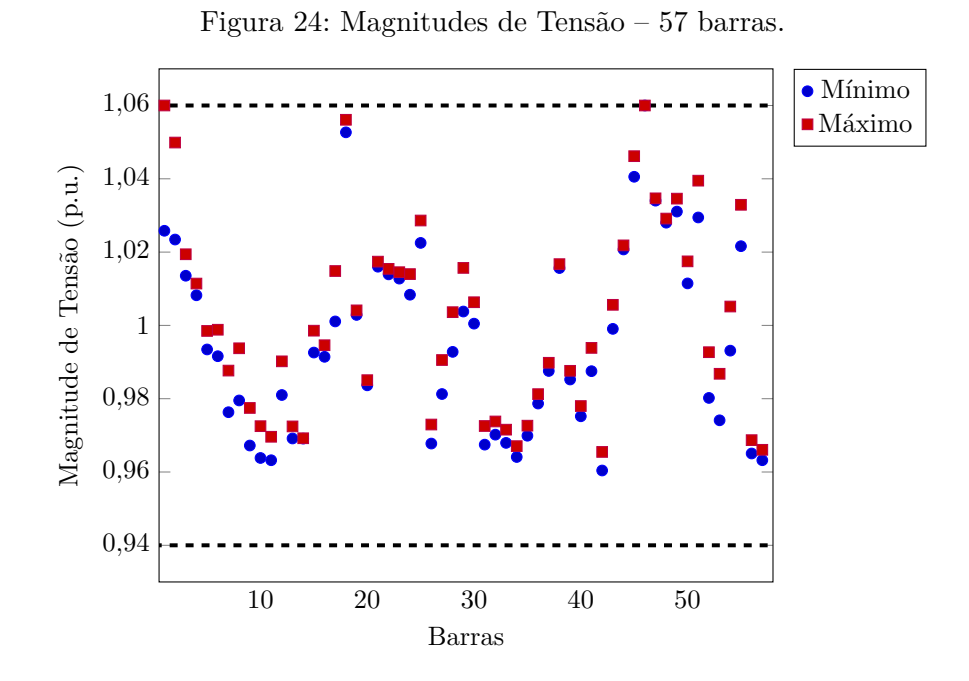

Figura 25: Perdas de Potência Ativa – 57 barras.

<span id="page-96-1"></span>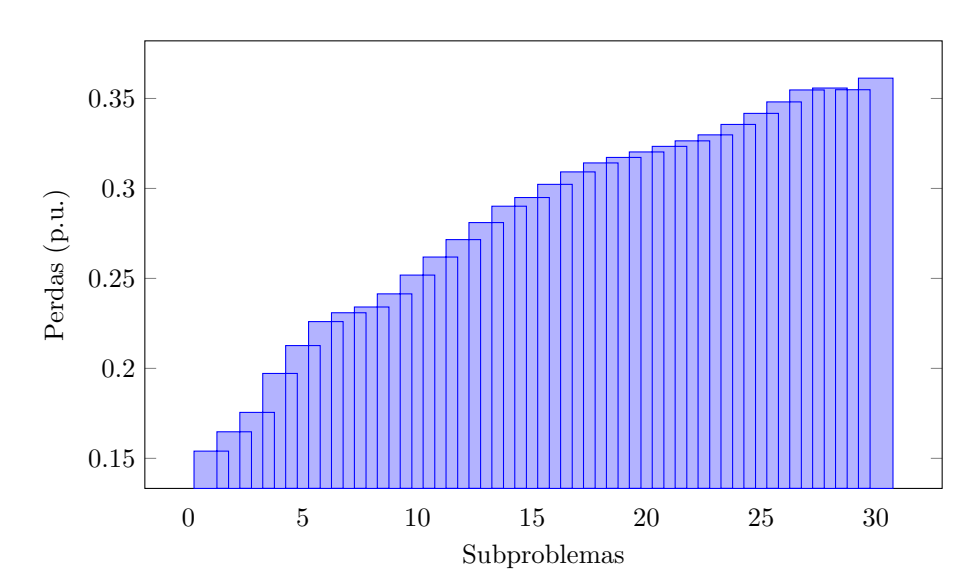

Figura 26: Curva de Pareto – 57 barras.

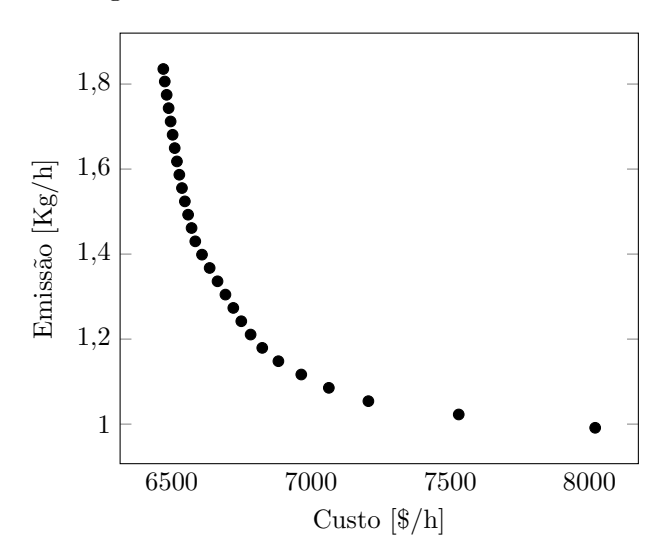

Tabela 15: Hipervolumes - 57 barras.

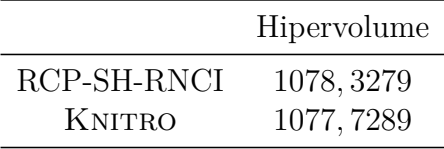

<span id="page-97-0"></span>A curva de Pareto obtida para o sistema de 57 barras é exibida na Figura [22,](#page-94-0) em que são apresentadas somente as soluções eficientes previamente selecionadas através do Algoritmo [3.](#page-68-0) Os pontos extremos da curva, ou soluções lexicográficas, de mínimo custo e mínima emissão, possuem os valores de 6472*,* 4599\$*/h* e 1*,* 0016ton./h, respectivamente.

Para validar a eficácia da metodologia proposta à resolução do problema com o sistema teste de 57 barras, como no caso de 30 barras, o *solver* KNITRO foi utilizado. O problema multiobjetivo de [FPO,](#page-20-3) com função custo já suavizada, foi inserido no pacote de otimização. O problema multiobjetivo foi dividido em 30 subproblemas mono-objetivos, com limites para a função emissão iguais aos utilizados no método [RCP-SH-RNCI,](#page-20-0)  $f_k^{min} =$  $0,96$  e  $f_k^{max} = 1,9$  e magnitudes de tensão variando entre  $0,94$  p.u. e  $1,06$  p.u.. A Figura [27,](#page-98-0) apresenta as curvas de Pareto obtidas pela metodologia [RCP-SH-RNCI](#page-20-0) e pelo *solver* Knitro. Observando o gráfico é possível concluir que ambas as estratégias foram eficientes para determinar soluções ao longo da curva de Pareto.

Para avaliar de forma quantitativa a eficiência da metodologia proposta, foram calculados os hipervolumes das curvas de Pareto, os quais são apresentados na Tabela [15.](#page-97-0) O hipervolume da curva obtida através da metodologia [RCP-SH-RNCI](#page-20-0) é maior quando comparado ao do *solver* KNITRO.

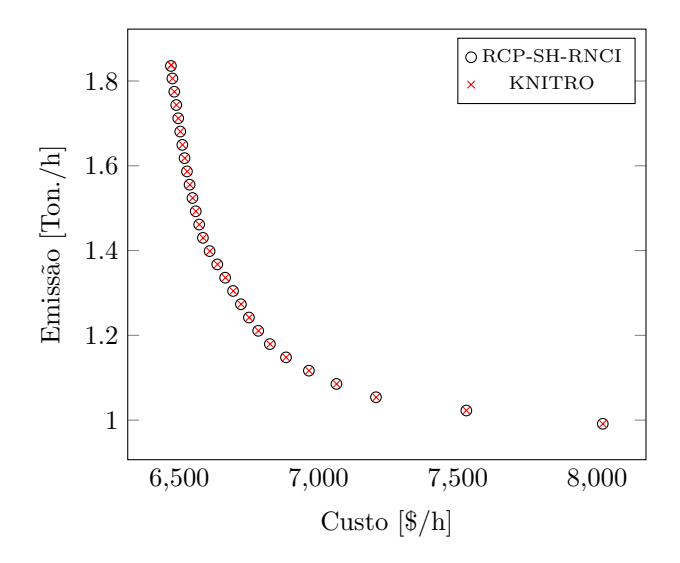

<span id="page-98-0"></span>Figura 27: Curvas de Pareto – 30 barras: comparação com o Gams.

As soluções de menor custo e menor emissão da curva de Pareto obtida pelo método [RCP-SH-RNCI](#page-20-0) são, respectivamente, 6469*,* 8462\$*/h* e 0*,* 9913ton./h, enquanto que para *solver* Knitro o mínimo custo é de 6470*,* 8455\$*/h* e a mínima emissão é de 0*,* 9913ton./h.

#### **5.3.3 Sistema IEEE – 118 barras**

Este sistema teste contém 118 barras, 168 linhas de transmissão e 54 geradores. Os coeficientes de custo foram obtidos em **??**) e os coeficientes de emissão em [Araujo](#page-104-2) [\(2018\)](#page-104-2). Os dados de barras e de linhas foram obtidos em [Zimmerman, Murillo-Sanchez e](#page-108-2) [Thomas](#page-108-2) [\(2011\)](#page-108-2) e os limites, mínimo e máximo, adotados para as magnitudes de tensão são 0*,* 93p.u. e 1*,* 07p.u., respectivamente.

Neste teste, o espaço de objetivos foi dividido em 20 faixas, ou seja, foram resolvidos 20 subproblemas mono-objetivos através da metodologia [RCP-SH-RNCI.](#page-20-0) Para cada subproblema uma solução factível foi obtida de forma a atender os limites de geração e de magnitude de tensão do problema de [FPO.](#page-20-3) O gráfico da Figura [28](#page-99-0) contém os valores mínimo e máximo de magnitude de tensão obtidos para cada barra do sistema, dentre todas as magnitudes de tensão das 20 soluções identificadas. É possível observar que em todas as barras as magnitudes estão compreendidas entre os limites inicialmente pré estabelecidos.

As perdas de potência ativa estão associadas a cada subproblema mono-objetivo resolvido, como é possível observar na Figura [29.](#page-99-1) Da mesma forma que os sistemas teste com 30 e com 57 barras, as perdas aumentam de forma progressiva e isso ocorre devido a última faixa corresponder ao problema de mínimo custo, ou seja, está associada a solução de menor custo e maior emissão da curva de Pareto.

Figura 28: Magnitudes de Tensão – 118 barras.

<span id="page-99-0"></span>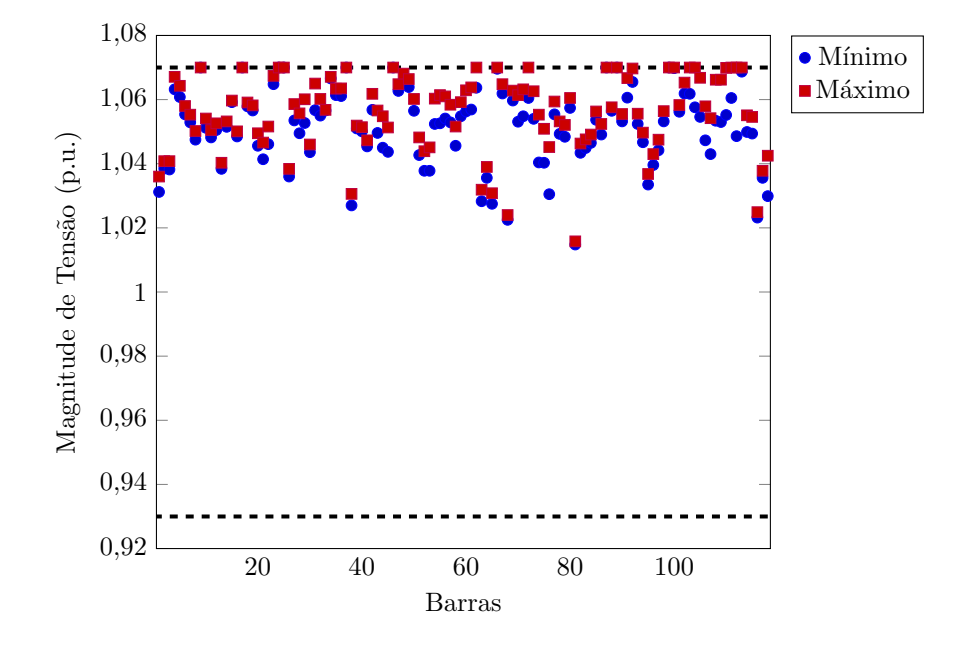

Figura 29: Perdas de Potência Ativa – 118 barras.

<span id="page-99-1"></span>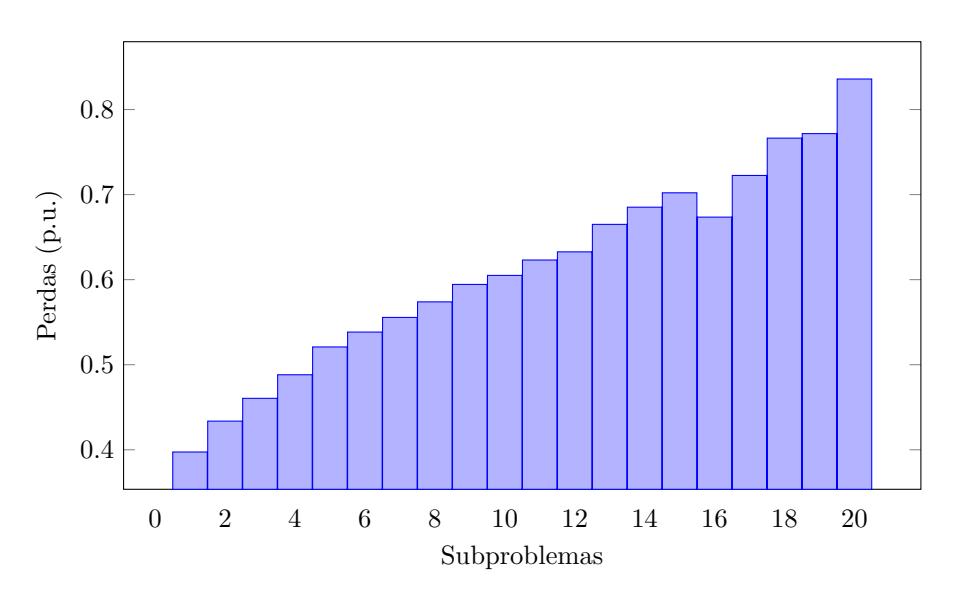

Figura 30: Curva de Pareto – 118 barras.

<span id="page-100-0"></span>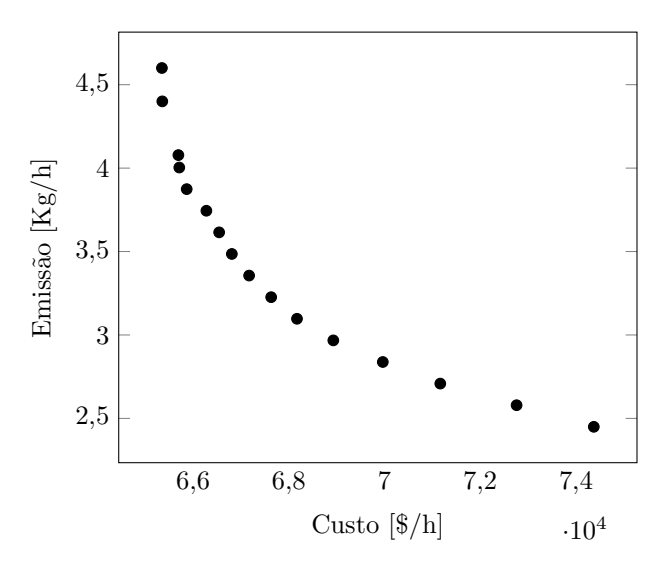

Tabela 16: Hipervolumes - 118 barras.

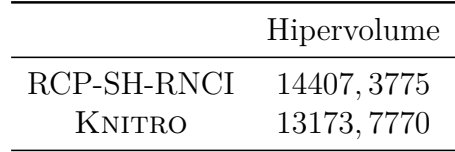

<span id="page-100-1"></span>A Figura [30](#page-100-0) apresenta a curva de Pareto obtida para o sistema de 118 barras, em que são apresentadas somente as soluções eficientes obtidas, previamente selecionadas através do Algoritmo [3.](#page-68-0) Os pontos extremos da curva, ou soluções lexicográficas, de mínimo custo e mínima emissão, possuem os valores de 65349*,* 00\$*/h* e 2*,* 4495ton./h, respectivamente.

Para validar a eficácia da metodologia proposta para a resolução do problema com o sistema elétrico IEEE 118 barras, o *solver* Knitro foi utilizado. O problema multiobjetivo de [FPO,](#page-20-3) com função custo já suavizada, foi inserido no pacote de otimização. O problema multiobjetivo foi dividido em 20 subproblemas mono-objetivos, com limites para a função emissão iguais aos utilizados no método [RCP-SH-RNCI,](#page-20-0)  $f_k^{min} = 2,32$  e  $f_k^{max} = 4,91$  e magnitudes de tensão variando entre 0*,* 93 p.u. e 1*,* 07 p.u.. A Figura [31](#page-101-0) apresenta as curvas de Pareto obtidas pela metodologia [RCP-SH-RNCI](#page-20-0) e pelo *solver* Knitro. Observando o gráfico é possível concluir que a estratégia [RCP-SH-RNCI](#page-20-0) foi pouco mais eficiente para determinar soluções ao longo da curva de Pareto, principalmente próximo ao valor de mínimo custo.

Para avaliar de forma quantitativa a eficiência da metodologia proposta, foram calculados os hipervolumes das curvas de Pareto, os quais são apresentados na Tabela [16.](#page-100-1) O hipervolume da curva obtida através da metodologia [RCP-SH-RNCI](#page-20-0) é maior quando comparado ao do *solver* KNITRO.

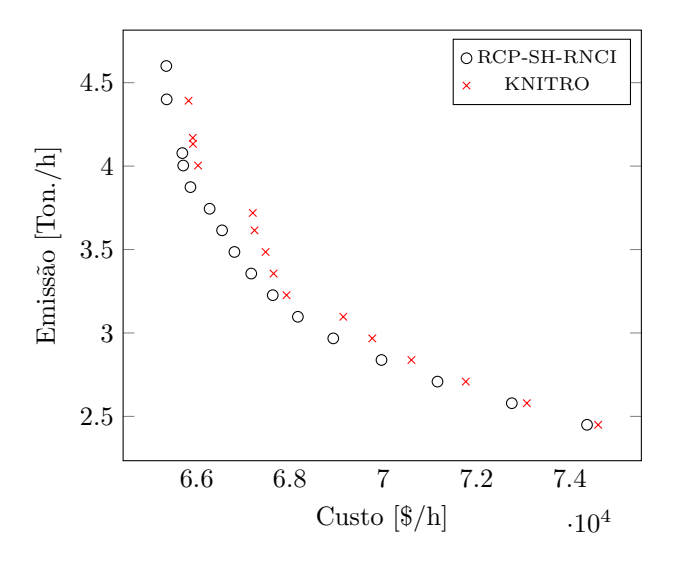

<span id="page-101-0"></span>Figura 31: Curvas de Pareto – 118 barras: comparação com o Gams.

As soluções de menor custo e menor emissão da curva de Pareto obtida pelo método [RCP-SH-RNCI](#page-20-0) são, respectivamente, 65349*,* 0000\$*/h* e 2*,* 4495ton./h, enquanto que para o *solver* Knitro o mínimo custo é de 65826*,* 0000\$*/h* e a mínima emissão é de 2*,* 4495ton./h.

# CAPÍTULO 6

# Conclusões

Neste trabalho é proposta uma abordagem determinística de otimização, denominada de [RCP-SH-RNCI](#page-20-0) e que foi especialmente desenvolvida para resolver os problemas multiobjetivo de despacho econômico e ambiental com representação do efeito de pontos de carregamento de válvula e perdas e o problema multiobjetivo de Fluxo de Potência Ótimo [FPO.](#page-20-3) A abordagem proposta possui as seguintes características: a natureza multiobjetivo dos problemas é tratada pela estratégia de Restrições Canalizadas Progressivas [RCP,](#page-20-5) a qual transforma o problema multiobjetivo em um conjunto de subproblemas mono-objetivos; uma estratégia de suavização de funções (suavização hiperbólica [SH\)](#page-20-7) é utilizada para lidar com a não-diferenciabilidade da função objetivo dos subproblemas; os subproblemas gerados pelo método [RCP](#page-20-5) são resolvidos através do método de reescalamento não-linear baseado na função barreira logarítmica modificada com estratégia de correção de inércia [RNCI.](#page-20-8)

Os sistemas com 2, 6, 10, 19 e 40 unidades geradoras do [PMDEA-PV](#page-20-1) foram resolvidos através da metodologia [RCP-SH-RNCI](#page-20-0) e as seguintes análises realizadas: i) a influência dos principais parâmetros do método na curva de soluções; ii) uma comparação entre a estratégia [RCP,](#page-20-5) proposta neste trabalho, e o método *ε*-restrito; iii) o impacto dos pontos de carregamento de válvula no custo final do despacho; iv) uma comparação entre o método da suavização hiperbólica, utilizado na metodologia [RCP-SH-RNCI,](#page-20-0) e o método de suavização arcotangente. Concluiu-se que o método [RCP](#page-20-5) é mais eficiente

quando comparado ao *ε*-restrito e os erros associados à falta de representação dos pontos de carregamento de válvula em problemas multiobjetivo de despacho podem se tornar maiores do que aqueles obtidos em problemas mono-objetivo de despacho econômico.

Os mesmos sistemas testes foram utilizados para comparar os resultados obtidos pela metodologia [RCP-SH-RNCI](#page-20-0) com abordagens heurísticas de otimização, os métodos [NSGA-II,](#page-20-4) [MODE](#page-21-0) e [QOTLBO,](#page-21-1) e com três *solvers* disponíveis na plataforma Gams, o Knitro, Ipopt e Couenne. Foram realizadas análises qualitativas, por meio das curvas de Pareto, e quantitativas, através da métrica do hipervolume. Na maioria dos casos, a metodologia [RCP-SH-RNCI](#page-20-0) obteve melhores resultados, com soluções mais bem distribuídas na curva de Pareto e maior valor de hipervolume.

A metodologia [RCP-SH-RNCI](#page-20-0) também foi utilizada para resolver o [PMDEA-PVP.](#page-20-2) Neste caso, as comparações foram feitas com métodos heurísticos de otimização apresentados na literatura, o [MODE](#page-21-0) e [QOTLBO.](#page-21-1) Foram comparadas as soluções lexicográficas e de melhor compromisso das curvas de Pareto. Porém, conforme discutido na seção [3.4,](#page-45-0) tal comparação é incompleta e limitada, uma vez que não leva em conta todos os pontos da fronteira de Pareto. Assim, é proposta a utilização da métrica do hipervolume.

Por fim, o problema multiobjetivo de [FPO](#page-20-3) com os fluxos de potência ativa e reativa nas linhas, modelado na Seção [2.3,](#page-34-1) foi resolvido através da metologia [RCP-SH-RNCI](#page-20-0) proposta. Os sistemas elétricos IEEE com 30, 57 e 118 barras foram utilizados e a eficácia dos resultados foi validada através de uma comparação com os resultados obtidos pelo solver KNITRO, disponível na plataforma GAMS.

Como proposta para futuros trabalhos pretende-se resolver sistemas teste com maior número de barras para o problema de [FPO](#page-20-3) multiobjetivo e aperfeiçoar o método de reescalamento não-linear de modo que seja possível resolver modelos mais complexos do problema de fluxo de potência ótimo, os quais podem incluir variáveis discretas, restrição de complementaridade, zonas de operação proibidas, entre outras características.

# REFERÊNCIAS

- ABDELAZIZ, A.; ALI, E.; ELAZIM, S. A. Combined economic and emission dispatch solution using flower pollination algorithm. *International Journal of Electrical Power & Energy Systems*, v. 80, p. 264 – 274, 2016. ISSN 0142-0615. Disponível em: *<*[http://www.sciencedirect.com/science/article-](http://www.sciencedirect.com/science/article/pii/S0142061515005244) [/pii/S0142061515005244](http://www.sciencedirect.com/science/article/pii/S0142061515005244)*>*.
- ABIDO, M. A. Multiobjective evolutionary algorithms for electric power dispatch problem. *Evolutionary Computation, IEEE Transactions on*, v. 10, 2006.
- ALIANO, F. A. *Novas Extensões de Técnicas de Escalarizações no Problema de Corte Unidimensional Inteiro Multiobjetivo*. Tese de Doutorado, 2015.
- <span id="page-104-2"></span>ARAUJO, E. X. S. *Fluxo de Potência Ótimo em sistemas elétricos de potência através de um algoritmo genético multiobjetivo*. Tese de Doutorado, 2018.
- <span id="page-104-1"></span>BALAMURUGAN, K.; MURALISACHITHNNDAM, R.; KRISHNAN, S. R. Differential evolution based solution for combined economic and emission power dispatch with valve loading effect. *International Journal on Electrical Engineering and Informatics*, v. 6, n. 1, March 2014.
- <span id="page-104-0"></span>BASU, M. Economic environmental dispatch using multi-objective differential evolution. *Applied Soft Computing*, v. 11, n. 2, p. 2845 – 2853, 2011. ISSN 1568-4946. The Impact of Soft Computing for the Progress of Artificial Intelligence. Disponível em: *<*[http://www.sciencedirect.com/science/article/pii-](http://www.sciencedirect.com/science/article/pii/S1568494610002917) [/S1568494610002917](http://www.sciencedirect.com/science/article/pii/S1568494610002917)*>*.
- BASU, M. Modified Particle Swarm Optimization for Non-smooth Non-convex Combined Heat and Power Economic Dispatch. *Electric Power Components and Systems*, v. 43, nov. 2015. ISSN 1532-5008. Disponível em: *<*[http://dx.doi.org/10.1080-](http://dx.doi.org/10.1080/15325008.2015.1076906) [/15325008.2015.1076906](http://dx.doi.org/10.1080/15325008.2015.1076906)*>*.
- BASU, M. Kinetic gas molecule optimization for nonconvex economic dispatch problem. *International Journal of Electrical Power & Energy Systems*, v. 80, n. Supplement C, p. 325–332, set. 2016. ISSN 0142-0615. Disponível em: *<*[http://www-](http://www.sciencedirect.com/science/article/pii/S014206151600079X) [.sciencedirect.com/science/article/pii/S014206151600079X](http://www.sciencedirect.com/science/article/pii/S014206151600079X)*>*.
- BHATTACHARJEE, K.; BHATTACHARYA, A.; DEY, S. Halder nee. Solution of Economic Emission Load Dispatch problems of power systems by Real Coded Chemical Reaction algorithm. *International Journal of Electrical Power & Energy Systems*, v. 59, n. Supplement C, p. 176–187, jul. 2014. ISSN 0142-0615. Disponível em: *<*[http://www.sciencedirect.com/science/article-](http://www.sciencedirect.com/science/article/pii/S0142061514000696) [/pii/S0142061514000696](http://www.sciencedirect.com/science/article/pii/S0142061514000696)*>*.
- BHATTACHARJEE, K.; BHATTACHARYA, A.; DEY, S. Halder nee. Backtracking search optimization based economic environmental power dispatch problems. *International Journal of Electrical Power & Energy Systems*, v. 73, n. Supplement C, p. 830–842, dez. 2015. ISSN 0142-0615. Disponível em: *<*[http://www-](http://www.sciencedirect.com/science/article/pii/S0142061515002744) [.sciencedirect.com/science/article/pii/S0142061515002744](http://www.sciencedirect.com/science/article/pii/S0142061515002744)*>*.
- BORCKMANS, P. B. *et al.* A Riemannian subgradient algorithm for economic dispatch with valve-point effect. *Journal of Computational and Applied Mathematics*, v. 255, p. 848–866, jan. 2014. ISSN 0377-0427.
- BRANKE, J. *et al. Multiobjective Optimization*: Interactive and evolutionary approaches. [S.l.: s.n.], 2008.
- <span id="page-105-0"></span>CHAIB, A. *et al.* Optimal power flow with emission and non-smooth cost functions using backtracking search optimization algorithm. *International Journal of Electrical Power & Energy Systems*, v. 81, p. 64 – 77, 2016. ISSN 0142-0615. Disponível em: *<*[http://www.sciencedirect.com/science/article-](http://www.sciencedirect.com/science/article/pii/S0142061516000788) [/pii/S0142061516000788](http://www.sciencedirect.com/science/article/pii/S0142061516000788)*>*.
- CHANG, Y.; YANG, W.; LIU, C. A new method for calculating loss coefficients [of power systems]. *IEEE Transactions on Power Systems*, v. 9, n. 3, p. 1665–1671, Aug 1994. ISSN 0885-8950.
- CHEN, H.; BO, M. L.; ZHU, Y. Multi-hive bee foraging algorithm for multi-objective optimal power flow considering the cost, loss, and emission. *International Journal of Electrical Power & Energy Systems*, v. 60, p. 203 – 220, 2014. ISSN 0142-0615. Disponível em: *<*[http://www.sciencedirect.com/science/article-](http://www.sciencedirect.com/science/article/pii/S0142061514000805) [/pii/S0142061514000805](http://www.sciencedirect.com/science/article/pii/S0142061514000805)*>*.
- CHEN, X. Smoothing methods for nonsmooth, nonconvex minimization. *Mathematical Programming*, Springer-Verlag, v. 134, n. 1, p. 71–99, 2012.
- COELHO, L. S.; MARIANI, V. C. Otimização de despacho econômico com ponto de válvula usando estratégia evolutiva e método quase-newton. *Learning and Nonlinear Models - Revista da Sociedade Brasileira de Redes Neurais (SBRN)*, v. 4, n. 1, p. 1–12, 2006.
- DAS, D. B.; PATVARDHAN, C. A new approach for security constrained economic emission dispatch in power systems. In: *TENCON '98. 1998 IEEE Region 10 International Conference on Global Connectivity in Energy, Computer, Communication and Control*. [S.l.: s.n.], 1998. v. 2, p. 470–473 vol.2.
- DAS, I.; DENNIS, J. A closer look at drawbacks of minimizing weighted sums of objectives for pareto set generation in multicriteria optimization problems. *Structural optimization*, Springer-Verlag, v. 14, n. 1, p. 63–69, 1997. ISSN 0934-4373.
- <span id="page-106-0"></span>DEB, K. *Multi-Objective Optimization Using Evolutionary Algorithms*. New York, NY, USA: John Wiley & Sons, Inc., 2001. ISBN 047187339X.
- DECKER, G. L.; BROOKS, A. D. Valve point loading of turbines. *Transactions of the American Institute of Electrical Engineers. Part III: Power Apparatus and Systems*, v. 77, n. 3, p. 481–484, April 1958.
- DHILLON, J. S.; PARTI, S. C.; KOTHARI, D. P. Multiobjective optimal thermal power dispatch. *Electrical Power & Energy Systems*, v. 16, 1994.
- EARLY, E. D.; WATSON, R. E.; SMITH, G. L. A general transmission loss equation [includes discussion]. *Transactions of the American Institute of Electrical Engineers. Part III: Power Apparatus and Systems*, v. 74, n. 3, p. 510–520, Jan 1955.
- GENT, M. R.; LAMONT, J. W. Minimum-emission dispatch. *Power Apparatus and Systems, IEEE Transactions on*, PAS-90, n. 6, p. 2650–2660, 1971.
- GONçALVES, E. *et al.* Deterministic approach for solving multi-objective non-smooth environmental and economic dispatch problem. *International Journal of Electrical Power & Energy Systems*, v. 104, p. 880 – 897, 2019. ISSN 0142-0615. Disponível em: *<*[http://www.sciencedirect.com/science/article-](http://www.sciencedirect.com/science/article/pii/S0142061517315302) [/pii/S0142061517315302](http://www.sciencedirect.com/science/article/pii/S0142061517315302)*>*.
- GRIVA, I. Numerical experiments with an interior-exterior point method for nonlinear programming. *Computational Optimization and Applications*, Kluwer Academic Publishers, Norwell, MA, USA, v. 29, n. 2, p. 173–195, 2004.
- GRIVA, I.; POLYAK, R. A. Primal-dual nonlinear rescaling method with dynamic scaling parameter update. *Mathematical Programming*, Springer-Verlag, v. 106, n. 2, p. 237–259, 2006.
- HAPP, H. H. Optimal power dispatch a comprehensive survey. *Power Apparatus and Systems, IEEE Transactions on*, v. 96, n. 3, p. 841–854, May 1977.
- ISAACS, A.; RAY, T.; SMITH, W. Memetic algorithm for dynamic bi-objective optimization problems. In: *2009 IEEE Congress on Evolutionary Computation*. [S.l.: s.n.], 2009. p. 1707–1713.
- JIANG, S.; JI, Z.; WANG, Y. A novel gravitational acceleration enhanced particle swarm optimization algorithm for wind–thermal economic emission dispatch problem considering wind power availability. *International Journal of Electrical Power & Energy Systems*, v. 73, n. Supplement C, p. 1035–1050, dez. 2015. ISSN 0142-0615. Disponível em: *<*[http://www.sciencedirect.com-](http://www.sciencedirect.com/science/article/pii/S0142061515002707) [/science/article/pii/S0142061515002707](http://www.sciencedirect.com/science/article/pii/S0142061515002707)*>*.
- JONES, D. F.; TAMIZ, M. Practical goal programming. *Springer*, 2010.
- JUBRIL, A. *et al.* Economic-emission dispatch problem: A semi-definite programming approach. *Applied Energy*, v. 134, p. 446 – 455, 2014.
- KAVOUSI-FARD, A.; KHOSRAVI, A. An intelligent *θ*-Modified Bat Algorithm to solve the non-convex economic dispatch problem considering practical constraints.

*International Journal of Electrical Power & Energy Systems*, v. 82, n. Supplement C, p. 189–196, nov. 2016. ISSN 0142-0615. Disponível em: *<*[http:/-](http://www.sciencedirect.com/science/article/pii/S014206151630401X) [/www.sciencedirect.com/science/article/pii/S014206151630401X](http://www.sciencedirect.com/science/article/pii/S014206151630401X)*>*.

- LAGE, G. G. *O fluxo de potência ótimo reativo com variáveis de controle discretas e restrições de atuação de dispositivos de controle de tensão*. Tese - (Doutorado em Sistemas Elétricos de Potência), 2013.
- <span id="page-107-1"></span>LIN, S. *Mathworks*. 2011. http://www.mathworks.com/matlabcentral/fileexchange. Online; accessed 29 January 2014.
- MIETTINEN, K. *Nonlinear Multiobjective Optimization*. Boston: Kluwer, 1999.
- NANDA, J.; KOTHARI, D.; LINGAMURTHY, K. Economic-emission load dispatch through goal programming techniques. *Energy Conversion, IEEE Transactions on*, v. 3, n. 1, p. 26–32, Mar 1988.
- NETO, J. X. V. *et al.* Solving non-smooth economic dispatch by a new combination of continuous GRASP algorithm and differential evolution. *International Journal of Electrical Power & Energy Systems*, v. 84, p. 13 – 24, 2017. ISSN 0142-0615. Disponível em: *<*[http://www.sciencedirect.com-](http://www.sciencedirect.com/science/article/pii/S0142061516306445) [/science/article/pii/S0142061516306445](http://www.sciencedirect.com/science/article/pii/S0142061516306445)*>*.
- NIKNAM, T.; MOJARRAD, H. D.; FIROUZI, B. B. A new optimization algorithm for multi-objective Economic/Emission Dispatch. *International Journal of Electrical Power & Energy Systems*, v. 46, n. Supplement C, p. 283–293, mar. 2013. ISSN 0142-0615. Disponível em: *<*[http://www.sciencedirect.com-](http://www.sciencedirect.com/science/article/pii/S0142061512005649) [/science/article/pii/S0142061512005649](http://www.sciencedirect.com/science/article/pii/S0142061512005649)*>*.
- NOCEDAL, J.; WRIGHT, S. J. *Numerical Optimization*. New York: Springer, 2006.
- PINHEIRO, R. B. N. *et al.* Interior-exterior point method with global convergence strategy for solving the reactive optimal power flow problem. *International Journal of Electrical Power & Energy Systems*, v. 66, p. 235–246, mar. 2015. ISSN 0142-0615.
- POLYAK, R. Modified barrier functions (theory and methods). *Mathematical Programming*, Springer-Verlag, v. 54, n. 1-3, p. 177–222, 1992.
- RAJAN, A.; MALAKAR, T. Optimum economic and emission dispatch using exchange market algorithm. *International Journal of Electrical Power & Energy Systems*, v. 82, p. 545 – 560, 2016. ISSN 0142-0615. Disponível em: *<*[http:/-](http://www.sciencedirect.com/science/article/pii/S0142061516306597) [/www.sciencedirect.com/science/article/pii/S0142061516306597](http://www.sciencedirect.com/science/article/pii/S0142061516306597)*>*.
- RANARANATHA, R. Emission constrained economic dispatch. *Power Systems, IEEE Transactions on*, v. 9, 1994.
- <span id="page-107-0"></span>RAVI, G.; CHAKRABARTI, R.; CHOUDHURI, S. Nonconvex economic dispatch with heuristic load patterns using improved fast evolutionary program. *Electric Power Components and Systems*, v. 34, n. 1, p. 37–45, 2006.
- ROY, P. K.; BHUI, S. Multi-objective quasi-oppositional teaching learning based optimization for economic emission load dispatch problem. *International Journal of Electrical Power & Energy Systems*, v. 53, p. 937 – 948, 2013.
- SANTOS, M. R. B. d. *et al.* A Proposed Methodology Involving Progressive Bounded Constraints And Interior-Exterior Methods in Smoothed Economic/Environmental Dispatch Problems. *IEEE Latin America Transactions*, v. 15, n. 8, p. 1422–1431, 2017. ISSN 1548-0992.
- SEN, T.; MATHUR, H. D. A new approach to solve economic dispatch problem using a hybrid aco-abc-hs optimization algorithm. *International Journal of Electrical Power & Energy Systems*, v. 78, n. Supplement C, jun 2016. ISSN 0142-0615. Disponível em: *<*[http://www.sciencedirect.com/science/article-](http://www.sciencedirect.com/science/article/pii/S0142061515005645) [/pii/S0142061515005645](http://www.sciencedirect.com/science/article/pii/S0142061515005645)*>*.
- SILVA, D. N. *Método primal-dual previsor-corretor de pontos interiores e exteriores com estratégias de correção de inércia e suavização hiperbólica aplicado ao problema de despacho econômico com ponto de válvula e representação da transmissão*. Dissertação (Mestrado) — Faculdade de Engenharia de Bauru – Universidade Estadual Paulista "Júlio de Mesquita Filho", Bauru, 2014.
- SINHA, N.; CHAKRABARTI, R.; CHATTOPADHYAY, R. Evolutionary programming techniques for economic load dispatch. *IEEE Transactions on Evolutionary Computation*, v. 7, n. 1, p. 83–94, 2003.
- STANZANI, A. L. *et al.* Solving the multiobjective environmental/economic dispatch problem using weighted sum and *ε*-constraint strategies and a predictor-corrector primal-dual interior point method. *Journal of Control, Automation and Electrical Systems*, Março 2014.
- TALAQ, J. H.; EL-HAWARY, F.; EL-HAWARY, M. E. A summary of environmental/economic dispatch algorithms. *IEEE Transactions on Power Systems*, v. 9, n. 3, p. 1508–1516, Aug 1994.
- WÄCHTER, A.; BIEGLER, L. T. On the implementation of an interior-point filter linesearch algorithm for large-scale nonlinear programming. *Mathematical Programming*, v. 106, n. 1, p. 25–57, 2006.
- WALTERS, D. C.; SHEBLE, G. B. Genetic algorithm solution of economic dispatch with valve point loading. *IEEE Transactions on Power Systems*, v. 8, n. 3, p. 1325– 1332, 1993.
- ZHAN, J. *et al.* Economic Dispatch With Non-Smooth Objectives -Part I: Local Minimum Analysis. *IEEE Transactions on Power Systems*, v. 30, n. 2, p. 710–721, mar. 2015. ISSN 0885-8950.
- ZHAN, J. *et al.* Economic Dispatch With Non-Smooth Objectives -Part II: Dimensional Steepest Decline Method. *IEEE Transactions on Power Systems*, v. 30, n. 2, p. 722–733, mar. 2015. ISSN 0885-8950.
- ZIMMERMAN, R. D.; MURILLO-SANCHEZ, C. E.; THOMAS, R. J. Matpower: Steadystate operations, planning, and analysis tools for power systems research and

education. *IEEE Transactions on Power Systems*, v. 26, n. 1, p. 12–19, 2011. ISSN 0885-8950.